# Package 'sn'

April 4, 2023

<span id="page-0-0"></span>Version 2.1.1

Date 2023-04-04

Title The Skew-Normal and Related Distributions Such as the Skew-t and the SUN

Maintainer Adelchi Azzalini <adelchi.azzalini@unipd.it>

**Depends**  $R$  ( $>= 3.0.0$ ), methods, stats4

**Imports** mnormt  $(>= 2.0.0)$ , numDeriv, utils, quantreg

Suggests R.rsp

VignetteBuilder R.rsp

Description Build and manipulate probability distributions of the skew-normal family and some related ones, notably the skew-t and the SUN families. For the skew-normal and the skew-t distributions, statistical methods are provided for data fitting and model diagnostics, in the univariate and the multivariate case.

License GPL-2 | GPL-3

URL <http://azzalini.stat.unipd.it/SN/>

Encoding UTF-8

NeedsCompilation no

Author Adelchi Azzalini [aut, cre] (<<https://orcid.org/0000-0002-7583-1269>>)

Repository CRAN

Date/Publication 2023-04-04 18:10:02 UTC

# R topics documented:

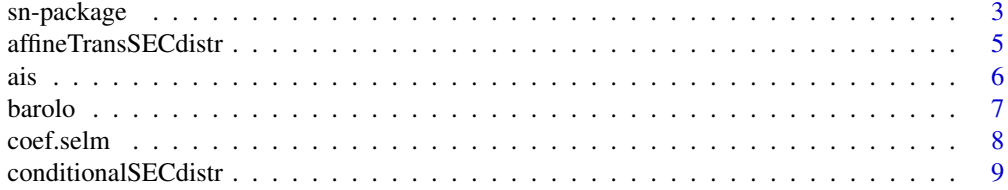

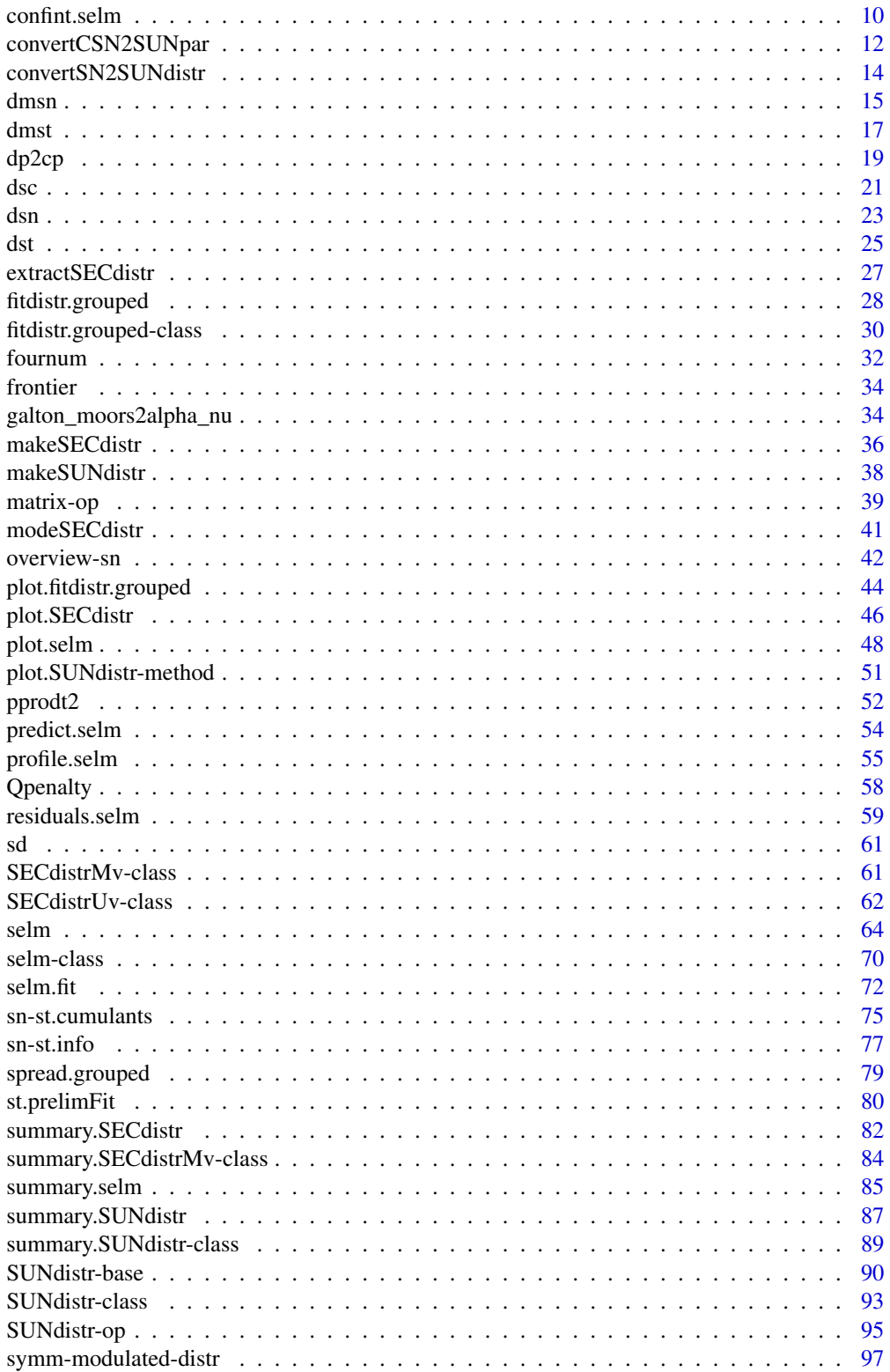

# <span id="page-2-0"></span> $\text{sn-package}$  3

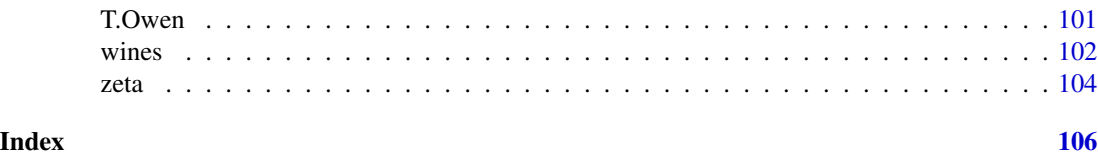

sn-package *Package* sn*: overview, background and history*

#### **Description**

The sn package provides facilities to define and manipulate probability distributions of the skewnormal (SN) family and some related ones, notably the skew-t (ST) and the unified skew-normal (SUN) families. For a number of these families, statistical methods are provided, to perform data fitting and model diagnostics, in the univariate and the multivariate case.

# Overview of the package structure and commands

A separatate document is entirely dedicated to the presentation of the package structure and its basic functions; see the [package overview](#page-41-1).

#### Background information and references

The package adopts the terminology, notation and general framework of the monograph by Azzalini and Capitanio (2014). This matching constitutes a reason for the numerous references to the book in the documentation of the package.

An additional reason for referring to that monograph instead of the original research papers is that the book provides a relatively not-so-formal account of material which has been elaborated in a number of publications, sometimes very technical, or re-elabotated over a few papers or possibly mixing the information of key interest with other material. In other words, the motivation behind this policy is readability, not indulgence in self-citation.

When one or a few original sources appeared to deliver the required information in a compact and accessible form, they have been cited directly. In any case, the cited sections of the book include bibliographic notes which refer back to the original sources.

#### A bit of history

The first version of the package was written in 1997, and it was uploaded on CRAN in 1998. Subsequent versions have evolved gradually up to version 0.4-18 in May 2013.

In January 2014, version 1.0-0 has been uploaded to CRAN. This represented a substantial re-writing of the earlier 'version 0.x', developed in broad connection with the book by Azzalini and Capitanio (2014). Differences between the 'version 0' and the 'version 1' series are radical; they concern the core computational and graphical part as well as the user interface. Since version 1.0-0, the S4 protocol for classes and methods has been adopted.

After various versions 1.x-y, version 2.0.0 has appeared in March 2021, providing support for the SUN distribution.

Additional information on the evolution of the package is provided in NEWS file, accessible from the package documentation index page.

#### Backward compatibility versus 'version 0.4-18'

There is a partial backward compatibility of newer version versus 'version 0-4.18' of the package. Some functions of the older version would work as before with virtually no change; a wider set arguments is now allowed. Functions [dsn](#page-22-1), [dst](#page-24-1), [dmsn](#page-14-1) and alike fall in this category: in some cases, the names of the arguments have been altered, but they work as before if called with unnamed arguments; similar cases are [msn.mle](#page-71-1), [sn.cumulants](#page-74-1) and [T.Owen](#page-100-1). Notice, however, that [msn.mle](#page-71-1) and other fitting functions have effectively been subsumed into the more comprehensive fitting function [selm](#page-63-1).

A second group of functions will work with little or even minimal changes. Specific examples are functions sn.mle and st.mle which have become [sn.mple](#page-71-1) and [st.mple](#page-71-1), with some additional arguments (again, one can achieve the same result via [selm](#page-63-1)). Another example is constitude by the group of functions dp.to.cp, cp.to.dp and st.cumulants.inversion, which have been replaced by the more general functions [dp2cp](#page-18-1) and [cp2dp](#page-18-2); one only needs to pay attention to conversion from 3rd and 4th order cumulants to their standardized form in connection with the replacement of st.cumulants.inversion.

Finally, some functions are not there any longer, with no similarly-working functions in the new version. This is the case of sn.mle.grouped and st.mle.grouped for maximum likelihood estimation from grouped data, that is, data recorded as intervals and corresponding frequencies.

# Requirements

R version 2.15-3 or higher, plus packages **mnormt, numDeriv** and **quantreg**, in addition to standard packages (methods, graphics, stats4, etc.)

#### Version

The command citation("sn") indicates, among other information, the running version of the package. The most recent version of the package can be obtained from the web page: [http:](http://azzalini.stat.unipd.it/SN/) [//azzalini.stat.unipd.it/SN/](http://azzalini.stat.unipd.it/SN/) which also provides related material.

From the above-indicated web page, one can also obtain the package 'sn0' which is essentially the last 'version 0' (that is, 0.4-18) with suitable renaming of certain ingredients. This allows to have both the current and the old package installed at the same time.

#### Author

Adelchi Azzalini.

Please send comments, error reports *et cetera* to the author, whose web page is [http://azzalini.](http://azzalini.stat.unipd.it/) [stat.unipd.it/](http://azzalini.stat.unipd.it/).

# Licence

This package and its documentation are usable under the terms of the "GNU General Public License" version 3 or version 2, as you prefer; a copy of them is available from [https://www.](https://www.R-project.org/Licenses/) [R-project.org/Licenses/](https://www.R-project.org/Licenses/).

While the software is freely usable, it would be appreciated if a reference is inserted in publications or other work which makes use of it. For the appropriate way of referencing it, see the command citation("sn").

# <span id="page-4-0"></span>affineTransSECdistr 5

# References

Azzalini, A. with the collaboration of Capitanio, A. (2014). *The Skew-Normal and Related Families*. Cambridge University Press, IMS Monographs series.

#### See Also

[package-overview](#page-41-1)

<span id="page-4-1"></span>affineTransSECdistr *Affine transformations and marginals of a skew-elliptical distribution*

# Description

Given a multivariate random variable Y with skew-elliptical (SEC) distribution, compute the distribution of a (possibly multivariate) marginal or the distribution of an affine transformation  $a+A^{\top}Y$ .

#### Usage

```
affineTransSECdistr(object, a, A, name, compNames, drop=TRUE)
marginalSECdistr(object, comp, name, drop=TRUE)
```
#### Arguments

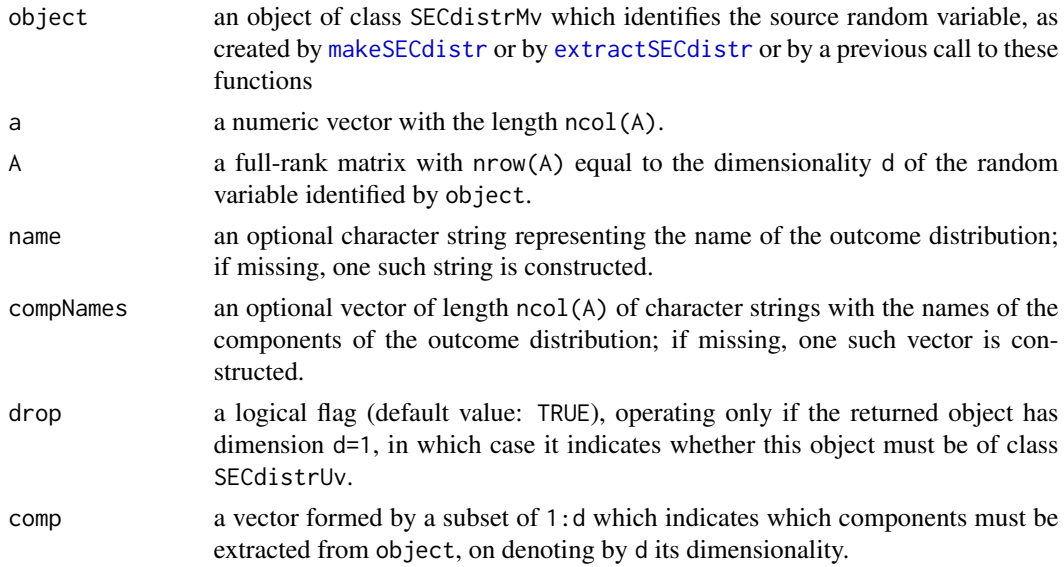

# Value

If object defines the distribution of a SEC random variable  $Y$ , affineTransSECdistr computes the distribution of  $a + A'Y$  and marginal SEC distributions the marginal distribution of the comp components. In both cases the returned object is of class SECdistrMv, except when drop=TRUE operates, leading to an object of class SECdistrUv.

#### <span id="page-5-0"></span>Background

These functions implement formulae given in Sections 5.1.4, 5.1.6 and 6.2.2 of the reference below.

#### References

Azzalini, A. with the collaboration of Capitanio, A. (2014). *The Skew-Normal and Related Families*. Cambridge University Press, IMS Monographs series.

#### See Also

[makeSECdistr](#page-35-1), [extractSECdistr](#page-26-1), [SECdistrMv-class](#page-60-1)

#### Examples

```
dp3 <- list(xi=1:3, Omega=toeplitz(1/(1:3)), alpha=c(3,-1,2), nu=5)
st3 <- makeSECdistr(dp3, family="ST", name="ST3", compNames=c("U", "V", "W"))
A \leq matrix(c(1,-1,1, 3,0,-2), 3, 2)
new.st <- affineTransSECdistr(st3, a=c(-3,0), A=A)
#
st2 <- marginalSECdistr(st3, comp=c(3,1), name="2D marginal of ST3")
```
ais *Australian Institute of Sport data*

#### Description

Data on 102 male and 100 female athletes collected at the Australian Institute of Sport, courtesy of Richard Telford and Ross Cunningham.

#### Usage

data(ais)

# Format

A data frame with 202 observations on the following 13 variables.

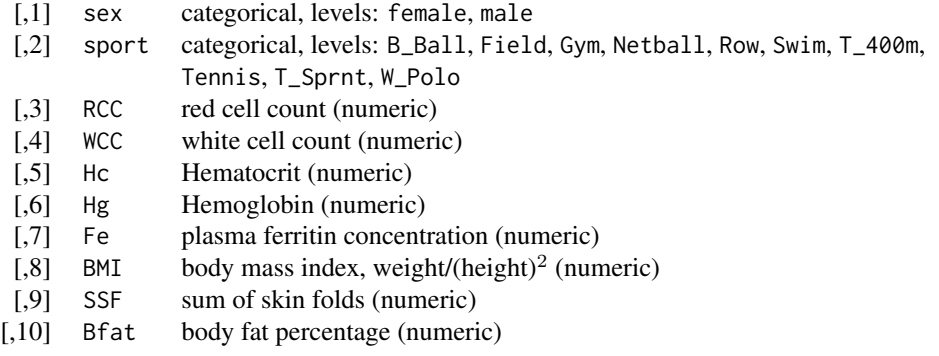

#### <span id="page-6-0"></span>barolo **7** and 2008 **7** and 2008 **7** and 2008 **7** and 2008 **7** and 2008 **7** and 2008 **7** and 2008 **7** and 2008 **7** and 2008 **7** and 2008 **7** and 2008 **7** and 2008 **7** and 2008 **7** and 2008 **7** and 2008 **7** and 2008 **7** and

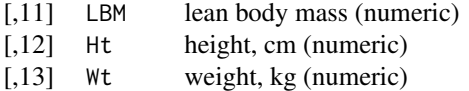

# Details

The data have been made publicly available in connection with the book by Cook and Weisberg (1994).

# References

Cook and Weisberg (1994), *An Introduction to Regression Graphics*. John Wiley & Sons, New York.

#### Examples

```
data(ais, package="sn")
pairs(ais[,c(3:4,10:13)], col=as.numeric(ais[,1]), main = "AIS data")
```
barolo *Price of Barolo wine*

### Description

A data frame with prices of bottles of Barolo wine and some auxiliary variables

#### Usage

data(barolo)

# Format

A data frame with 307 observations on five variables, as follows:

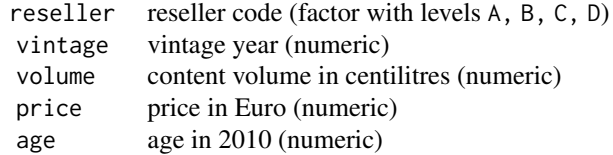

For six items, vintage is NA's and so also age. Three items have a non-standard volume of 50 cl.

# Details

The data have been obtained in July 2010 from the websites of four Italian wine resellers, selecting only quotations of Barolo wine, which is produced in the Piedmont region of Italy. The price does not include the delivery charge.

<span id="page-7-0"></span>The data have been presented in Section 4.3.2 of the reference below, where a subset of them has been used for illustrative purposes. This subset refers to reseller "A" and bottles of 75cl.

# Source

Azzalini, A. with the collaboration of Capitanio, A. (2014). *The Skew-Normal and Related Families*. Cambridge University Press, IMS Monographs series.

#### Examples

```
data(barolo)
attach(barolo)
f \leftarrow \text{cut}(age, c(0, 5, 6, 8, 11, 30))table(volume, f)
plot(volume, price, col=as.numeric(f), pch=as.character(reseller))
legend(400, 990, col=1:5, lty=1, title="age class",
       legend=c("4-5", "6", "7-8", "9-11", "12-30"))
#
A75 <- (reseller=="A" & volume==75)
hist(log(price[A75],10), col="gray85")
# see Figure 4.7 of the source
```
coef.selm *Coefficients of objects created by* selm

# Description

coef method for classes "selm" and "mselm".

# Usage

```
## S4 method for signature 'selm'
coef(object, param_type = "CP", ...)## S4 method for signature 'mselm'
coef(object, param.type = "CP", vector=TRUE, ...)
```
#### Arguments

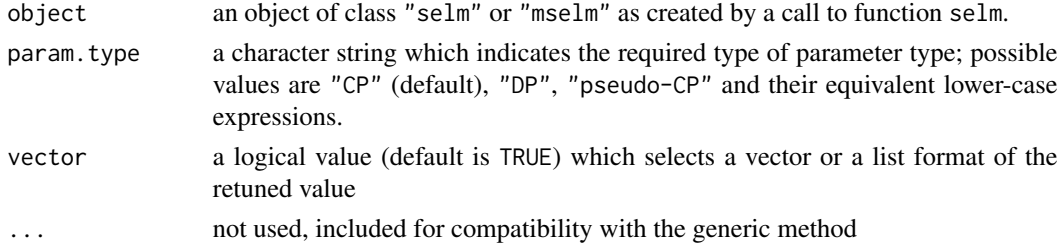

#### Value

a numeric vector or a list (the latter only for mselm-class objects if vector=FALSE)

### <span id="page-8-0"></span>Note

The possible options of param.type are described in the documentation of  $dp2cp$ ; their corresponding outcomes differ by an additive constant only. With the "CP" option (that is, the 'centred parametrization'), the residuals are centred around 0, at least approximately; this is a reason for setting "CP" as the default option. For more information, see the 'Note' in the documentation of [summary.selm](#page-84-1).

# Author(s)

Adelchi Azzalini

# References

Azzalini, A. with the collaboration of Capitanio, A. (2014). *The Skew-Normal and Related Families*. Cambridge University Press, IMS Monographs series.

#### See Also

[dp2cp](#page-18-1), [summary.selm](#page-84-1), [selm](#page-63-1) function, [selm-](#page-69-1)class

# Examples

```
data(wines, package="sn")
m5 <- selm(acidity ~ phenols + wine, family="SN", data=wines)
coef(m5)
coef(m5, "dp")
#
m12 <- selm(cbind(acidity, alcohol) ~ phenols + wine, family="SN", data=wines)
coef(m12)
coef(m12, "DP", vector=FALSE)
```
<span id="page-8-1"></span>conditionalSECdistr *Skew-normal conditional distribution*

#### Description

For a multivariate (extended) skew-normal distribution, compute its conditional distribution for given values of some of its components.

#### Usage

```
conditionalSECdistr(object, fixed.comp, fixed.values, name, drop = TRUE)
```
#### <span id="page-9-0"></span>Arguments

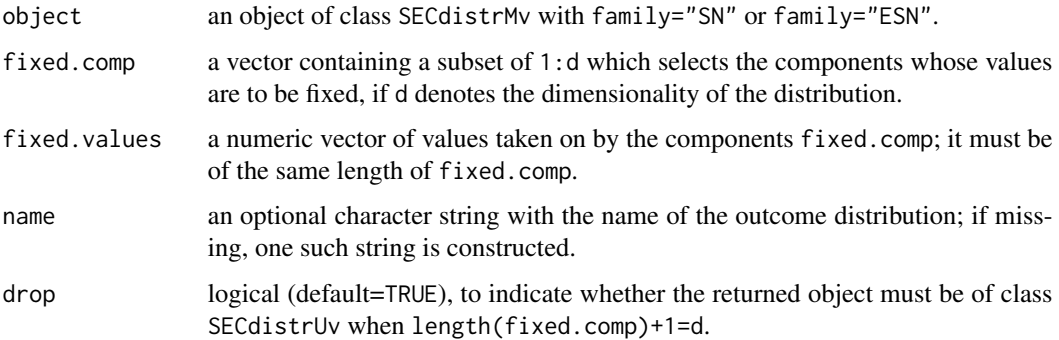

# Details

For background information, see Section 5.3.2 of the reference below.

# Value

an object of class SECdistrMv, except in the case when drop=TRUE operates, leading to an object of class SECdistrUv-class.

# References

Azzalini, A. and Capitanio, A. (2014). *The Skew-normal and Related Families*. Cambridge University Press, IMS Monographs series.

# See Also

[makeSECdistr](#page-35-1), [SECdistrMv-class](#page-60-1), [affineTransSECdistr](#page-4-1)

# Examples

```
Omega <- diag(3) + outer(1:3,1:3)
sn <- makeSECdistr(dp=list(xi=rep(0,3), Omega=Omega, alpha=1:3), family="SN")
esn <- conditionalSECdistr(sn, fixed.comp=2, fixed.values=1.5)
show(esn)
```
confint.selm *Confidence intervals for parameters of a selm-class object*

# Description

Computes confidence intervals for parameters in a selm-class object produces by selm fit when the response variable is univariate.

# confint.selm 11

# Usage

```
## S3 method for class 'selm'
confint(object, parm, level=0.95, param.type, tol=1e-3, ...)
```
# Arguments

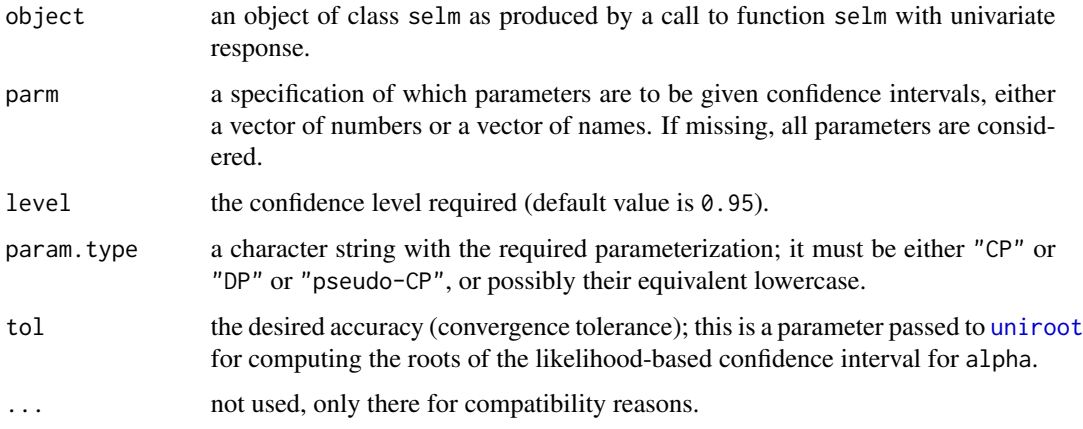

# Details

A description of the methodology underlying confint.selm is provided in the technical note of Azzalini (2016). That document also explains why in certain cases an interval is not constructed and NA's are returned as endpoint.

# Value

An invisible list whose components, described below, are partly different in the one- and the twoparameter cases.

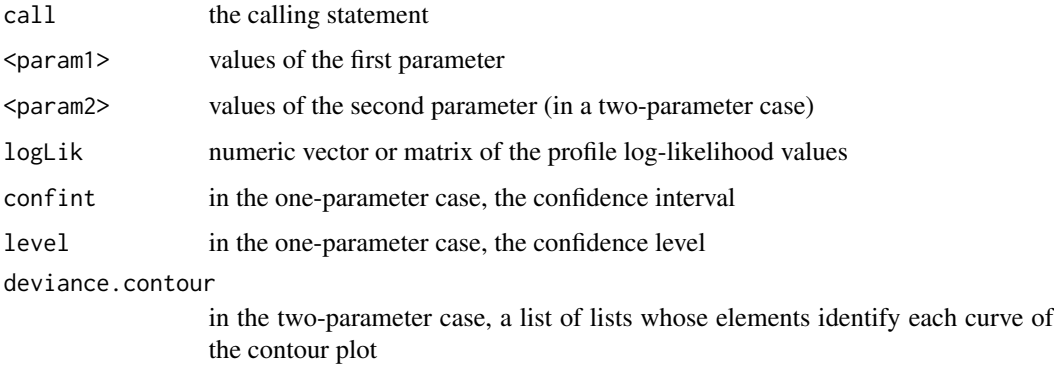

# Author(s)

Adelchi Azzalini

# <span id="page-11-0"></span>References

Azzalini, A. (2016). Derivation of various types of intervals from a selm object. Technical note distributed with the documentation of the R package sn in file [selm-intervals.pdf](#page-0-0) within section 'User guide, package vignettes and other documentation'.

# See Also

[selm](#page-63-1), [summary.selm](#page-84-1), [profile.selm](#page-54-1),

[makeSECdistr](#page-35-1) for the CP/DP parameterizations,

[uniroot](#page-0-0) for its tol argument

# Examples

```
data(ais)
m1 \le - selm(log(Fe) \sim BMI + LBM, family = "sn", data = ais)
intervCP <- confint(m1)
intervDP <- confint(m1, param.type="DP")
confint(m1, parm=2:3)
confint(m1, parm=c("omega", "alpha"), param.type="DP")
```
convertCSN2SUNpar *Conversion of* CSN *parameters to* SUN *parameters*

### Description

The parameter set of a Closed Skew-Normal (CSN) distribution is converted into the parameter set of the equivalent Unified Skew-Normal (SUN) distribution.

#### Usage

```
convertCSN2SUNpar(mu, Sigma, D, nu, Delta)
```
# Arguments

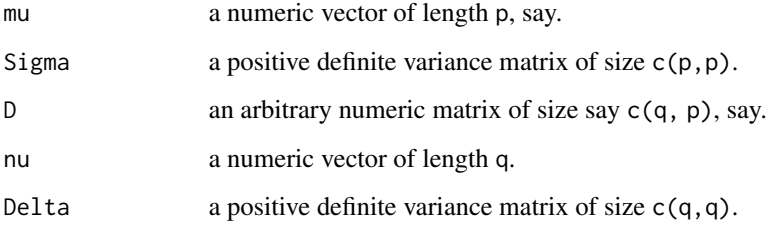

#### Details

The arguments of the function match the parameters  $(\mu, \Sigma, D, \nu, \Delta)$  of the CSN distribution presented by González-Farías *et alii* (2004a, 2004b). These parameters are converted into those of the equivalent SUN distribution, which is unique. The converse operation, that is, mapping parameters from the SUN to the CSN family, is not handled here. Its solution would be non-unique, because the CSN family is over-parameterized.

Note that, having retained the exact notation of the above-quoted papers, there is a Delta argument which must not be confused with one of the arguments for the SUN distribution in [SUNdistr-base](#page-89-1). The coincidence of these names is entirely accidental.

The CSN parameters must only satisfy the requirements that  $\Sigma$  and  $\Delta$  are symmetric positive definite matrices. Since these conditions are somewhat simpler to check than those for the SUN parameters, as indicated in [SUNdistr-base](#page-89-1), this function may provide a simple option for the specification of a CSN/SUN distribution.

The parameter list dp produced by this function can be used as an input for the functions in [SUNdistr-base](#page-89-1) or for [makeSUNdistr](#page-37-1).

#### Value

a list representing the dp parameter set of the corresponding SUN distribution

#### Author(s)

Adelchi Azzalini

#### References

González-Farías, G., Domínguez-Molina, J. A., & Gupta, A. K. (2004a). Additive properties of skew normal random vectors. *J. Statist. Plann. Inference* 126, 521-534.

González-Farías, G., Domínguez-Molina, J. A., & Gupta, A. K. (2004b). The closed skew-normal distribution. In M. G. Genton (Ed.), *Skew-elliptical Distributions and Their Applications: a Journey Beyond Normality*, Chapter 2, (pp. 25–42). Chapman & Hall/CRC.

### See Also

[SUNdistr-base](#page-89-1), [makeSUNdistr](#page-37-1)

#### Examples

```
p \le -3q \le -2mu < -1:pSigma <- toeplitz(1/(1:p))
D \leftarrow matrix(sqrt(1:(p*q)), q, p)
nu \leftarrow 1/(1:q)
Delta \leq diag(q) + outer(rep(1,q), rep(1,q))
dp <- convertCSN2SUNpar(mu, Sigma, D, nu, Delta)
```
<span id="page-13-0"></span>convertSN2SUNdistr *Convert a SN distribution into a SUN*

# Description

An object of SECdistrMv-class or SECdistrUv-class representing a SN or ESN distribution is converted into a SUNdistr-class object representing the same distribution.

# Usage

```
convertSN2SUNdistr(object, HcompNames = "h", silent = FALSE)
```
#### Arguments

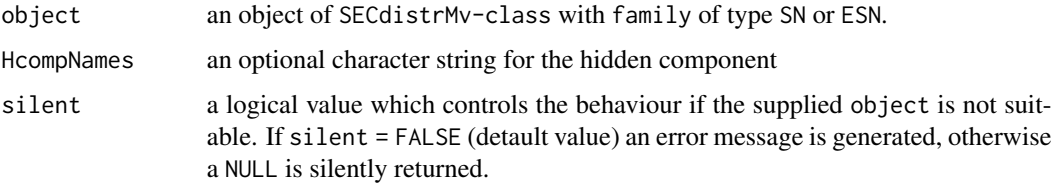

# Value

an object of SUNdistr-class

# Author(s)

Adelchi Azzalini

# See Also

[SUNdistr-class](#page-92-1), [SECdistrMv-class](#page-60-1), [SECdistrUv-class](#page-61-1)

#### Examples

```
esn <- makeSECdistr(dp=c(0, 1, 2, 0.5), family="ESN")
sun <- convertSN2SUNdistr(esn)
mean(sun) - mean(esn)
vcov(sun) - sd(esn)^2#
dp0 <- list(xi=1:2, Omega=diag(3:4), alpha=c(3, -5))
f10 <- makeSECdistr(dp=dp0, family="SN", name="SN-2d", compNames=c("u1", "u2"))
sun10 <- convertSN2SUNdistr(f10)
mean(sun10) - mean(f10)
vcov(sun10) - vcov(f10)
```
### <span id="page-14-2"></span><span id="page-14-1"></span><span id="page-14-0"></span>Description

Probability density function, distribution function and random number generation for the multivariate skew-normal (SN) distribution.

# Usage

```
dmsn(x, xi=rep(0,length(alpha)), Omega, alpha, tau=0, dp=NULL, log=FALSE)
pmsn(x, xi=rep(0,length(alpha)), Omega, alpha, tau=0, dp=NULL, ...)
rmsn(n=1, xi=rep(0,length(alpha)), Omega, alpha, tau=0, dp=NULL)
```
# Arguments

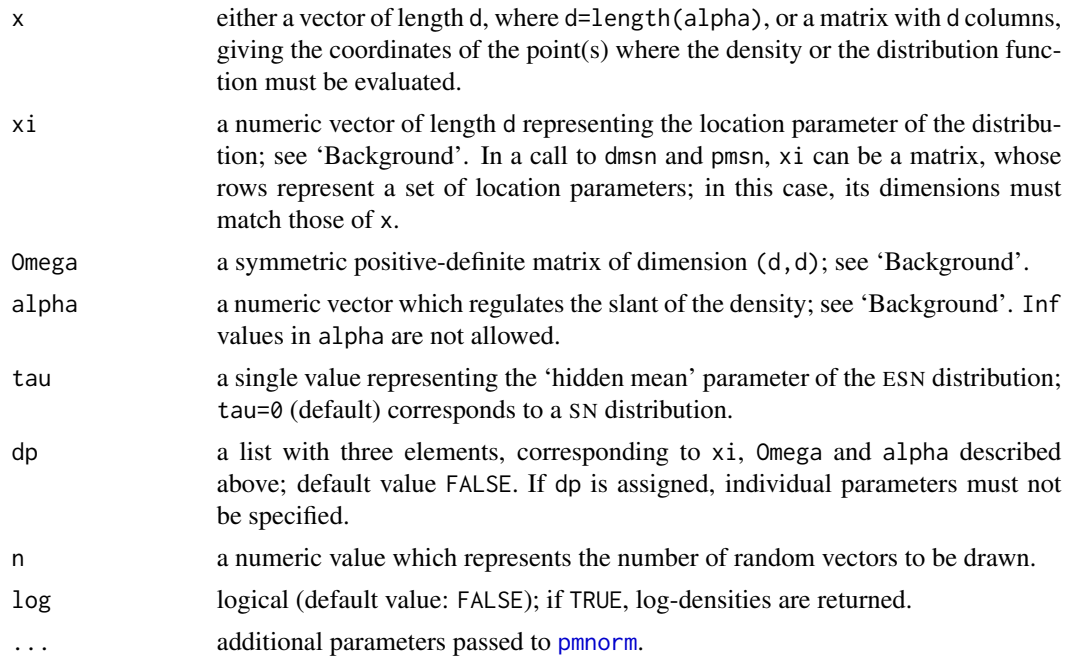

#### Details

Typical usages are

```
dmsn(x, xi=rep(0,length(alpha)), Omega, alpha, log=FALSE)
dmsn(x, dp=, log=FALSE)
pmsn(x, xi=rep(0,length(alpha)), Omega, alpha, ...)
pmsn(x, dp=)rmsn(n=1, xi=rep(0,length(alpha)), Omega, alpha)
rmsn(n=1, dp=)
```
For efficiency reasons, rmsn makes very limited checks on the validity of the arguments. For instance, failure to positive definiteness of Omega would not be detected, and an uncontrolled crash occurs. Function pmsn makes use of pmnorm from package **mnormt**; the accuracy of its computation can be controlled via ...

#### Value

A vector of density values (dmsn) or of probabilities (pmsn) or a matrix of random points (rmsn).

#### Background

The multivariate skew-normal distribution is discussed by Azzalini and Dalla Valle (1996). The (Omega,alpha) parametrization adopted here is the one of Azzalini and Capitanio (1999). Chapter 5 of Azzalini and Capitanio (2014) provides an extensive account, including subsequent developments.

Notice that the location vector xi does not represent the mean vector of the distribution. Similarly, Omega is not *the* covariance matrix of the distribution, although it is *a* covariance matrix. Finally, the components of alpha are not equal to the slant parameters of the marginal distributions; to fix the marginal parameters at prescribed values, it is convenient to start from the OP parameterization, as illustrated in the 'Examples' below. Another option is to start from the CP parameterization, but notice that, at variance from the OP, not all CP sets are invertible to lend a DP set.

#### References

Azzalini, A. and Capitanio, A. (1999). Statistical applications of the multivariate skew normal distribution. *J.Roy.Statist.Soc. B* 61, 579–602. Full-length version available at [https://arXiv.](https://arXiv.org/abs/0911.2093) [org/abs/0911.2093](https://arXiv.org/abs/0911.2093)

Azzalini, A. with the collaboration of Capitanio, A. (2014). *The Skew-Normal and Related Families*. Cambridge University Press, IMS Monographs series.

Azzalini, A. and Dalla Valle, A. (1996). The multivariate skew-normal distribution. *Biometrika* 83, 715–726.

# See Also

[dsn](#page-22-1), [dmst](#page-16-1), [pmnorm](#page-0-0), [op2dp](#page-18-2), [cp2dp](#page-18-2)

### Examples

```
x \leq -\text{seq}(-3, 3, \text{length}=15)xi \leftarrow c(0.5, -1)Omega <- diag(2)
Omega[2,1] <- Omega[1,2] <- 0.5
alpha \leftarrow c(2,-6)pdf <- dmsn(cbind(x, 2*x-1), xi, Omega, alpha)
cdf <- pmsn(cbind(x, 2*x-1), xi, Omega, alpha)
p1 \leq -pmsn(c(2,1), xi, Omega, alpha)p2 <- pmsn(c(2,1), xi, Omega, alpha, abseps=1e-12, maxpts=10000)
#
rnd <- rmsn(10, xi, Omega, alpha)
#
```
<span id="page-16-0"></span>dmst two two states of the contract of the contract of the contract of the contract of the contract of the contract of the contract of the contract of the contract of the contract of the contract of the contract of the con

```
# use OP parameters to fix marginal shapes at given lambda values:
op <- list(xi=c(0,1), Psi=matrix(c(2,2,2,3), 2, 2), lambda=c(5, -2))
rnd <- rmsn(10, dp=op2dp(op,"SN"))
#
# use CP parameters to fix mean vector, variance matrix and marginal skewness:
cp <- list(mean=c(0,0), var.cov=matrix(c(3,2,2,3)/3, 2, 2), gamma1=c(0.8, 0.4))
dp \leftarrow cp2dp(ep, "SN")rnd <- rmsn(5, dp=dp)
```
<span id="page-16-1"></span>

dmst *Multivariate skew-*t *distribution and skew-Cauchy distribution*

# <span id="page-16-2"></span>Description

Probability density function, distribution function and random number generation for the multivariate skew- $t$  (ST) and skew-Cauchy (SC) distributions.

#### Usage

```
dmst(x, xi=rep(0,length(alpha)), Omega, alpha, nu=Inf, dp=NULL, log=FALSE)
pmst(x, xi=rep(0,length(alpha)), Omega, alpha, nu=Inf, dp=NULL, ...)
rmst(n=1, xi=rep(0,length(alpha)), Omega, alpha, nu=Inf, dp=NULL)
dmsc(x, xi=rep(0,length(alpha)), Omega, alpha, dp=NULL, log=FALSE)
pmsc(x, xi=rep(0,length(alpha)), Omega, alpha, dp=NULL, ...)
rmsc(n=1, xi=rep(0,length(alpha)), Omega, alpha, dp=NULL)
```
# Arguments

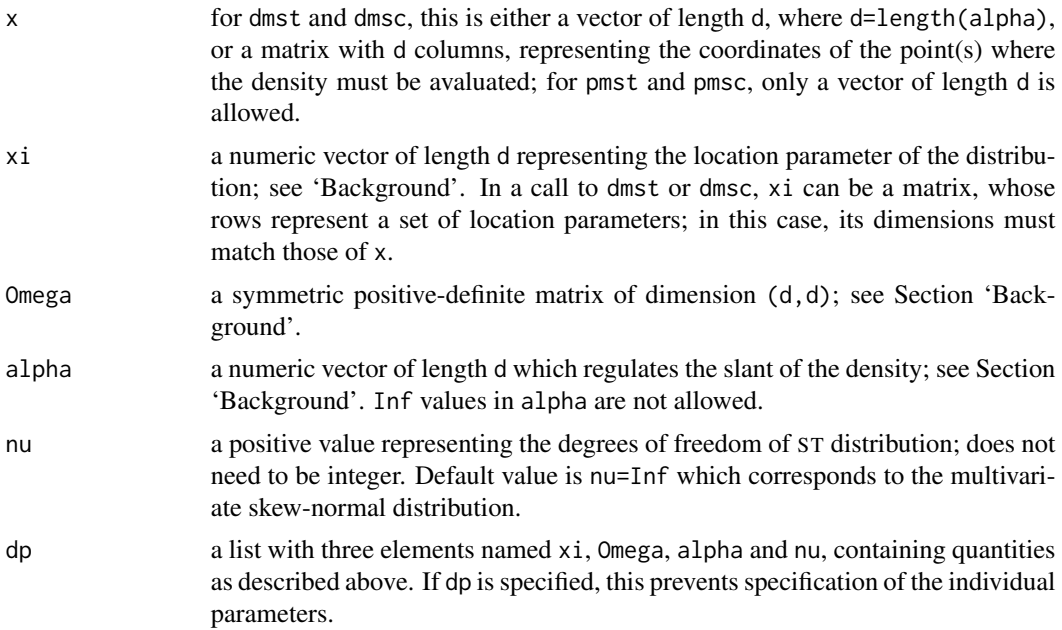

18 dmst

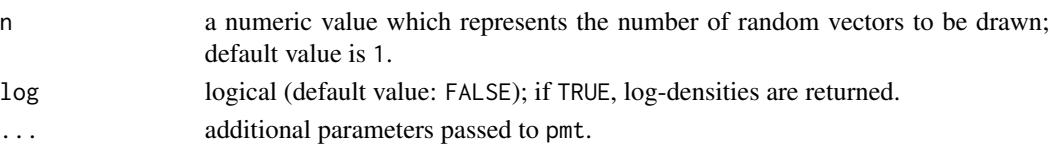

# Details

Typical usages are

```
dmst(x, xi=rep(0,length(alpha)), Omega, alpha, nu=Inf, log=FALSE)
dmst(x, dp=, log=FALSE)
pmst(x, xi=rep(0,length(alpha)), Omega, alpha, nu=Inf, ...)
pmst(x, dp=, ...)rmst(n=1, xi=rep(0,length(alpha)), Omega, alpha, nu=Inf)
rmst(n=1, dp=)
dmsc(x, xi=rep(0,length(alpha)), Omega, alpha, log=FALSE)
dmsc(x, dp=, log=FALSE)
pmsc(x, xi=rep(0,length(alpha)), Omega, alpha, ...)
pmsc(x, dp=, ...)rmsc(n=1, xi=rep(0,length(alpha)), Omega, alpha)
rmsc(n=1, dp=)
```
For efficiency reasons, rmst, rmsc make very limited checks on the validity of the arguments. For instance, failure to positive definiteness of Omega would not be detected, and an uncontrolled crash occurs. Function pmst requires [dmt](#page-0-0) from package **mnormt**; the accuracy of its computation can be controlled via argument ....

# Value

A vector of density values (dmst and dmsc) or a single probability (pmst and pmsc) or a matrix of random points (rmst and rmsc).

# Background

The family of multivariate ST distributions is an extension of the multivariate Student's  $t$  family, via the introduction of a alpha parameter which regulates asymmetry; when alpha=0, the skew-t distribution reduces to the commonly used form of multivariate Student's  $t$ . Further, location is regulated by xi and scale by Omega, when its diagonal terms are not all 1's. When nu=Inf the distribution reduces to the multivariate skew-normal one; see dmsn. Notice that the location vector xi does not represent the mean vector of the distribution (which in fact may not even exist if nu <= 1), and similarly Omega is not *the* covariance matrix of the distribution, although it is *a* covariance matrix. For additional information, see Section 6.2 of the reference below.

The family of multivariate SC distributions is the subset of the ST family, obtained when nu=1. While in the univariate case there are specialized functions for the SC distribution, dmsc, pmsc and rmsc simply make a call to dmst,pmst, rmst with argument nu set equal to 1.

#### References

Azzalini, A. with the collaboration of Capitanio, A. (2014). *The Skew-Normal and Related Families*. Cambridge University Press, IMS Monograph series.

#### <span id="page-18-0"></span> $dp2cp$  19

# See Also

[dst](#page-24-1), [dsc](#page-20-1), [dmsn](#page-14-1), [dmt](#page-0-0), [makeSECdistr](#page-35-1)

#### Examples

```
x \leftarrow \text{seq}(-4, 4, \text{length}=15)xi \leftarrow c(0.5, -1)Omega <- diag(2)
Omega[2,1] <- Omega[1,2] <- 0.5
alpha \leftarrow c(2,2)
pdf <- dmst(cbind(x,2*x-1), xi, Omega, alpha, 5)
rnd <- rmst(10, xi, Omega, alpha, 6)
p1 \leftarrow pmst(c(2,1), xi, Omega, alpha, nu=5)p2 <- pmst(c(2,1), xi, Omega, alpha, nu=5, abseps=1e-12, maxpts=10000)
```
<span id="page-18-1"></span>dp2cp *Conversion between parametrizations of a skew-elliptical distribution*

# <span id="page-18-2"></span>Description

Convert direct parameters (DP) to centred parameters (CP) of a skew-elliptical distribution and *vice versa*.

# Usage

```
dp2cp(dp, family, object = NULL, cp-type = "proper", upto = NULL)cp2dp(cp, family)
dp2op(dp, family)
op2dp(op, family)
```
### Arguments

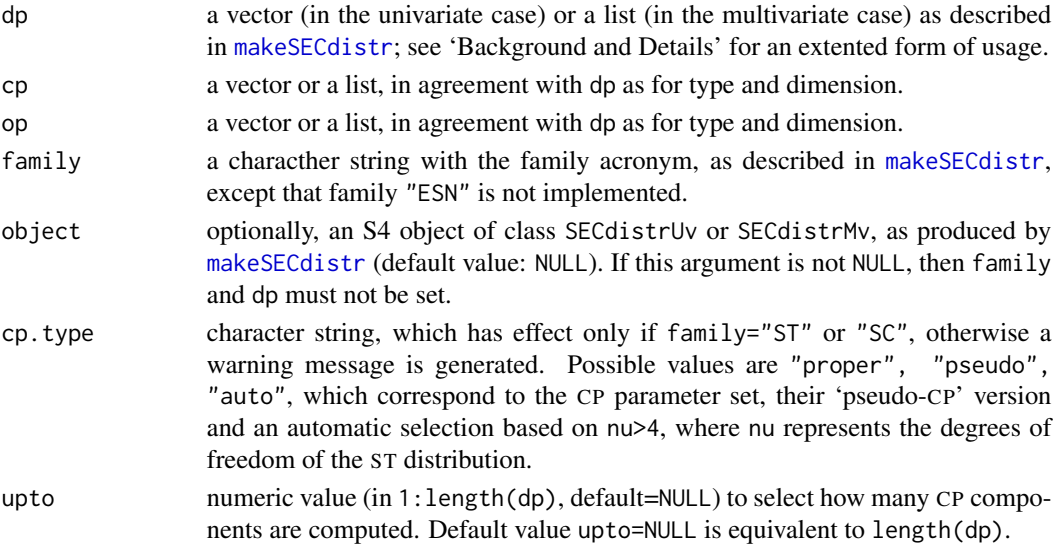

For dp2cp, a matching vector (in the univariate case) or a list (in the multivariate case) of cp parameters. For cp2dp and op2dp, a similar object of dp parameters, provided the set of input parameters is in the admissible region. For dp2op, a similar set of op parameters.

#### Background

For a description of the DP parameters, see Section 'Details' of [makeSECdistr](#page-35-1). The CP form of parameterization is cumulant-based. For a univariate distribution, the CP components are the mean value (first cumulant), the standard deviation (square root of the 2nd cumulant), the coefficient of skewness (3rd standardized cumulant) and, for the ST, the coefficient of excess kurtosis (4th standardized cumulant). For a multivariate distribution, there exists an extension based on the same logic; its components represent the vector mean value, the variance matrix, the vector of marginal coefficients of skewness and, only for the ST, the Mardia's coefficient of excess kurtosis. The pseudo-CP variant provides an 'approximate form' of CP when not all required cumulants exist; however, this parameter set is not uniquely invertible to DP. The names of pseudo-CP components printed in summary output are composed by adding  $a \sim$  after the usual component name; for example, the first one is denoted mean~.

Additional information is provided by Azzalini and Capitanio (2014). Specifically, their Section 3.1.4 presents CP in the univariate SN case, Section 4.3.4 CP for the ST case and the 'pseudo-CP' version. Section 5.2.3 presents the multivariate extension for the SN distribution, Section 6.2.5 for the multivariate ST case. For a more detailed discussion, see Arellano-Valle & Azzalini (2013).

The OP parameterization is very similar to DP, from which it differs only for the components which regulate dispersion (or scatter) and slant. Its relevance lies essentially in the multivariate case, where the components of the slant parameter can be interpreted component-wise and remain unaffected if marginalization with respect to some other components is performed. In the multivariate SN case, the components of OP, denoted  $\xi, \Psi, \lambda$ , are associated to the expression of the density function (5.30) of Azzalini & Capitanio (2014); see pp.128–131 for more information. In the univariate case, the slant component of DP and the one of OP coincide, that is,  $\alpha = \lambda$ , Parameter  $\xi$  and other parameters which may exist with other families remain the same of the DP set. The term OP stands for 'original parameterization' since this is, up to a negligible difference, the parameterization adopted by Azzalini & Dalla Valle (1996).

#### Details

While any choice of the components of DP or OP is admissible, this is not true for CP. An implication is that a call to cp2dp may fail with an error message "non-admissible CP" for certain input values. The most extreme case is represented by the SC family, for which CP never exists; hence it makes to sense to call cp2dp with family="SC".

It is possible to call the functions with dp or cp having more components than those expected for a given family as described above and in [makeSECdistr](#page-35-1). In the univariate case, this means that dp or cp can be vectors of longer length than indicated earlier. This occurrence is interpreted in the sense that the additional components after the first one are regarded as regression coefficients of a selm model, and they are transferred unchanged to the matching components of the transformed parameter set; the motivation is given in Section 3.1.4 of Azzalini and Capitanio (2014). In the multivariate case,  $dp[[1]]$  and  $cp[[1]]$  can be matrices instead of vectors; the rows beyond the first one are transferred unchanged to cp[[1]] and dp[[1]], respectively.

#### Value

# <span id="page-20-0"></span>References

Arellano-Valle, R. B. and Azzalini, A. (2013, available on-line 12 June 2011). The centred parameterization and related quantities of the skew-*t* distribution. *J. Multiv. Analysis* 113, 73-90.

Azzalini, A. with the collaboration of Capitanio, A. (2014). *The Skew-Normal and Related Families*. Cambridge University Press, IMS Monographs series.

Azzalini, A. and Dalla Valle, A. (1996). The multivariate skew-normal distribution. *Biometrika* 83, 715–726.

# See Also

[makeSECdistr](#page-35-1), [summary.SECdistr](#page-81-1), [sn.cumulants](#page-74-1),

the 'Note' at [summary.selm](#page-84-1) for the reason why CP is the default parameterization in that function and in related ones,

the 'Examples' at [rmsn](#page-14-2) for use of the CP parameterization

# Examples

```
# univariate case
cp <- dp2cp(c(1, 2222, 3333, 2, 3), "SN")
dp \leftarrow cp2dp(ep, "SN")# notice that the 2nd and the 3rd component remain unchanged
#
# multivariate case
dp3 <- list(xi=1:3, Omega=toeplitz(1/(1:3)), alpha=c(-3, 8, 5), nu=6)
cp3 <- dp2cp(dp3, "ST")
dp3.back <- cp2dp(cp3, "ST")
#
op3 <- dp2op(dp3, "ST")
dp3back <- op2dp(op3,"ST")
```
<span id="page-20-1"></span>

dsc *Skew-Cauchy Distribution*

# Description

Density function, distribution function, quantiles and random number generation for the skew-Cauchy (SC) distribution.

# Usage

```
dsc(x, xi = 0, omega = 1, alpha = 0, dp = NULL, log = FALSE)psc(x, xi = 0, omega = 1, alpha = 0, dp = NULL)qsc(p, xi = 0, omega = 1, alpha = 0, dp = NULL)
rsc(n = 1, xi = 0, omega = 1, alpha = 0, dp = NULL)
```
#### Arguments

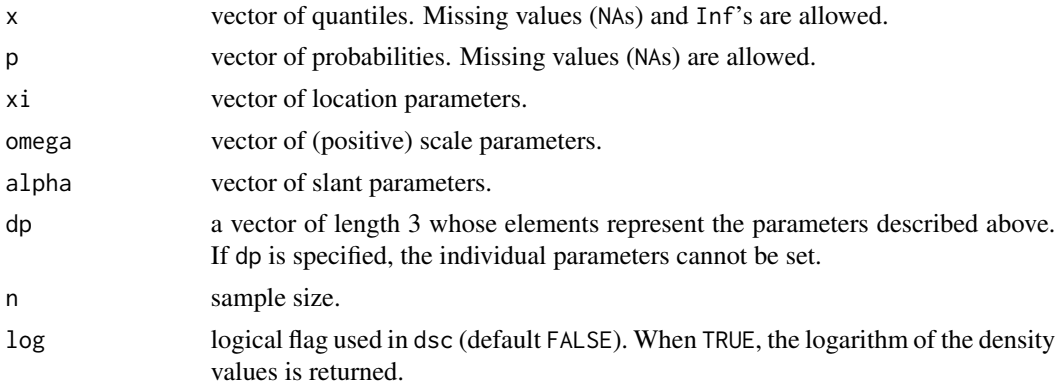

# Value

density (dsc), probability (psc), quantile (qsc) or random sample (rsc) from the skew-Cauchy distribution with given  $xi$ , omega and alpha parameters or from the extended skew-normal if  $tau$ !=0

# Details

Typical usages are

```
dsc(x, xi=0, omega=1, alpha=0, log=FALSE)
dsc(x, dp=, log=FALSE)
psc(x, xi=0, omega=1, alpha=0)
psc(x, dp= )qsc(p, xi=0, omega=1, alpha=0)
qsc(x, dp=)rsc(n=1, xi=0, omega=1, alpha=0)
rsc(x, dp=)
```
# Background

The skew-Cauchy distribution can be thought as a skew- $t$  with tail-weight parameter nu=1. In this case, closed-form expressions of the distribution function and the quantile function have been obtained by Behboodian *et al.* (2006). The key facts are summarized in Complement 4.2 of Azzalini and Capitanio (2014). A multivariate version of the distribution exists.

# References

Azzalini, A. with the collaboration of Capitanio, A. (2014). *The Skew-normal and Related Families*. Cambridge University Press, IMS Monographs series.

Behboodian, J., Jamalizadeh, A., and Balakrishnan, N. (2006). A new class of skew-Cauchy distributions. *Statist. Probab. Lett.* 76, 1488–1493.

# See Also

[dst](#page-24-1), [dmsc](#page-16-2)

<span id="page-22-0"></span> $\Delta$ dsn  $\Delta$ 33

# Examples

```
pdf <- dsc(seq(-5,5,by=0.1), alpha=3)
cdf \leq psc(seq(-5,5,by=0.1), alpha=3)
q \leftarrow \text{qsc}(\text{seq}(0.1, 0.9, \text{by=0.1}), \text{ alpha=-2})p \leftarrow psc(q, alpha=-2)rn <- rsc(100, 5, 2, 5)
```
# <span id="page-22-1"></span>dsn *Skew-Normal Distribution*

# Description

Density function, distribution function, quantiles and random number generation for the skewnormal (SN) and the extended skew-normal (ESN) distribution.

# Usage

```
dsn(x, xi=0, omega=1, alpha=0, tau=0, dp=NULL, log=FALSE)
psn(x, xi=0, omega=1, alpha=0, tau=0, dp=NULL, engine, ...)
qsn(p, xi=0, omega=1, alpha=0, tau=0, dp=NULL, tol=1e-8, solver="NR", ...)
rsn(n=1, xi=0, omega=1, alpha=0, tau=0, dp=NULL)
```
# Arguments

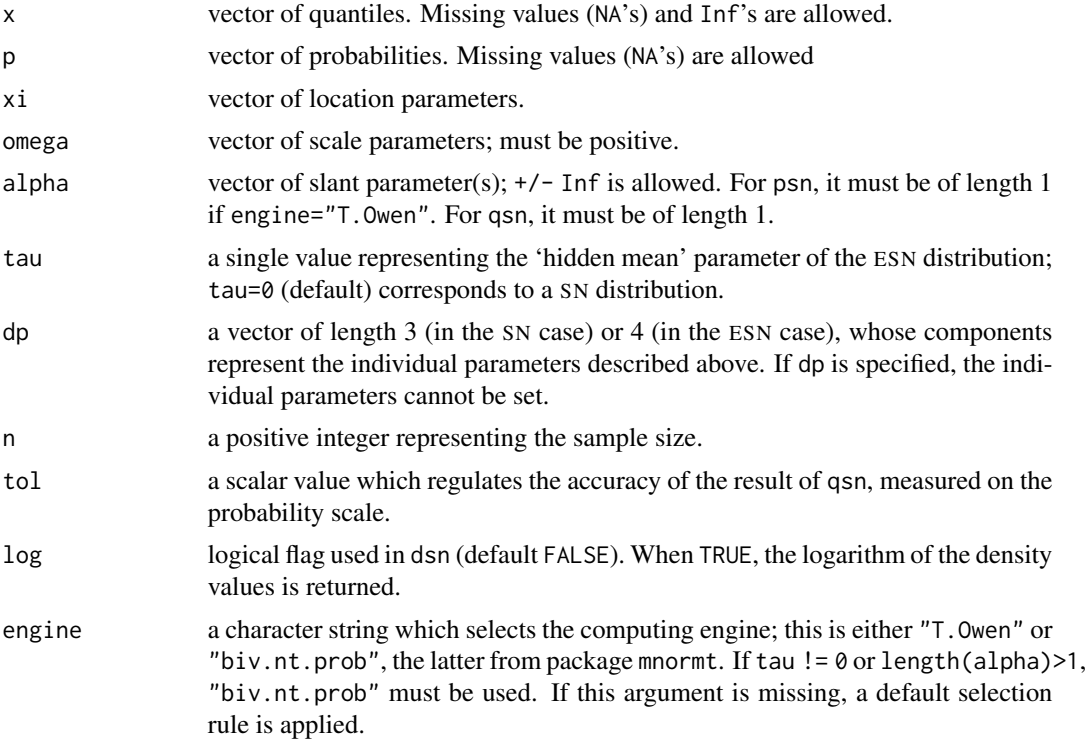

#### Value

density (dsn), probability (psn), quantile (qsn) or random sample (rsn) from the skew-normal distribution with given  $xi$ , omega and alpha parameters or from the extended skew-normal if  $tau$ !=0

#### Details

Typical usages are

```
dsn(x, xi=0, omega=1, alpha=0, log=FALSE)
dsn(x, dp=, log=FALSE)
psn(x, xi=0, \text{omega}=1, \text{alpha}=0, \ldots)psn(x, dp=, \ldots)qsn(p, xi=0, omega=1, alpha=0, tol=1e-8, ...)
qsn(x, dp=, ...)rsn(n=1, xi=0, omega=1, alpha=0)
rsn(x, dp=)
```
psn and qsn make use of function [T.Owen](#page-100-1) or [biv.nt.prob](#page-0-0)

In qsn, the choice solver="NR" selects the Newton-Raphson method for solving the quantile equation, while option solver="RFB" alternates a step of *regula falsi* with one of bisection. The "NR" method is generally more efficient, but "RFB" is occasionally required in some problematic cases.

In version 1.6-2, the random number generation method for rsn has changed; the so-called transformation method (also referred to as the 'additive representation') has been adopted for all values of tau. Also, the code has been modified so that there is this form of consistency: provided set. seed() is reset similarly before calls, code like  $rsn(5, dp=1:3)$  and  $rsn(10, dp=1:3)$ , for instance, will start with the same initial values in the longer sequence as in the shorter sequence.

#### Background

The family of skew-normal distributions is an extension of the normal family, via the introdution of a alpha parameter which regulates asymmetry; when alpha=0, the skew-normal distribution reduces to the normal one. The density function of the SN distribution in the 'normalized' case having xi=0 and omega=1 is  $2\phi(x)\Phi(\alpha x)$ , if  $\phi$  and  $\Phi$  denote the standard normal density and distribution function. An early discussion of the skew-normal distribution is given by Azzalini (1985); see Section 3.3 for the ESN variant, up to a slight difference in the parameterization.

An updated exposition is provided in Chapter 2 of Azzalini and Capitanio (2014); the ESN variant is presented Section 2.2. See Section 2.3 for an historical account. A multivariate version of the distribution is examined in Chapter 5.

# <span id="page-24-0"></span>References

Azzalini, A. (1985). A class of distributions which includes the normal ones. *Scand. J. Statist.* 12, 171-178.

Azzalini, A. with the collaboration of Capitanio, A. (2014). *The Skew-Normal and Related Families*. Cambridge University Press, IMS Monographs series.

# See Also

Functions used by psn: [T.Owen](#page-100-1), [biv.nt.prob](#page-0-0)

Related distributions: [dmsn](#page-14-1), [dst](#page-24-1), [dmst](#page-16-1)

#### Examples

```
pdf <- dsn(seq(-3, 3, by=0.1), alpha=3)
cdf \leq psn(seq(-3, 3, by=0.1), alpha=3)q <- qsn(seq(0.1, 0.9, by=0.1), alpha=-2)
r <- rsn(100, 5, 2, 5)
qsn(1/10^(1:4), 0, 1, 5, 3, solver="RFB")
```
<span id="page-24-1"></span>dst *Skew-*t *Distribution*

#### Description

Density function, distribution function, quantiles and random number generation for the skew- $t$  (ST) distribution.

#### Usage

```
dst(x, xi=0, omega=1, alpha=0, nu=Inf, dp=NULL, log=FALSE)
pst(x, xi=0, omega=1, alpha=0, nu=Inf, dp=NULL, method=0, lower.tail=TRUE,
    log.p=FALSE, ...)
qst(p, xi=0, omega=1, alpha=0, nu=Inf, tol=1e-08, dp=NULL, method=0, ...)
rst(n=1, xi=0, omega=1, alpha=0, nu=Inf, dp=NULL)
```
#### **Arguments**

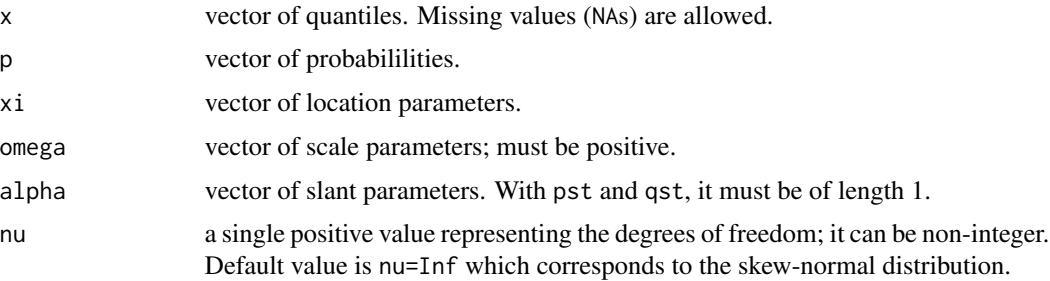

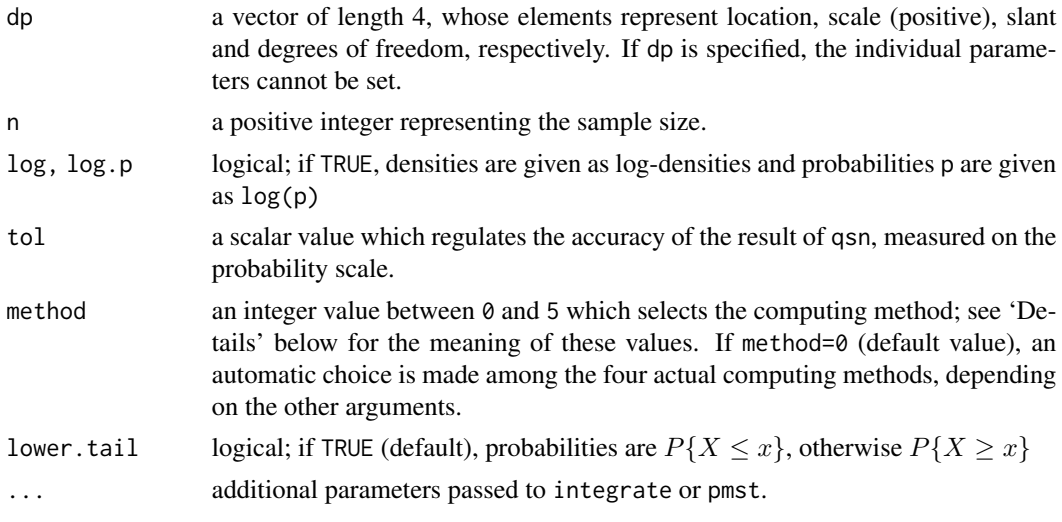

# Value

Density (dst), probability (pst), quantiles (qst) and random sample (rst) from the skew-t distribution with given xi, omega, alpha and nu parameters.

#### Details

Typical usages are

```
dst(x, xi=0, omega=1, alpha=0, nu=Inf, log=FALSE)
dst(x, dp=, log=FALSE)
pst(x, xi=0, omega=1, alpha=0, nu=Inf, method=0, ...)
pst(x, dp=, log=FALSE)
qst(p, xi=0, omega=1, alpha=0, nu=Inf, tol=1e-8, method=0, ...)
qst(x, dp=, log=FALSE)
rst(n=1, xi=0, omega=1, alpha=0, nu=Inf)
rst(x, dp=, log=FALSE)
```
# Background

The family of skew-t distributions is an extension of the Student's  $t$  family, via the introduction of a alpha parameter which regulates skewness; when alpha= $\theta$ , the skew-t distribution reduces to the usual Student's t distribution. When nu=Inf, it reduces to the skew-normal distribution. When nu=1, it reduces to a form of skew-Cauchy distribution. See Chapter 4 of Azzalini & Capitanio (2014) for additional information. A multivariate version of the distribution exists; see dmst.

# Details

For evaluation of pst, and so indirectly of qst, four different methods are employed. In all the cases, the actual computations are performed for the normalized values  $z=(x-xi)/\omega$  mega). Method 1 consists in using pmst with dimension d=1. Method 2 applies integrate to the density function dst. Method 3 again uses integrate too but with a different integrand, as given in Section 4.2 of Azzalini & Capitanio (2003, full version of the paper). Method 4 consists in the recursive <span id="page-26-0"></span>procedure of Jamalizadeh, Khosravi and Balakrishnan (2009), which is recalled in Complement 4.3 on Azzalini & Capitanio (2014); the recursion over nu starts from the explicit expression for nu=1 given by psc. Method 5 is targeted to tail probabilities only, and it returns NAs for non-extreme x values (those with  $abs(z) \le 20$ ); it is based on expressions given in Complement 4.4 of Azzalini and Capitanio (2014). Method 1 and 4 are only suitable for integer values of nu. Method 4 becomes progressively less efficient as nu increases, because the value of nu determines the number of nested calls, but the decay of efficiency is slower for larger values of  $length(x)$ . If the default argument value method=0 is retained, an automatic choice among the above four methods is made, which depends on the values of nu, alpha, z. The numerical accuracy of methods 1, 2 and 3 can be regulated via the ... argument, while method 4 is conceptually exact, up to machine precision.

If qst is called with nu>1e4, the computation is transferred to qsn.

#### References

Azzalini, A. and Capitanio, A. (2003). Distributions generated by perturbation of symmetry with emphasis on a multivariate skew-*t* distribution. *J.Roy. Statist. Soc. B* 65, 367–389. Full version of the paper at <https://arXiv.org/abs/0911.2342>.

Azzalini, A. with the collaboration of Capitanio, A. (2014). *The Skew-normal and Related Families*. Cambridge University Press, IMS Monographs series.

Jamalizadeh, A., Khosravi, M., and Balakrishnan, N. (2009). Recurrence relations for distributions of a skew-*t* and a linear combination of order statistics from a bivariate-*t*. *Comp. Statist. Data An.* 53, 847–852.

#### See Also

[dmst](#page-16-1), [dsn](#page-22-1), [dsc](#page-20-1)

#### Examples

```
pdf <- dst(seq(-4, 4, by=0.1), alpha=3, nu=5)
rnd <- rst(100, 5, 2, -5, 8)
q \leftarrow \text{qst}(c(0.25, 0.50, 0.75), \text{ alpha=3}, \text{ nu=5})pst(q, alpha=3, nu=5) # must give back c(0.25, 0.50, 0.75)
#
p1 \leq -pst(x=seq(-3,3, by=1), dp=c(0,1,pi, 3.5))p2 <- pst(x=seq(-3,3, by=1), dp=c(0,1,pi, 3.5), method=2, rel.tol=1e-9)
```
<span id="page-26-1"></span>extractSECdistr *Extract the SEC error distribution from an object created by* selm

#### **Description**

Given an object created by a call to selm, the function delivers the SEC distribution representing the stochastic term of the fitted model

#### Usage

extractSECdistr(object, name, compNames)

#### <span id="page-27-0"></span>**Arguments**

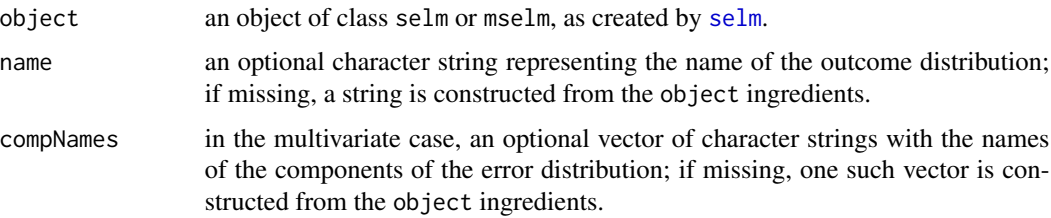

# Value

An object of class SECdistrMv or SECdistrUv, depending of the class of object.

# Details

When the formula of the fitted model includes only the constant 1, the returned object represents the fitted SEC distribution. If the formula includes additional terms, the linear predictor is eliminated and the returned object corresponds to the error term of the model; hence the location parameter xi in the DP parameterization is set to zero.

The returned object can be submitted to tools available for objects created by [makeSECdistr](#page-35-1), such as [summary.SECdistr](#page-81-1), [conditionalSECdistr](#page-8-1) and and so on.

#### See Also

[selm](#page-63-1), [makeSECdistr](#page-35-1)

# Examples

```
data(ais)
m2 <- selm(log(Fe) ~ 1, family="ST", data=ais, fixed=list(nu=8))
f2 <- extractSECdistr(m2)
show(f2)
#
m4 <- selm(cbind(BMI, LBM) ~ 1, family="SN", data=ais)
f4 <- extractSECdistr(m4)
mean(f4)
vcov(f4)
```
<span id="page-27-1"></span>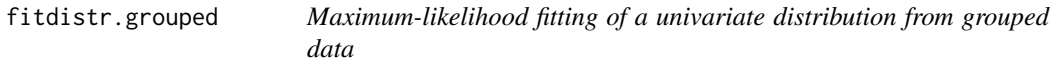

# Description

Maximum-likelihood fitting of a univariate distribution when the data are represented by a set of frequencies pertaining to given set of contiguous intervals.

#### fitdistr.grouped 29

#### Usage

fitdistr.grouped(breaks, counts, family, weights, trace = FALSE, wpar = NULL)

#### Arguments

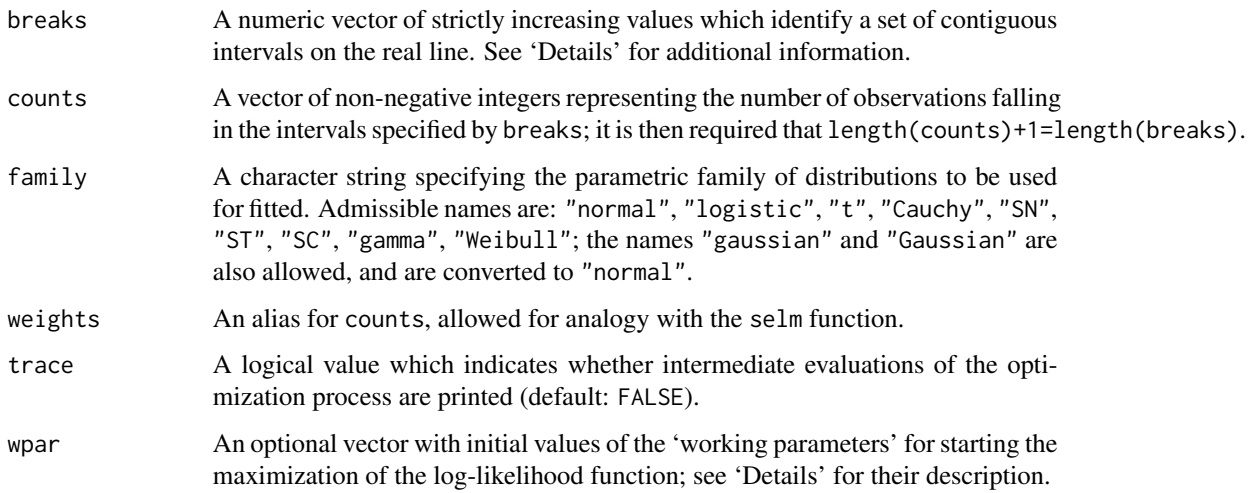

#### Details

The original motivation of this function was fitting a univariate SN, ST or SC distribution from grouped data; its scope was later extended to include some other continuous distributions. The adopted name of the function reflects the broad similarity of its purpose with the one of [fitdistr](#page-0-0), but there are substantial differences in the actual working of the two functions.

The parameter set of a given family is the same as appearing in the corresponding  $d$  <br/>basename> function, with the exception of the "t" distribution, for which a location and a scale parameter are included, besides df.

The range of breaks does not need to span the whole support of the chosen family of distributions, that is, (0, Inf) for "Weibull" and "gamma" families, (-Inf, Inf) for the other families. In fact, for the purpose of post-fitting plotting, an infinite range(breaks) represents a complication, requiring an *ad hoc* handling; so it is sensible to avoid it. However, at the maximum-likelihood fitting stage, the full support of the probability distribution is considered, with the following implications. If max(breaks)=xR, say, and xR<Inf, then an additional interval (xR, Inf) is introduced, with value counts=0 assigned. A similar action is taken at the lower end: if min(breaks)=xL is larger than the infimum of the support of the distribution, an extra 0-counts interval is introduced as  $(0, 0)$ xL) or (-Inf, xL), depending on the support of the family.

Maximum likelihood fitting is obtained by maximizing the pertaining multinomial log-likelihood using the [optim](#page-0-0) function with method="Nelder-Mead". For numerical convenience, the numerical search is performed using 'working parameters' in place of the original ones, with reverse conversion at the end. The working parameters coincide with the original distribution parameters when they have unbounded range, while they are log-transformed in case of intrinsically positive parameters. This transformation applies to the parameters of the positive-valued distributions ("gamma" and "Weibull"), all scale parameters and df of the "t" distribution.

# <span id="page-29-0"></span>Value

An object of class fitdistr.grouped, whose components are described in [fitdistr.grouped-class](#page-29-1).

#### Author(s)

Adelchi Azzalini

# See Also

For methods pertaining to this class of objects, see [fitdistr.grouped-class](#page-29-1) and [plot.fitdistr.grouped](#page-43-1); see also [dsn](#page-22-1), [dst](#page-24-1), [dsc](#page-20-1), [Distributions](#page-0-0), [dmultinom](#page-0-0); see also [selm](#page-63-1) for ungrouped data fitting and an example elaborated on below.

#### Examples

```
data(barolo)
attach(barolo)
A75 <- (reseller=="A" & volume==75)
logPrice <- log(price[A75], 10) # used in documentation of 'selm'; see its fitting
detach(barolo)
breaks<- seq(1, 3, by=0.25)
f \leftarrow cut(logPrice, breaks = breaks)counts <- tabulate(f, length(levels(f)))
logPrice.grouped <- fitdistr.grouped(breaks, counts, family='ST')
summary(logPrice.grouped) # compare this fit with the ungrouped data fitting
```

```
fitdistr.grouped-class
```
*Methods for objects of class created by* fitdistr.grouped

# Description

A successful call to function fitdistr.grouped creates an object of class, also named fitdistr.grouped, for which a set of methods exist. The structure of an object of this class is described in section 'Object components'.

#### Usage

```
## S3 method for class 'fitdistr.grouped'
logLik(object, ...)
  ## S3 method for class 'fitdistr.grouped'
coef(object, ...)
  ## S3 method for class 'fitdistr.grouped'
vcov(object, ...)
  ## S3 method for class 'fitdistr.grouped'
print(x, \ldots)## S3 method for class 'fitdistr.grouped'
summary(object, cor=FALSE, ...)
```
## S3 method for class 'fitdistr.grouped' fitted(object, full=FALSE, ...)

#### Arguments

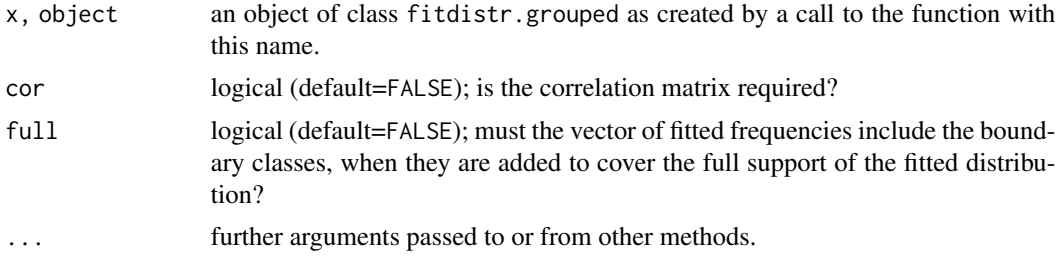

# Object components

Components of an object of class fitdistr.grouped:

call the matched call

family the selected family of distributions

logL the achieved maximum log-likelihood

param a vector of estimated parameters

vcov the approximate variance-covariance matrix of the estimates

input a list with the input quantities and some derived ones

opt a list as returned by optim

# Author(s)

Adelchi Azzalini

# References

Possolo, A., Merkatas, C. and Bodnar, O. (2019). Asymmetrical uncertainties. *Metrologia* 56, 045009.

# See Also

the function [fitdistr.grouped](#page-27-1), the plotting method [plot.fitdistr.grouped](#page-43-1)

# Examples

```
data(barolo)
attach(barolo)
A75 <- (reseller=="A" & volume==75)
logPrice <- log(price[A75], 10) # as used in selm documentation; see its fitting
detach(barolo)
breaks \leq - seq(1, 3, by=0.25)
f \leftarrow cut(logPrice, breaks = breaks)counts <- tabulate(f, length(levels(f)))
```

```
fit.logPrice.gr <- fitdistr.grouped(breaks, counts, family='ST')
summary(fit.logPrice.gr) # compare this fit with the ungrouped data fitting
print(fit.logPrice.gr)
coef(fit.logPrice.gr)
vcov(fit.logPrice.gr)
data.frame(intervals=levels(f), counts, fitted=format(fitted(fit.logPrice.gr)))
full.intervals \leq c("(-Inf, 1]", levels(f), "(3, Inf)")data.frame("full-range intervals" = full.intervals,
       "full-range counts" = c(\emptyset, \text{ counts}, \emptyset),
      "full-range fit" = fitted(fit.logPrice.gr, full=TRUE))
sum(counts) - sum(fitted(fit.logPrice.gr))
sum(counts) - sum(fitted(fit.logPrice.gr, full=TRUE)) # must be "nearly 0"
#---
# Use first entry in Table 3 of Possolo et al. (2019) and do similar fitting
# to the *probability* values, not observation counts
afcrc59 <- 1.141
breaks <- c(-Inf, afcrc59 - 0.033, afcrc59, afcrc59 + 0.037, Inf)
prob <- c(0.16, 0.50, 0.84)
cum.percent <- c(0, prob, 1)*100
fitSN <- fitdistr.grouped(breaks, counts=diff(cum.percent), family="SN")
print(coef(fitSN))
print(rbind(target=c(prob, 1)*100, fitted=cumsum(fitted(fitSN))), digits=5)
# Note: given the nature of these data (i.e. probabilities, not counts),
# there is no point to use vcov, logLik and summary on the fitted object.
```
<span id="page-31-1"></span>

fournum *Four-number summary of a numeric vector*

#### Description

Returns a quantile-based four-number summary of the input data

#### Usage

 $fournum(x, na.rm = TRUE, ...)$ 

#### Arguments

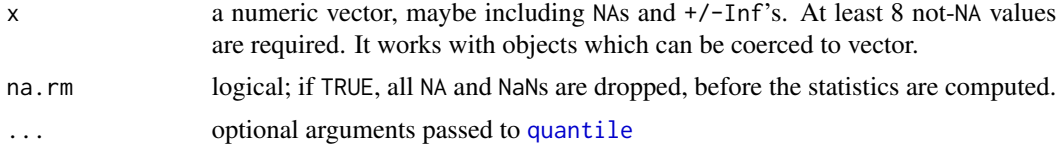

# Details

Function quantile is used to compute 7 octiles of x, that is, quantiles of level  $(1:7)/8$ , denoted oct[1:7], and derive four summary quantities:

1. the median, which corresponds to oct[4],

#### fournum 33

- 2. the '(coefficient of) quartile deviation' or semi-interquantile range:  $(\text{oct}[6] \text{oct}[2])/2;$
- 3. the Galton-Bowley measure of asymmetry, that is, skewness: (oct[6] 2 \* oct[4] + oct[2])/(oct[6]  $-$  oct[2]);
- 4. the Moors measure of kurtosis: (oct[7] oct[5] + oct[3] oct[1])/(oct[6] oct[2])

The term 'coefficient of quartile deviation' is adopted from the Encyclopedia of Statistical Sciences; see the references below. What is called Galton-Bowley measure here is often named 'Bowley's measure', but some sources attribute it to Francis Galton. For the Moors measure, see Moors (1988).

#### Value

a vector of length four containing the median, the quartile deviation, the Galton-Bowley measure and the Moors measure. However, if x does not contain at least 8 values (after removing NAs), rep(NA,4) is returned.

#### Note

Computation of octiles makes real sense only if  $length(x)$  is substantially larger than 8.

#### Author(s)

Adelchi Azzalini

#### References

'Quartile deviation, coefficient of', in: *Encyclopedia of Statistical Sciences*, 2nd edition (2006). Editors: Samuel Kotz (Editor-in-Chief), Campbell B. Read, N. Balakrishnan, Brani Vidakovic. Volume 10, p.6743.

'Skewness, Bowleys's measures of', in: *Encyclopedia of Statistical Sciences*, 2nd edition (2006). Editors: Samuel Kotz (Editor-in-Chief), Campbell B. Read, N. Balakrishnan, Brani Vidakovic. Volume 12, p.7771-7773.

Moors, J.J.A. (1988). A quantile alternative for kurtosis. *Source: Journal of the Royal Statistical Society. Series D (The Statistician)*, Vol. 37, pp. 25-32

#### See Also

[quantile](#page-0-0), [fivenum](#page-0-0), [IQR](#page-0-0)

# Examples

fournum(datasets::rivers)

<span id="page-33-0"></span>

#### Description

A sample simulated from the  $SN(0,1,5)$  distribution with sample coefficient of skewness inside the admissible range (-0.9952719, 0.9952719) for the skew-normal family but maximum likelihood estimate on the frontier of the parameter space.

#### Usage

data(frontier)

# Format

A numeric vector of length 50.

#### Source

Generated by a run of rsn(50, 0, 1, 5).

#### Examples

```
data(frontier, package="sn")
fit \le selm(frontier \sim 1)
plot(fit, which=2)
#
fit.p \le selm(frontier \sim 1, method="MPLE")
plot(fit.p, which=2)
```
galton\_moors2alpha\_nu *Mapping of the (Galton-Bowley, Moors) measures to the (*alpha*,* nu*) parameters of a ST distribution*

#### Description

Given a pair of (Galton-Bowley, Moors) measures of skewness and kurtosis for a given sample, galton\_moors2alpha\_nu delivers values (alpha, nu) such that a skew-*t* (ST) distribution with these slant and tail-weight parameter has its (Galton-Bowley, Moors) measures equal to the input values. Its simplified version galton2alpha uses only a Galton-Bowley measure to deliver a  $alpha$ value, assuming a SN distribution. These functions are mainly intended for internal package usage.

#### Usage

```
galton_moors2alpha_nu(galton, moors, quick = TRUE, move.in = TRUE, verbose = 0,
  abstol = 1e-04galton2alpha(galton, move.in = TRUE)
```
#### **Arguments**

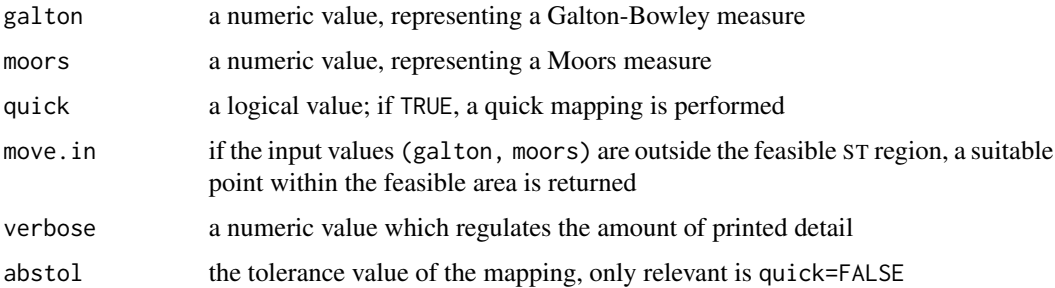

#### Details

For background information about the Galton-Bowley's and the Moors measures, see the documentation of [fournum](#page-31-1). The working of the mapping by described in Azzalini and Salehi (2020).

#### Value

for galton\_moors2alpha\_nu, named vector of length two, with one or more descriptive attributes; for galton2alpha, a single alpha value.

#### Note

These functions are mainly intended for internal package usage. Specifically they are used by [st.prelimFit](#page-79-1).

#### Author(s)

Adelchi Azzalini

# References

Azzalini, A. and Salehi, M. (2020). Some computational aspects of maximum likelihood estimation of the skew-*t* distribution. In: *Computational and Methodological Statistics and Biostatistics*, edited by Andriëtte Bekker, Ding-Geng Chen and Johannes T. Ferreira. Springer. DOI: 10.1007/978-3- 030-42196-0

# See Also

[fournum](#page-31-1), [st.prelimFit](#page-79-1)

# Examples

```
galton_moors2alpha_nu(0.5, 3, quick=FALSE) # input in the feasible area
galton_moors2alpha_nu(0.5, 3) # very similar output, much more quickly
galton_moors2alpha_nu(0.5, 0.5) # input outside the feasible area
```
<span id="page-35-1"></span><span id="page-35-0"></span>

#### **Description**

Build an object which identifies a skew-elliptically contoured distribution (SEC), in the univariate and in the multivariate case. The term 'skew-elliptical distribution' is a synonym of SEC distribution.

# Usage

makeSECdistr(dp, family, name, compNames)

#### Arguments

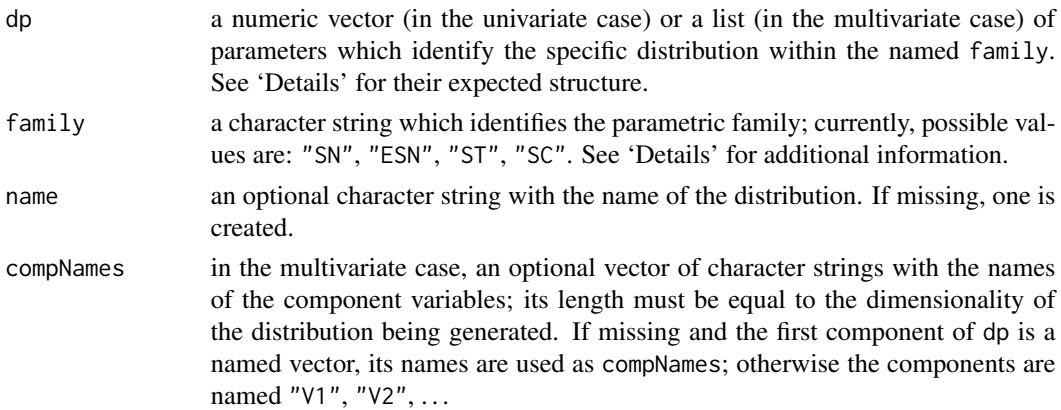

#### Details

If dp is a numeric vector, a univariate distribution is built. Alternatively, if dp is a list, a multivariate distribution is built. In both cases, the required number of components of dp depends on family: it must be 3 for "SN" and "SC"; it must be 4 for "ESN" and "ST".

In the univariate case, the first three components of dp represent what for the specific distributions are denoted xi (location), omega (scale, positive) and alpha (slant); see functions [dsn](#page-22-1), [dst](#page-24-1), [dsc](#page-20-1) for their description. The fourth component, when it exists, represents either tau (hidden variable mean) for "ESN" or nu (degrees of freedom) for "ST". The names of the individual parameters are attached to the components of dp in the returned object.

In the multivariate case, dp is a list with components having similar role as in the univariate case, but xi=dp[[1]] and alpha=dp[[3]] are now vectors and the scale parameter 0mega=dp[[2]] is a symmetric positive-definite matrix. For a multivariate distribution of dimension 1 (which can be created, although a warning message is issued), Omega corresponds to the square of omega in the univariate case. Vectors xi and alpha must be of length ncol(Omega). See also functions [dmsn](#page-14-1), [dmst](#page-16-1) and [dmsc](#page-16-2). The fourth component, when it exists, is a scalar with the same role as in the univariate case.

In the univariate case alpha=Inf is allowed, but in the multivariate case all components of the vector alpha must be finite.
# makeSECdistr 37

An object built by this function operates according to the S4 protocol.

#### Value

In the univariate case, an object of class SECdistrUv; in the multivariate case, an object of class SECdistrMv. See [SECdistrUv-class](#page-61-0) and [SECdistrMv-class](#page-60-0) for their description.

## Background

For background information, see Azzalini and Capitanio (2014), specifically Chapters 2 and 4 for univariate cases, Chapters 5 and 6 for multivariate cases; Section 6.1 provides a general formulation of SEC distributions.

If the slant parameter alpha is  $\theta$  (or a vector of  $\theta$ 's, in the multivariate case), the distribution is of classical elliptical type.

The ESN distribution is included here as a members of the SEC class, with a very slight extension of the original definition of this class, since the only difference is the non-zero truncation point of the unobserved component of the (d+1)-dimensional EC variable.

## Author(s)

Adelchi Azzalini

## **References**

Azzalini, A. with the collaboration of Capitanio, A. (2014). *The Skew-Normal and Related Families*. Cambridge University Press, IMS Monographs series.

## See Also

The description of classes [SECdistrUv-class](#page-61-0) and [SECdistrMv-class](#page-60-0)

[plot.SECdistr](#page-45-0) for plotting and [summary.SECdistr](#page-81-0) for summaries

Related functions [dsn](#page-22-0), [dst](#page-24-0), [dsc](#page-20-0), [dmsn](#page-14-0), [dmst](#page-16-0), [dp2cp](#page-18-0)

Functions [affineTransSECdistr](#page-4-0) and [conditionalSECdistr](#page-8-0) to manipulate objects of class [SECdistrMv-class](#page-60-0)

Function [extractSECdistr](#page-26-0) to extract objects of class [SECdistrMv-class](#page-60-0) and [SECdistrUv-class](#page-61-0) representing the SEC distribution of a [selm](#page-63-0) fit

```
f1 <- makeSECdistr(dp=c(3,2,5), family="SN", name="First-SN")
show(f1)
summary(f1)
plot(f1)
plot(f1, probs=c(0.1, 0.9))
#
f2 <- makeSECdistr(dp=c(3, 5, -4, 8), family="ST", name="First-ST")
f9 <- makeSECdistr(dp=c(5, 1, Inf, 0.5), family="ESN", name="ESN,alpha=Inf")
#
dp0 <- list(xi=1:2, Omega=diag(3:4), alpha=c(3, -5))
```

```
f10 <- makeSECdistr(dp=dp0, family="SN", name="SN-2d", compNames=c("u1", "u2"))
#
dp1 <- list(xi=1:2, Omega=diag(1:2)+outer(c(3,3),c(2,2)), alpha=c(-3, 5), nu=6)
f11 <- makeSECdistr(dp=dp1, family="ST", name="ST-2d", compNames=c("t1", "t2"))
```
<span id="page-37-0"></span>makeSUNdistr *Build an object representing a SUN distribution*

#### Description

Build an object which identifies a Unified Skew-Normal distribution (SUN) within this parametric family. The SUN family is essentially equivalent to some other parametric families examined in the literature, notably the Closed Skew-Normal.

## Usage

makeSUNdistr(dp, name, compNames, HcompNames, drop = TRUE)

## Arguments

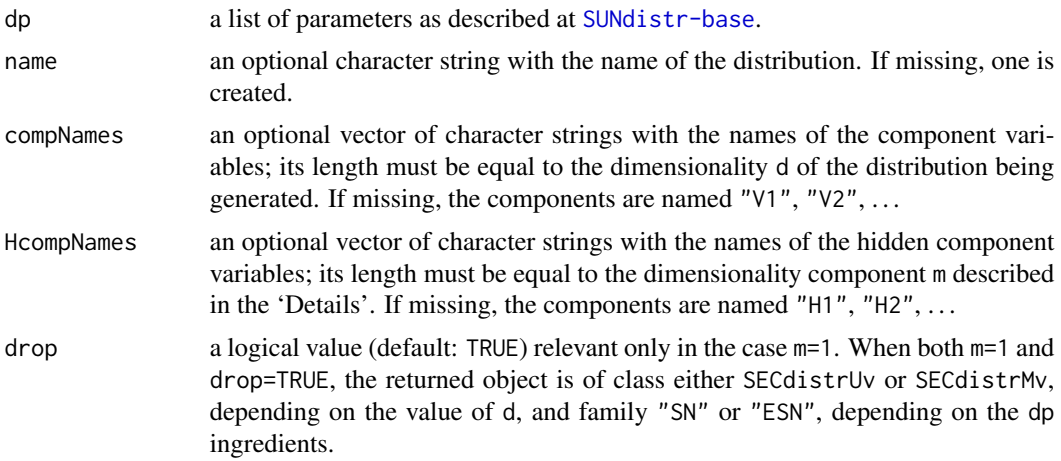

## Details

The argument dp is a list, whose components are described at [SUNdistr-base](#page-89-0); see especially the 'Details' there. In this respect, there is no difference between the univariate and the univariate case, differently from the similar command [makeSECdistr](#page-35-0).

If the arguments name, compNames and HcompNames are missing, they are composed from the supplied arguments.

A SUNdistr-class object operates according to the S4 protocol.

## Value

An object of [SUNdistr-class](#page-92-0)

#### matrix-op 39

## Note

The present structure and user interface of this function, and of other ones related to the SUN distribution, must be considered experimental, and they might possibly change in the future.

## Author(s)

Adelchi Azzalini

# See Also

Basic information on the SUN distribution [SUNdistr-base](#page-89-0), the description of the class [SUNdistr-class](#page-92-0),

Related methods: [show.SUNdistr](#page-92-1) for displaying the object constituents, [plot.SUNdistr](#page-50-0) for plotting, [mean.SUNdistr](#page-92-1) for the mean value, [vcov.SUNdistr](#page-92-1) for the variance matrix, [summary.SUNdistr](#page-86-0) for various summary quantities

Functions [SUNdistr-op](#page-94-0) manipulate objects created by this function, producing new SUNdistr-class objects

#### Examples

```
xi \leftarrow c(1, 0, -1)Omega <- matrix(c(2,1,1, 1,3,1, 1,1,4), 3, 3)
Delta <- matrix(c(0.72,0.20, 0.51,0.42, 0.88, 0.94), 3, 2, byrow=TRUE)
Gamma <- matrix(c(1, 0.8, 0.8, 1), 2, 2)
dp3 <- list(xi=xi, Omega=Omega, Delta=Delta, tau=c(-0.5, 0), Gamma=Gamma)
sun3 <- makeSUNdistr(dp=dp3, name="SUN3", compNames=c("x", "w", "z"))
show(sun3)
```
matrix-op *vech, tr and other matrix operators*

## Description

vech and other matrix operators

#### Usage

```
vech(A)
vech2mat(v)
duplicationMatrix(n)
tr(x)blockDiag(...)
```
#### Arguments

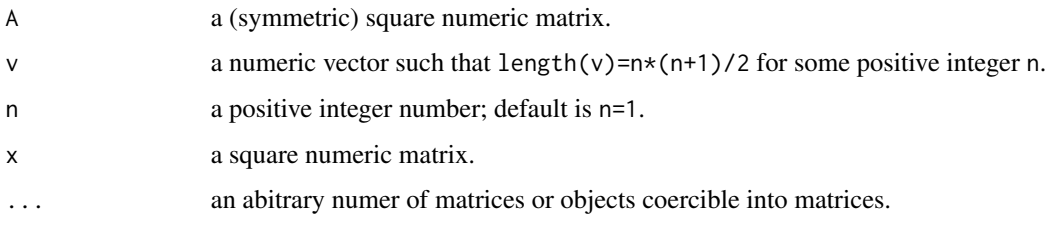

#### Value

a vector in case of vech, a scalar in case of tr, otherwise a matrix.

## Details

For a square matrix A, vech(A) returns the vector formed by the lower triangular portion of the matrix, including the diagonal; usually, this only makes sense for a symmetric matrix of numeric values. If  $v = v \cdot (M)$  where M is a symmetric numeric matrix, vech2mat(v) performs the inverse operation and returns the original matrix  $M$ ; this explain the requirement on length(v).

For a positive integer n, D=duplicationMatrix(n) is a matrix of dimension (n^2, n\*(n+1)/2) such that D %\*% vech(M) returns the vec-form of a symmetric matrix M of order n, that is, the vector which stacks the columns of M; for more information, see Section 3.8 of Magnus and Neudecker (1988).

For a square numeric matrix  $x$ ,  $tr(x)$  returns its trace.

blockDiag(...) creates a block-diagonal matrix from a set of matrices or objects coercible into matrices. Generally, this is useful only for numeric objects.

# Author

Adelchi Azzalini; the original Octave code of duplicationMatrix is by Kurt Hornik.

## References

Magnus, Jan R. and Neudecker, Heinz (1988). *Matrix differential calculus with application in statistics and econometrics*. Wiley series in probability and statistics.

```
M <- toeplitz(1:4)
v < -vech(M)vech2mat(v) - MD <- duplicationMatrix(ncol(M))
# D %*% vech(M) - as.vector(M), must be a one-column matrix of 0s
tr(outer(1:4,2:5))
blockDiag(M[1:2,], 1:2, diag(5:6))
```
# Description

Compute compute the mode of a univariate or multivariate SEC distribution.

## Usage

modeSECdistr(dp, family, object=NULL)

## Arguments

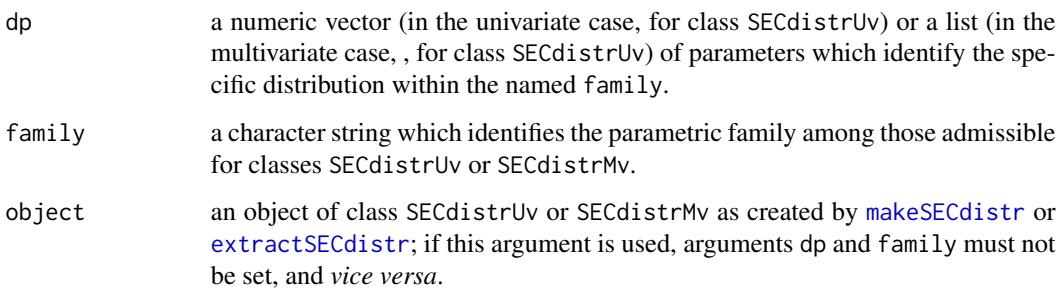

## Value

a numeric vector

# Background

The mode is obtained through numerical maximization. In the multivariate case, the problem is reduced to a one-dimensional search using Propositions 5.14 and 6.2 of the reference below.

#### References

Azzalini, A. with the collaboration of Capitanio, A. (2014). *The Skew-Normal and Related Families*. Cambridge University Press, IMS Monographs series.

#### See Also

[makeSECdistr](#page-35-0) and [extractSECdistr](#page-26-0) for additional information and for constructing a suitable object,

[SECdistrUv-class](#page-61-0) and [SECdistrMv-class](#page-60-0) for methods mean and vcov which compute the mean (vector) and the variance (matrix) of the object distribution

## Examples

```
dp3 <- list(xi=1:3, Omega=toeplitz(1/(1:3)), alpha=c(3,-1,2), nu=5)
st3 <- makeSECdistr(dp3, family="ST", name="ST3", compNames=c("U", "V", "W"))
mode1 <- modeSECdistr(dp3, "ST")
mode2 <- modeSECdistr(object=st3) # the same of mode1
```
overview-sn *Package* sn*: overview of the structure and main commands*

#### **Description**

The package provides facilities to build and manipulate probability distributions of the skew-normal  $(SN)$  and some related families, notably the skew-t  $(ST)$  and the 'unified skew-normal'  $(SUN)$  families. For the SN, ST and skew-Cauchy (SC) families, statistical methods are made available for data fitting and model diagnostics, in the univariate and the multivariate case.

#### Two main sides

The package comprises two main sides: one side provides facilities for the pertaining probability distributions; the other one deals with related statistical methods. Underlying formulation, parameterizations of distributions and terminology are in agreement with the monograph of Azzalini and Capitanio (2014).

#### Probability side

There are two layers of support for the probability distributions of interest. At the basic level, there exist functions which follow the classical R scheme for distributions. In addition, there exists facilities to build an object which incapsulates a probability distribution and then certain operations can be be performed on such an object; these probability objects operate according to the S4 protocol. The two schemes are described next.

- **Classical R scheme** The following functions work similary to  $\{d, p, q, r\}$  norm and other R functions for probability distributions:
	- skew-normal (SN): functions  $\{d,p,q,r\}$ sn for the univariate case, functions  $\{d,p,r\}$ msn for the multivariate case, where in both cases the 'Extended skew-normal' (ESN) variant form is included;
	- skew-t (ST): functions  $\{d, p, q, r\}$ st for the univariate case, functions  $\{d, p, r\}$ mst for the multivariate case;
	- skew-Cauchy (SC): functions {d, p, q, r}sc for the univariate case, functions {d, p, r}msc for the multivariate case.

In addition to the usual specification of their parameters as a sequence of individual components, a parameter set can be specified as a single dp entity, namely a vector in the univariate case, a list in the multivariate case; dp stands for 'Direct Parameters' (DP).

Another set of parameters is in use, denoted Centred Parameters (CP), which are more convenient for interpretability, since they correspond to familiar quantifies, such as the mean and the standard deviation. Conversion from the dp parameter set to the corresponding CP parameters

can be accomplished using the function dp2cp, while function cp2dp performs the inverse transformation.

The SUN family is mainly targeted to the multivariate context, and this is reflected in the organization of the pertaining functions, although univariate SUN distributions are supported. Density, distribution function and random numbers are handled by  $\{d, p, r\}$ sun. Mean value, variance matrix and Mardia's measures of multivariate skewness and kurtosis are computed by sun{Mean, Vcov, Mardia}.

In addition, one can introduce a user-specified density function using dSymmModulated and dmSymmModulated, in the univariate and the multivariate case, respectively. These densities are of the 'symmetry-modulated' type, also called 'skew-symmetric', where one can specify the base density and the modulation factor with high degree of flexibility. Random numbers can be sampled using the corresponding functions rSymmModulated and rmSymmModulated. In the bivariate case, a dedicated plotting function exists.

Probability distribution objects: SEC families Function makeSECdistr can be used to build a 'SEC distribution' object representing a member of a specified parametric family (among the types SN, ESN, ST, SC) with a given dp parameter set. This object can be used for various operations such as plotting or extraction of moments and other summary quantities. Another way of constructing a SEC distribution object is via extractSECdistr which extracts suitable components of an object produced by function selm to be described below.

Additional operations on these objects are possible in the multivariate case, namely marginalSECdistr and affineTransSECdistr for marginalization and affine trasformations. For the multivariate SN family only (but including ESN), conditionalSECdistr performs a conditioning on the values taken on by some components of the multivariate variable.

Probability distribution objects: the SUN family Function make SUNdistr can be used to build a SUN distribution object representing a member of the SUN parametric family. This object can be used for various operations such as plotting or extraction of moments and other summary quantities.

Moreover there are several trasformation operations which can be performed on a SUN distribution object, or two such objects in some cases: computing a (multivariate) marginal distribution, a conditional distribution (on given values of some components or on one-sided intervals), an affine trasformation, a convolution (that is, the distribution of the sum of two independent variables), and joining two distributions under assumption of independence.

#### Statistics side

The main function for data fitting is represented by selm, which allows to specify a linear regression model for the location parameter, similarly to function 1m, but assuming a skew-elliptical distribution of the random component; this explains the name  $\text{selm} = (\text{se+lm})$ . Allowed types of distributions are SN (but not ESN), ST and SC. The fitted distribution is univariate or multivariate, depending on the nature of the response variable of the posited regression model. The model fitting method is either maximum likelihood or maximum penalized likelihood; the latter option effectively allows the introduction of a prior distribution on the slant parameter of the error distribution, hence leading to a 'maximum a posteriori' estimate.

Once the fitting process has been accomplished, an object of class either selm (for univariate response) or mselm (for multivariate response) is produced. A number of 'methods' are available for these objects: show, plot, summary, coef, residuals, logLik and others. For univariate selmclass objects, univariate and bivariate profile log-likelihood functions can be obtained; a predict

method also exists. These methods are built following the S4 protocol; however, the user must not be concerned with the choice of the adopted protocol (unless this is wished).

The actual fitting process invoked via selm is actually performed by a set of lower-level procedures. These are accessible for direct call, if so wished, typically for improved efficiency, at the expense of a little additional programming effort. Similarly, functions to compute the Fisher information matrix are available, in the expected and the observed form (with some restrictions depending on the selected distribution).

The extractSECdistr function extracts the fitted SEC distribution from selm-class and mselmclass objects, hence providing a bridge with the probability side of the package.

The facilities for statistical work do not support the SUN family.

#### Additional material

Additional material is available in the section 'User guides, package vignettes and other documentation' accessible from the front page of the documentation. See especially the document pkg\_sn-intro.pdf

# Author

Adelchi Azzalini.

Please send comments, error reports *et cetera* to the author, whose web page is [http://azzalini.](http://azzalini.stat.unipd.it/) [stat.unipd.it/](http://azzalini.stat.unipd.it/).

#### **References**

Azzalini, A. with the collaboration of Capitanio, A. (2014). *The Skew-Normal and Related Families*. Cambridge University Press, IMS Monographs series.

plot.fitdistr.grouped *Plot an object generated by* fitdistr.grouped

#### **Description**

The object produced by [fitdistr.grouped](#page-27-0) is plotted in the form of an histogram of the input original observed frequencies with superimposed the fitted parametric density function.

#### Usage

```
## S3 method for class 'fitdistr.grouped'
plot(x, freq = FALSE, col = "grey90",border = "grey80", pdfcol = "blue", main, sub = NULL, xlab, ylab, xlim, ylim,
 axes = TRUE, labels = FALSE, ...)
```
## Arguments

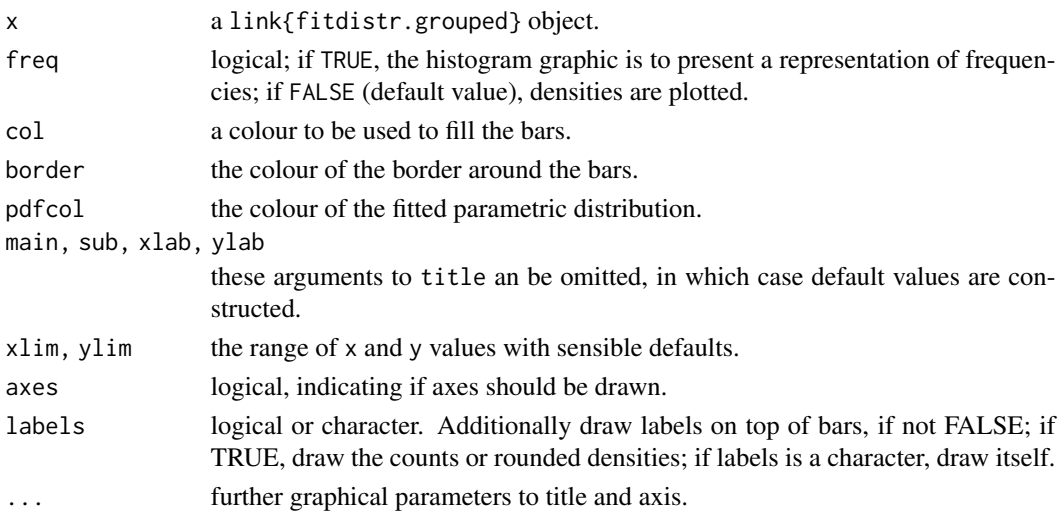

# Details

The function builds on [plot.histogram](#page-0-0), but some lesser features have been dropped.

## Value

A list with the following components

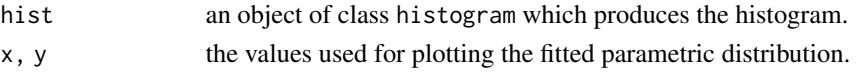

# Author(s)

Adelchi Azzalini

# See Also

[fitdistr.grouped](#page-27-0) for generating a suitable object, [plot.histogram](#page-0-0) for the related more general function.

```
data(barolo)
attach(barolo)
A75 <- (reseller=="A" & volume==75)
logPrice <- log(price[A75],10) # as used in selm documentation; see its fitting
detach(barolo)
breaks<- seq(1, 3, by=0.25)
f <- cut(logPrice, breaks = breaks)
freq <- tabulate(f, length(levels(f)))
logPrice.grouped <- fitdistr.grouped(breaks, freq, family='ST')
plot(logPrice.grouped)
```
<span id="page-45-0"></span>

## Description

Plotting methods for classes SECdistrUv and SECdistrMv

# Usage

```
## S4 method for signature 'SECdistrUv'
plot(x, range, probs, main, npt = 251, ...)## S4 method for signature 'SECdistrMv'
plot(x, range, probs, npt, landmarks = "auto",
   main, comp, complabs, data = NULL, data.par = NULL, gap = 0.5, ...)
```
# Arguments

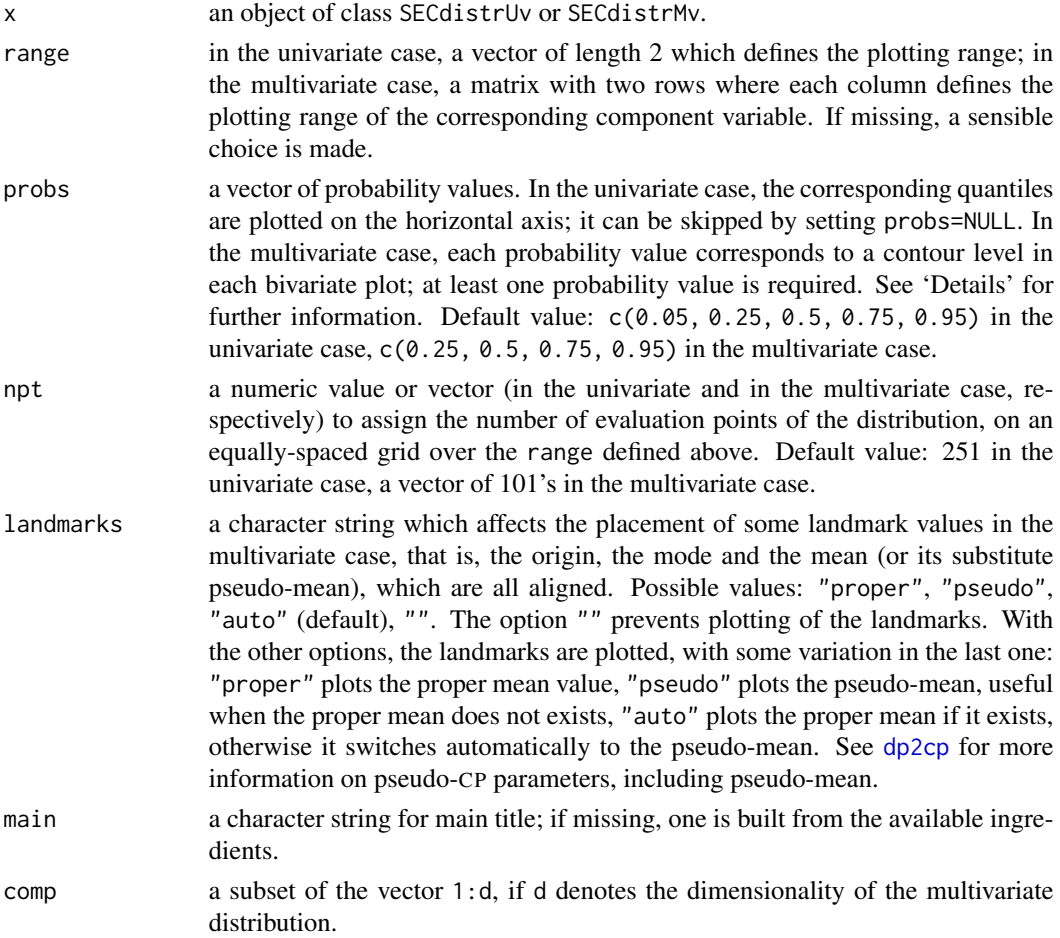

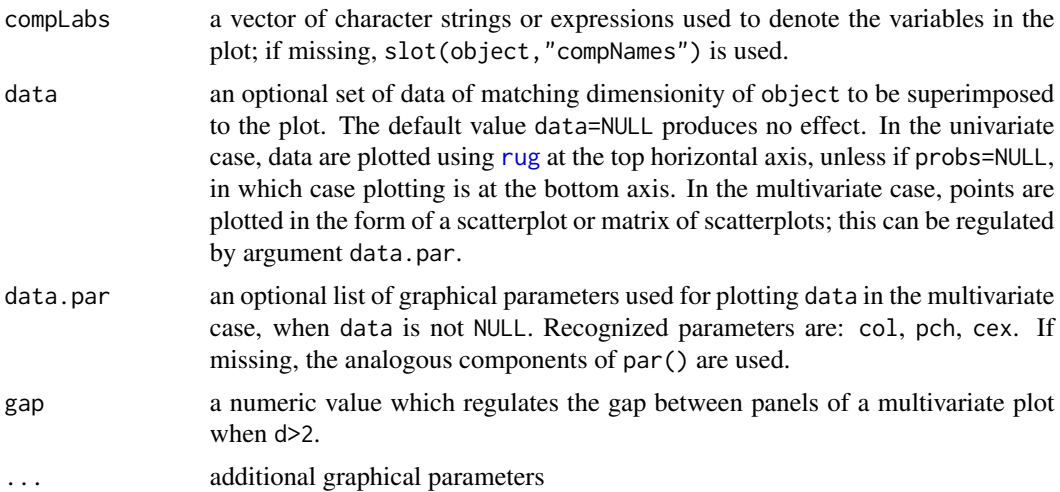

## Value

an invisible list. In the univariate case the list has three components: the input object representing the distribution and two numeric vectors with the coordinates of the plotted density values. In the multivariate case, the first element of the list is the input object representing the distribution and all subsequent list elements are lists with components of the panels comprising the matrix plot; the elements of these sub-lists are: the vectors of x and y coordinates, the names of the variables, the density values at the  $(x,y)$  points, a vector of the density levels of the curves appearing in each panel plot, with the corresponding approximate probability content as a vector attribute.

# Details

For univariate density plots, probs are used to compute quantiles from the appropriate distribution, and these are superimposed to the plot of the density function, unless probs=NULL. In the multivariate case, each bivariate plot is constructed as a collection of contour curves, one curve for each probability level; consequently, probs cannot be missing or NULL. The level of the density contour lines are chosen so that each curve circumscribes a region with the quoted probability, to a good degree of approssimation; for additional information, see Azzalini and Capitanio (2014), specifically Complement 5.2 and p.179, and references therein.

## Methods

signature(x = "SECdistrUv") Plot an object x of class SECdistrUv. signature(x = "SECdistrMv") Plot an object x of class SECdistrMv.

## Author(s)

Adelchi Azzalini

#### References

Azzalini, A. with the collaboration of Capitanio, A. (2014). *The Skew-Normal and Related Families*. Cambridge University Press, IMS Monographs series.

## See Also

[makeSECdistr](#page-35-0), [summary.SECdistr](#page-81-0), [dp2cp](#page-18-0)

## Examples

```
# d=1
f1 <- makeSECdistr(dp=c(3,2,5), family="SC", name="Univariate Skew-Cauchy")
plot(f1)
plot(f1, range=c(-3,40), probs=NULL, col=4)
#
# d=2Omega2 <- matrix(c(3, -3, -3, 5), 2, 2)
f2 <- makeSECdistr(dp=list(c(10,30), Omega=Omega2, alpha=c(-3, 5)),
                family="sn", name="SN-2d", compNames=c("x1","x2"))
plot(f2)
x2 <- rmsn(100, dp=slot(f2,"dp"))
plot(f2, main="Distribution 'f2'", probs=c(0.5,0.9), cex.main=1.5, col=2,
  cex=0.8, compLabs=c(expression(x[1]), expression(log(z[2]-beta^{1/3}))),
  data=x2, data.par=list(col=4, cex=0.6, pch=5))
```
<span id="page-47-0"></span>

```
plot.selm Diagnostic plots for selm fits
```
#### Description

Diagnostic plots for objects of class selm and mselm generated by a call to function selm

#### Usage

```
## S4 method for signature 'selm'
plot(x, param-type="CP", which = c(1:4), caption,panel = if (add.smooth) panel.smooth else points, main = "",
   ask = prod(par("mfcol")) < length(which) && dev.interactive(), ...,id.n = 3, labels.id = names(x@residuals.dp),
   cex.id = 0.75, identline = TRUE, add.smooth = getOption("add.smooth"),
   label.pos = c(4, 2), cex.caption = 1)## S4 method for signature 'mselm'
plot(x, param.type="CP", which, caption,
   panel = if (add.smooth) panel.smooth else points, main = "",
   ask = prod(par("mfcol")) < length(which) && dev.interactive(), ...,id.n = 3, labels.id = names(x@residuals.dp),
   cex.id = 0.75, identline = TRUE, add.smooth = getOption("add.smooth"),
   label.pos = c(4, 2), cex.caption = 1)
```
#### plot.selm 49

#### Arguments

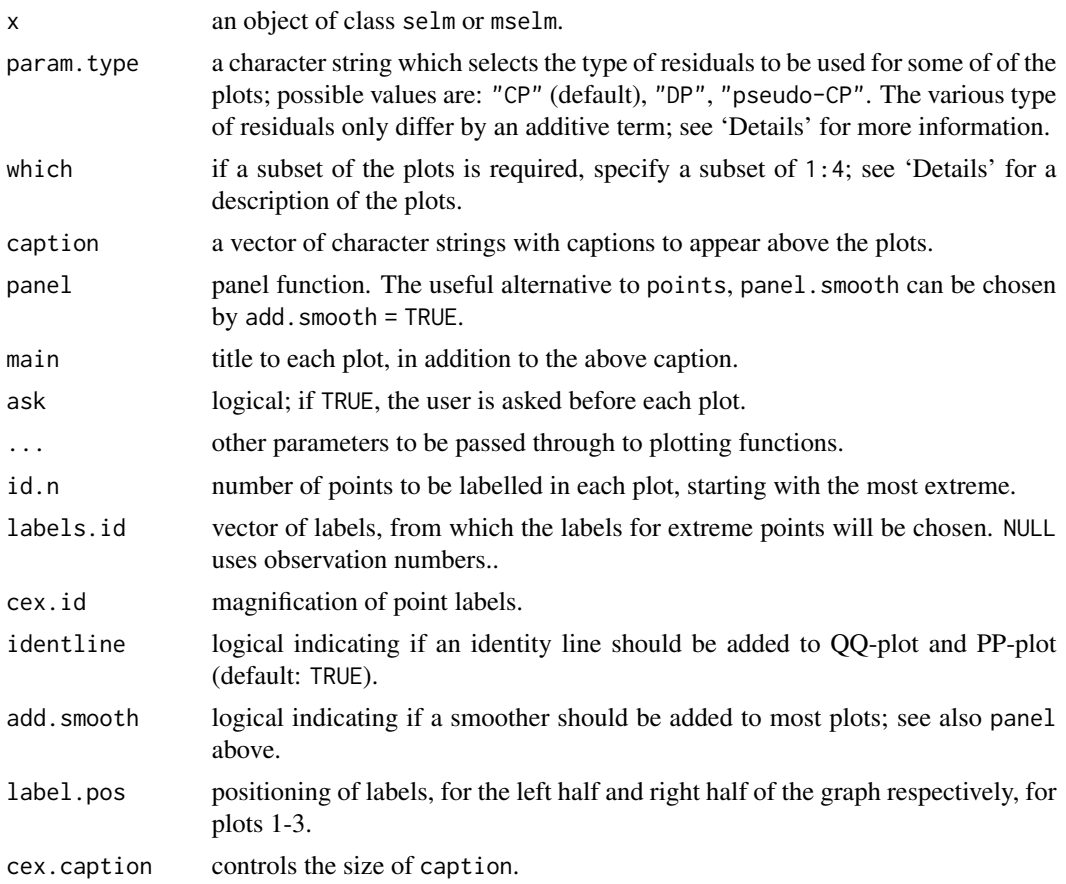

## Details

The meaning of param, type is described in [dp2cp](#page-18-0). However, for these plot only the first parameter component is relevant, which affects the location of the residuals; the other components are not computed. Moreover, for QQ-plot and PP-plot, DP-residuals are used irrespectively of param.type; see Section 'Background'.

Values which=1 and which=2 have a different effect for object of class "selm" and class "mselm". In the univariate case, which=1 plots the residual values versus the fitted values if  $p>1$ , where p denotes the number of covariates including the constant; if p=1, a boxplot of the response is produced. Value which=2 produces an histogram of the residuals with superimposed the fitted curve, when p>1; if p=1, a similar plot is generated using the response variable instead of the residuals. Default value for which is 1:4.

In the multivariate case, which=1 is feasible only if  $p=1$  and it displays the data scatter with superimposed the fitted distribution. Value which=2 produces a similar plot but for residuals instead of data. Default value for codewhich is  $2:4$  if  $p>1$ , otherwise  $c(1,3,4)$ .

Value which=3 produces a QQ-plot, both in the univariate and in the multivariate case; the difference is that the squares of normalized residuals and suitably defined Mahalanobis distances, respectively, are used in the two cases. Similarly, which=4 produces a PP-plot, working in a similar fashion.

#### Background

Healy-type graphical diagnostics, in the form of QQ- and PP-plots, for the multivariate normal distribution have been extended to the skew-normal distribution by Azzalini and Capitanio (1999, section 6.1), and subsequently to the skew-t distribution in Azzalini and Capitanio (2003). A brief explanation in the univariate SN case is provided in Section 3.1.1 of Azzalini and Capitanio (2014); see also Section 3.1.6. For the univariate ST case, see p.102 and p.111 of the monograph. The multivariate case is discussed in Section 5.2.1 as for the SN distribution, in Section 6.2.6 as for the ST distribution.

## Author(s)

Adelchi Azzalini

#### References

Azzalini, A. and Capitanio, A. (1999). Statistical applications of the multivariate skew normal distribution. *J.Roy.Statist.Soc. B* 61, 579-602. Full-length version available at [https://arXiv.](https://arXiv.org/abs/0911.2093) [org/abs/0911.2093](https://arXiv.org/abs/0911.2093)

Azzalini, A. and Capitanio, A. (2003). Distributions generated by perturbation of symmetry with emphasis on a multivariate skew *t* distribution. *J.Roy. Statist. Soc. B* 65, 367-389. Full-length version available at <https://arXiv.org/abs/0911.2342>

Azzalini, A. with the collaboration of Capitanio, A. (2014). *The Skew-Normal and Related Families*. Cambridge University Press, IMS Monographs series.

#### See Also

[selm](#page-63-0), [dp2cp](#page-18-0)

```
data(wines)
#
m10 <- selm(flavanoids ~ 1, family="SN", data=wines, subset=(wine=="Barolo"))
plot(m10)
plot(m10, which=c(1,3)) # fig 3.1 and 3.2(a) of Azzalini and Capitanio (2014)
#
m18 <- selm(acidity ~ sugar + nonflavanoids + wine, family="SN", data=wines)
plot(m18)
plot(m18, param.type="DP")
#
m28 <- selm(cbind(acidity, alcohol) ~ sugar + nonflavanoids + wine,
            family="SN", data=wines)
plot(m28, col=4)
#
data(ais)
m30 <- selm(cbind(RCC, Hg, Fe) ~ 1, family="SN", data=ais)
plot(m30, col=2, which=2)
# multiple plots on the same sheet
par(mfcol=c(2,2))
```
plot(m30, which=1:3) par(mfcol=c(1,1))

plot.SUNdistr-method *Plotting method for class* SUNdistr

# <span id="page-50-0"></span>Description

Plotting method for class SUNdistr

# Usage

## S4 method for signature 'SUNdistr' plot(x, range, nlevels = 8, levels, npt, main, comp, compLabs, gap =  $0.5, ...$ )

# Arguments

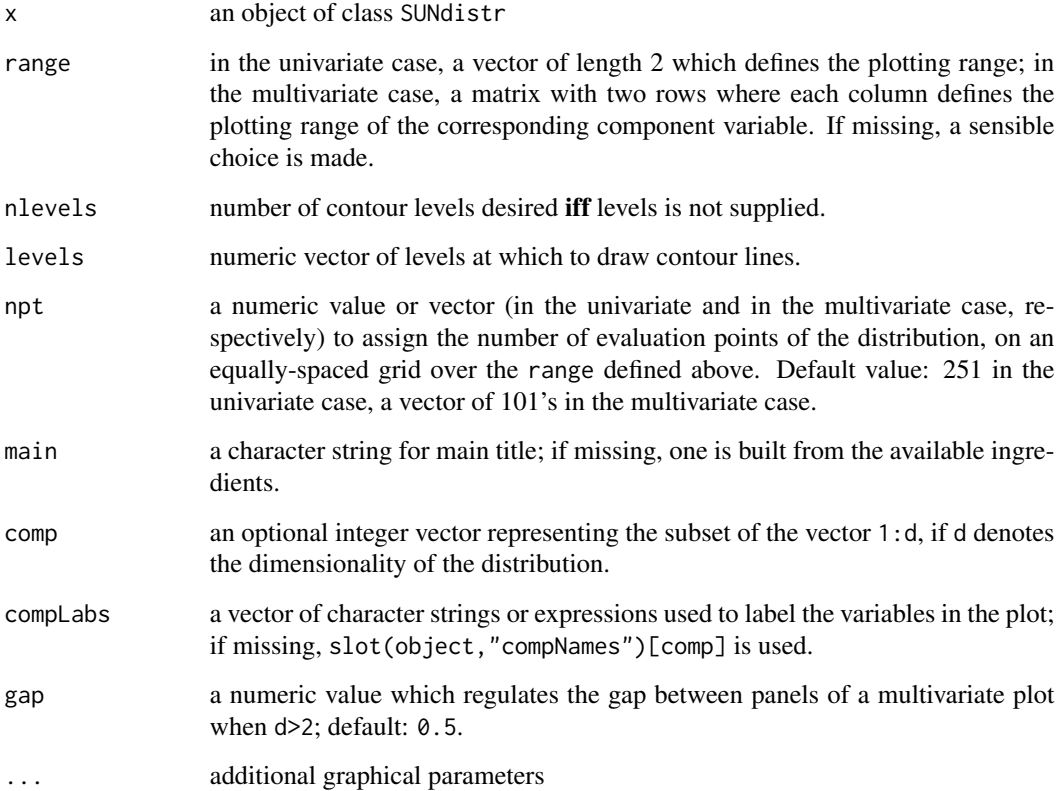

## Details

For univariate density plots, probs are used to compute quantiles from the appropriate distribution, and these are superimposed to the plot of the density function, unless probs=NULL. In the multivariate case, each bivariate plot is constructed as a collection of contour curves, one curve for each probability level; consequently, probs cannot be missing or NULL. The level of the density contour lines are chosen so that each curve circumscribes a region with the quoted probability, to a good degree of approssimation; for additional information, see Azzalini and Capitanio (2014), specifically Complement 5.2 and p.179, and references therein.

## Value

an invisible list. In the univariate case the list has three components: the input object representing the distribution and two numeric vectors with the coordinates of the plotted density values. In the multivariate case, the first element of the list is the input object representing the distribution and all subsequent list elements are lists with components of the panels comprising the matrix plot; the elements of these sub-lists are: the vectors of x and y coordinates, the names of the variables, the density values at the  $(x, y)$  points, a vector of the density levels of the curves appearing in each panel plot.

## Author(s)

Adelchi Azzalini

#### See Also

[makeSUNdistr](#page-37-0), [SUNdistr-class](#page-92-0)

#### Examples

```
xi \leftarrow c(1, 0, -1)Omega <- matrix(c(2,1,1, 1,3,1, 1,1,4), 3, 3)
Delta <- matrix(c(0.72,0.20, 0.51,0.42, 0.88, 0.94), 3, 2, byrow=TRUE)
Gamma <- matrix(c(1, 0.8, 0.8, 1), 2, 2)
dp3 <- list(xi=xi, Omega=Omega, Delta=Delta, tau=c(-0.5, 0), Gamma=Gamma)
sun3 <- makeSUNdistr(dp=dp3, name="SUN3", compNames=c("x", "w", "z"))
plot(sun3, npt=rep(51,3))
p <- plot(sun3, comp=2:3, compLabs=c(expression(x[2]), expression(x[3])))
# str(p)
```
pprodt2 *The distribution of the product of two jointly normal or* t *variables*

#### **Description**

Consider the product  $W = X_1 X_2$  from a bivariate random variable  $(X_1, X_2)$  having joint normal or Student's *t* distribution, with 0 location and unit scale parameters. Functions are provided for the distribution function of W in the normal and the *t* case, and the quantile function for the *t* case.

#### $\text{pprod}t2$  53

## Usage

```
pprodn2(x, rho)
pprodt2(x, rho, nu)
qprodt2(p, rho, nu, tol=1e-5, trace=0)
```
# Arguments

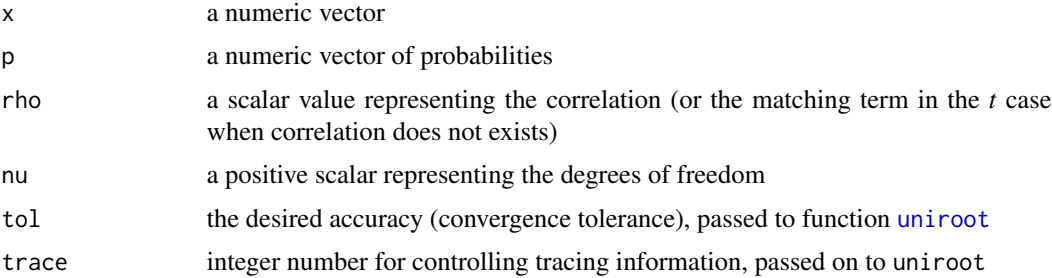

# Details

Function pprodt2 implements formulae in Theorem 1 of Wallgren (1980). Corresponding quantiles are obtained by qprodt2 by solving the pertaining non-linear equations with the aid of [uniroot](#page-0-0), one such equation for each element of p.

Function pprodn2 implements results for the central case in Theorem 1 of Aroian et al. (1978).

## Value

a numeric vector

# Author(s)

Adelchi Azzalini

# References

Aroian, L.A., Taneja, V.S, & Cornwell, L.W. (1978). Mathematical forms of the distribution of the product of two normal variables. *Communications in statistics. Theory and methods*, 7, 165-172

Wallgren, C. M. (1980). The distribution of the product of two correlated *t* variates. *Journal of the American Statistical Association*, 75, 996-1000

## See Also

```
uniroot
```
## Examples

p <- pprodt2(-3:3, 0.5, 8) qprodt2(p, 0.5, 8)

## Description

Predicted values based on a model object produced by selm with univariate response.

## Usage

```
## S3 method for class 'selm'
predict(object, newdata, param.type = "CP",
           interval = "none", level = 0.95, na.action = na.pass, ...)
```
## Arguments

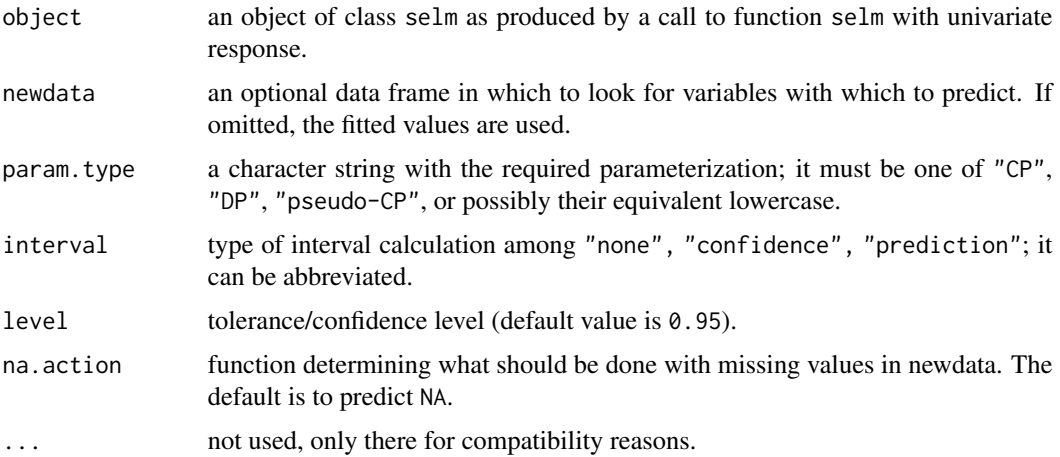

## Details

Predicted values are obtained by evaluating the regression function in the dataframe newdata (which defaults to model.frame(object)). Setting interval other than "none" produces computation of confidence or prediction (tolerance) intervals at the specified level.

If newdata is omitted the predictions are based on the data used for the fit.

The action taken in case of missing data is regulated by argument na.action, along the lines of function [predict.lm](#page-0-0).

A detailed description of the methodology underlying predict.selm is available in the technical note of Azzalini (2016).

## Value

a vector of predictions (if interval="none") or a matrix of predictions and bounds with column names fit, lwr, and upr, if interval is set.

# profile.selm 55

## Author(s)

Adelchi Azzalini

## References

Azzalini, A. (2016). Derivation of various types of intervals from a selm object. Technical note distributed with the documentation of the R package sn, in file [selm-intervals.pdf](#page-0-0) within section 'User guide, package vignettes and other documentation'.

## See Also

[selm](#page-63-0), [summary.selm](#page-84-0), [makeSECdistr](#page-35-0) for the CP/DP parameterizations, [predict.lm](#page-0-0) for usage of na.action

## Examples

```
data(barolo)
attach(barolo)
A75 <- (reseller=="A" & volume==75)
detach(barolo)
m3 <- selm(log(price, 10) ~ age, data=barolo[A75,], family="ST")
```
<span id="page-54-0"></span>profile.selm *Profile log-likelihood function of selm-class objects*

## Description

One- or two-dimensional profile (penalized) log-likelihood function of a selm fit and corresponding confidence interval or regions

#### Usage

```
## S3 method for class 'selm'
profile(fitted, param.type, param.name, param.values, npt,
  opt.control = list(), plot.it = TRUE, log = TRUE, levels,
   trace = FALSE, ...)
```
#### Arguments

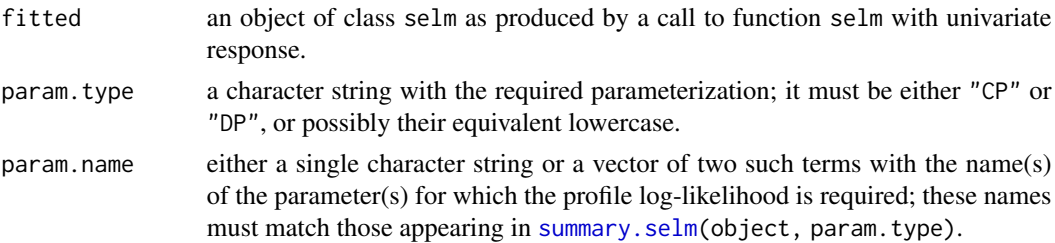

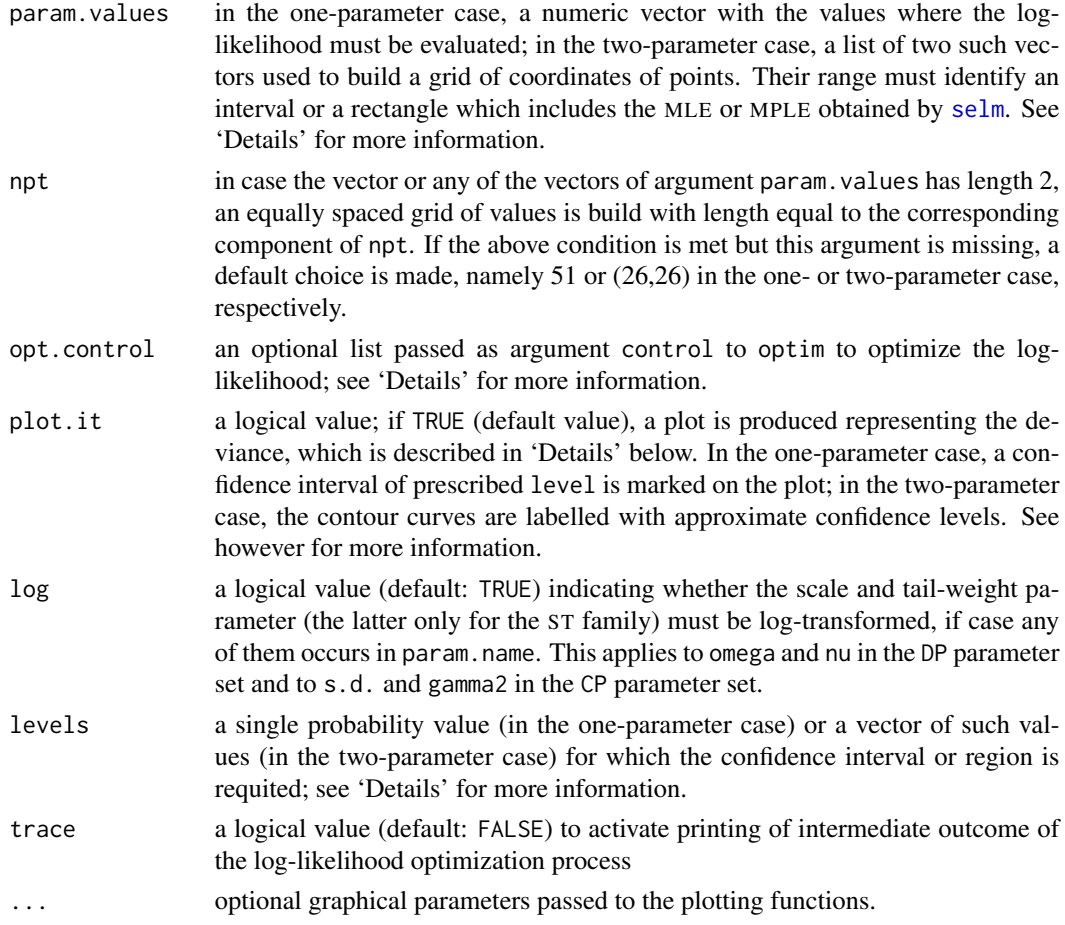

## Details

For each chosen point of the parameter(s) to be profiled, the log-likelihood is maximized with respect to the remaining parameters. The [optim](#page-0-0)ization process is accomplished using the optim optimization function, with method="BFGS". This step can be regulated by the user via opt.control which is passed to [optim](#page-0-0) as control argument, apart from element fnscale whose use is reserved.

If the original fitted object included a fixed parameter value, this is kept fixed here. If the estimation method was "MPLE", that choice carries on here; in case the penalty function was user-defined, it must still be accessible.

For plotting purposes and also in the numerical output, the deviance function  $D$  is used, namely

$$
D = 2\left[\max(\log L) - \log L\right]
$$

where L denotes the likelihood.

The range of param.values must enclose the maximum (penalized) likelihood estimates (MLE or MPLE) by an adequate extent such that suitable confidence intervals or regions can be established from standard asymptotic theory. If this condition does not hold, the function still proceeds, but no confidence interval or region is delivered. For the SN family and DP parameterization, the asymptotic theory is actually non-standard near the important point  $\alpha = 0$ , but the correspondence with

## profile.selm 57

the regular case of the CP parameterization, still allows to derive confidence regions using standard procedures; for additional information, see Section 3.1.6 of Azzalini and Capitanio (2014). When the MLE occurs on the frontier of the parameter space, a message is issued and no confidence interval is produced, while in the two-parameter case the plot is not labelled with probability values, but only with deviance levels.

## Value

An invisible list whose components, described below, are partly different in the one- and the twoparameter cases.

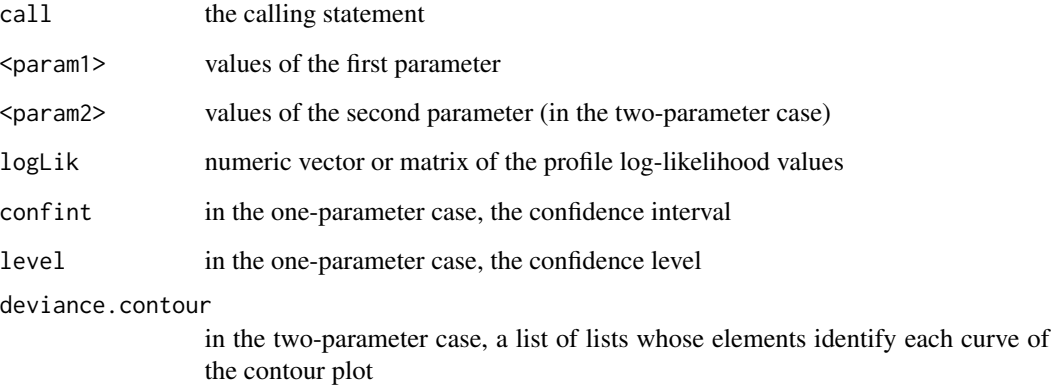

## Warnings

- This function is experimental and changes in future versions of the package may occur. Users should not rely on the persistence of the same user interface or the same name(s).
- It is a known fact that, in some critical situations, peculiar outcomes are produced.

## Author(s)

Adelchi Azzalini

## References

Azzalini, A. with the collaboration of Capitanio, A. (2014). *The Skew-Normal and Related Families*. Cambridge University Press, IMS Monographs series.

## See Also

[selm](#page-63-0), [summary.selm](#page-84-0),

[makeSECdistr](#page-35-0) for the CP/DP parameterizations,

[optim](#page-0-0) for its control argument

## Examples

```
data(ais, package="sn")
m1 \le - selm(log(Fe) \sim BMI + LBM, family = "sn", data = ais)
pll <- profile(m1, "dp", param.name="alpha", param.val=c(-3,2))
profile(m1, "cp", param.name="gamma1", param.val=seq(-0.7, 0.4, by=0.1))
# in the next example, we reduce the grid points to save execution time
pll <- profile(m1, "cp", param.name=c("(Intercept.CP)", "gamma1"),
           param.val = list(c(1.5, 4), c(-0.8, 0.5)), npt=c(11, 11))
```
<span id="page-57-0"></span>Qpenalty *Penalty function for log-likelihood of* selm *models*

## Description

Penalty function for the log-likelihood of selm models when method="MPLE". Openalty is the default function; MPpenalty is an example of a user-defined function effectively corresponding to a prior distributio on alpha.

## Usage

 $Qpenalty(alpha\_etc, nu = NULL, der = 0)$ 

MPpenalty(alpha,  $der = 0$ )

## Arguments

alpha\_etc, alpha

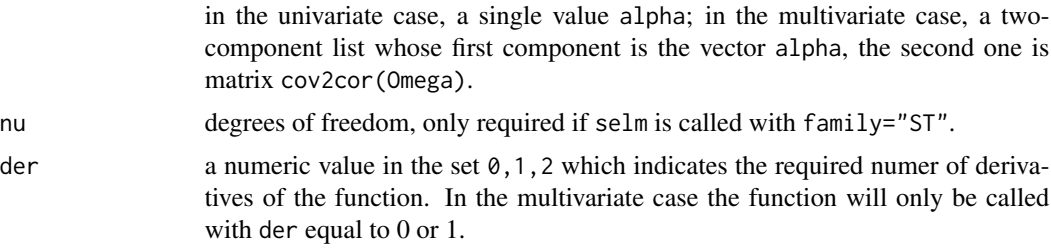

## Details

The penalty is a function of alpha, but its expression may depend on other ingredients, specifically nu and cov2cor(Omega). See 'Details' of [selm](#page-63-0) for additional information.

The penalty mechanism allows to introduce a prior distribution  $\pi$  for  $\alpha$  by setting  $Q = -\log \pi$ , leading to a maximum *a posteriori* estimate in the stated sense.

As a simple illustration of this mechanism, function MPpenalty implements the 'matching prior' distribution for the univariate SN distribution studied by Cabras *et al.* (2012); a brief summary

## residuals.selm 59

of the proposal is provided in Section 3.2 of Azzalini and Capitanio (2014). Note that, besides alpha=+/-Inf, this choice also penalizes alpha=0 with Q=Inf, effectively removing alpha=0 from the parameter space.

Starting from the code of function MPpenalty, a user should be able to introduce an alternative prior distribution if so desired.

#### Value

A positive number Q representing the penalty, possibly with attributes attr(Q, "der1") and attr(Q, "der2"), depending onthe input value der.

## Author(s)

Adelchi Azzalini

# References

Azzalini, A. with the collaboration of Capitanio, A. (2014). *The Skew-Normal and Related Families*. Cambridge University Press, IMS Monographs series.

Cabras, S., Racugno, W., Castellanos, M. E., and Ventura, L. (2012). A matching prior for the shape parameter of the skew-normal distribution. *Scand. J. Statist.* 39, 236–247.

## See Also

[selm](#page-63-0) function

## Examples

```
data(frontier)
m2 \le - selm(frontier \sim 1) # no penalty
m2a <- selm(frontier ~ 1, method="MPLE") # penalty="Qpenalty" is implied here
m2b <- selm(frontier ~ 1, method="MPLE", penalty="MPpenalty")
```
<span id="page-58-0"></span>residuals.selm *Residuals and fitted values from* selm *fits*

## Description

residuals and fitted methods for classes "selm" and "mselm".

## Usage

```
## S4 method for signature 'selm'
residuals(object, param.type = "CP", ...)
## S4 method for signature 'mselm'
residuals(object, param.type = "CP", ...)
## S4 method for signature 'selm'
fitted(object, param.type = "CP", ...)
```

```
## S4 method for signature 'mselm'
fitted(object, param.type = "CP", ...)
```
#### Arguments

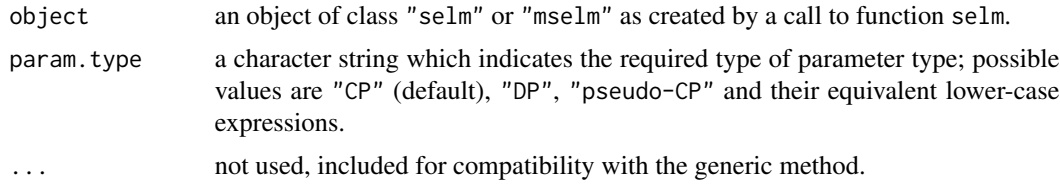

## Value

a numeric vector (for selm-class objects) or a matrix (for mselm-class objects).

## Note

The possible options of param. type are described in the documentation of  $dp2cp$ ; their corresponding outcomes differ by an additive constant only. With the "CP" option (that is, the 'centred parametrization'), the residuals are centred around 0, at least approximately; this is a reason for setting "CP" as the default option. For more information, see the 'Note' in the documentation of [summary.selm](#page-84-0).

## Author(s)

Adelchi Azzalini

#### References

Azzalini, A. with the collaboration of Capitanio, A. (2014). *The Skew-Normal and Related Families*. Cambridge University Press, IMS Monographs series.

#### See Also

[dp2cp](#page-18-0), [summary.selm](#page-84-0), [selm](#page-63-0) function, [selm-](#page-69-0)class

```
data(wines, package="sn")
m5 <- selm(acidity ~ phenols + wine, family="SN", data=wines)
residuals(m5)
residuals(m5, "dp")
fitted(m5, "dp")
#
m12 \le selm(cbind(acidity, alcohol) \sim phenols + wine, family="SN", data=wines)
residuals(m12)
#
# see other examples at function selm
```
#### <span id="page-60-1"></span>Description

The sd function from the stats is replaced by a new method in order to introduce a separate method to deal with objects of class SECdistrUv. The function sd.default is an alias of the original function [sd](#page-60-1).

#### Usage

```
sd(x, \ldots)## Default S3 method:
sd(x, na.rm = FALSE, ...)
```
## Arguments

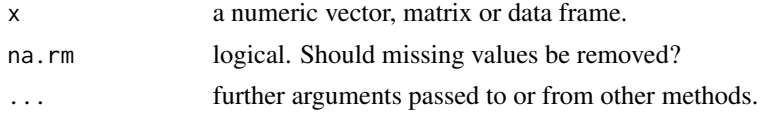

## See Also

[sd](#page-60-1), [SECdistrUv](#page-61-0)

<span id="page-60-0"></span>SECdistrMv-class *Class* "SECdistrMv"

#### Description

A class of objects representing multivariate skew-elliptically contoured (SEC) distributions.

## Objects from the Class

Objects can be created by a call to function [makeSECdistr](#page-35-0), when its argument dp is a list, or by a suitable transformation of some object of this class. They can also obtained from an object generated by selm using the function extractSEDdistr.

## **Slots**

family: a character string which identifies the parametric family; currently, possible values are: "SN", "ESN", "ST", "SC".

dp: a list of parameters; its length depends on the selected family.

name: a character string with the name of the multivariate variable; it can be an empty string.

compNames: a vector of character strings with the names of the component variables.

#### Methods

```
show signature(object = "SECdistrMv-class"):...
plot signature(x = "SECdistrMv-class"): ...
summary signature(object = "SECdistrMv-class"): ...
mean signature(x ="SECdistrMv"): ...
vcov signature(object = "SECdistrMv"): ...
```
## Note

See [makeSECdistr](#page-35-0) for a detailed description of family and dp.

Note that here methods mean and vcov are not applied to data or to a fitted model, but to a *probability distribution* instead, of which they provide the mean (vector) value and the variance-covariance matrix. If methods mean and vcov are applied to a distribution for which the mean or the variance do not exist, a NULL value is returned and a warning message is issued.

## Author(s)

Adelchi Azzalini

## See Also

```
SECdistrUv, plot,SECdistrMv-method, summary,SECdistrMv-method, affineTransSECdistr,
marginalSECdistr, extractSECdistr
```
# Examples

```
dp0 <- list(xi=1:2, Omega=diag(3:4), alpha=c(3, -5))
f10 <- makeSECdistr(dp=dp0, family="SN", name="SN-2D", compNames=c("x", "y"))
show(f10)
plot(f10)
summary(f10)
mean(f10) # the mean value of the probability distribution
vcov(f10) # the variance-covariance matrix of the probability distribution
```
<span id="page-61-0"></span>SECdistrUv-class *Class* "SECdistrUv"

## Description

A class of objects representing univariate skew-elliptically contoured (SEC) distributions.

## Objects from the class

Objects can be created by a call to function [makeSECdistr](#page-35-0) when its argument dp is a vector. They can also obtained from an object generated by selm using the function extractSEDdistr.

## **Slots**

- family: a character string which selects the parametric family; currently, possible values are: "SN", "ESN", "ST", "SC".
- dp: a numeric vector of parameters; its length depends on the selected family.

name: a character string with name of the distribution.

## Methods

```
show signature(object = "SECdistrUv"): ...
plot signature(x ="SECdistrUv"):...
summary signature(object = "SECdistrUv"): ...
mean signature(x ="SECdistrUv"):...
sd signature(object = "SECdistrUv"): ...
```
### Note

See [makeSECdistr](#page-35-0) for a detailed description of family and dp.

Unlike various other packages, methods mean and sd here are not targeted to data or to a fitted model, but to a *probability distribution* instead, of which they provide the mean value and the standard deviation. If these methods are applied to a distribution of which the mean or the variance do not exist, a NULL value is returned and a warning message is issued.

## Author(s)

Adelchi Azzalini

## See Also

[SECdistrMv](#page-60-0), [plot,SECdistrUv-method](#page-0-0), [summary,SECdistrUv-method](#page-0-0), [extractSECdistr](#page-26-0)

```
f2 <- makeSECdistr(dp=c(3, 5, -pi, 6), family="ST", name="My first ST")
show(f2)
plot(f2)
plot(f2, probs=c(1,5,9)/10)
plot(f2, range=c(-30,10), probs=NULL, col=2, main=NULL)
summary(f2)
mean(f2) # the mean value of the probability distribution
sd(f2) # the standard deviation of the distribution
```
## <span id="page-63-0"></span>Description

Function selm fits a linear model with skew-elliptical error term. The term 'skew-elliptical distribution' is an abbreviated equivalent of skew-elliptically contoured (SEC) distribution. The function works for univariate and multivariate response variables.

#### Usage

```
selm(formula, family = "SN", data, weights, subset, na.action,
 start = NULL, fixed.param = list(), method = "MLE", penalty=NULL,
 model = TRUE, x = FALSE, y = FALSE, contrasts = NULL, offset, ...)
```
# Arguments

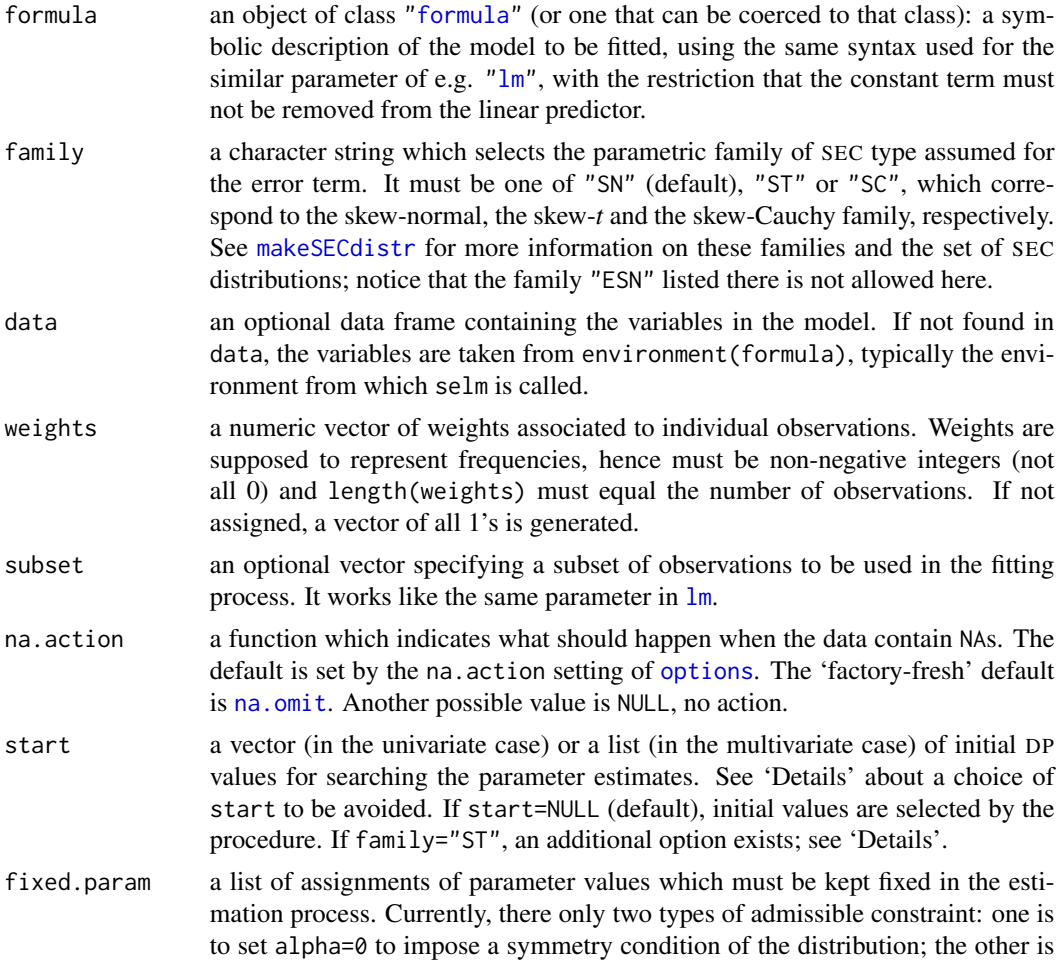

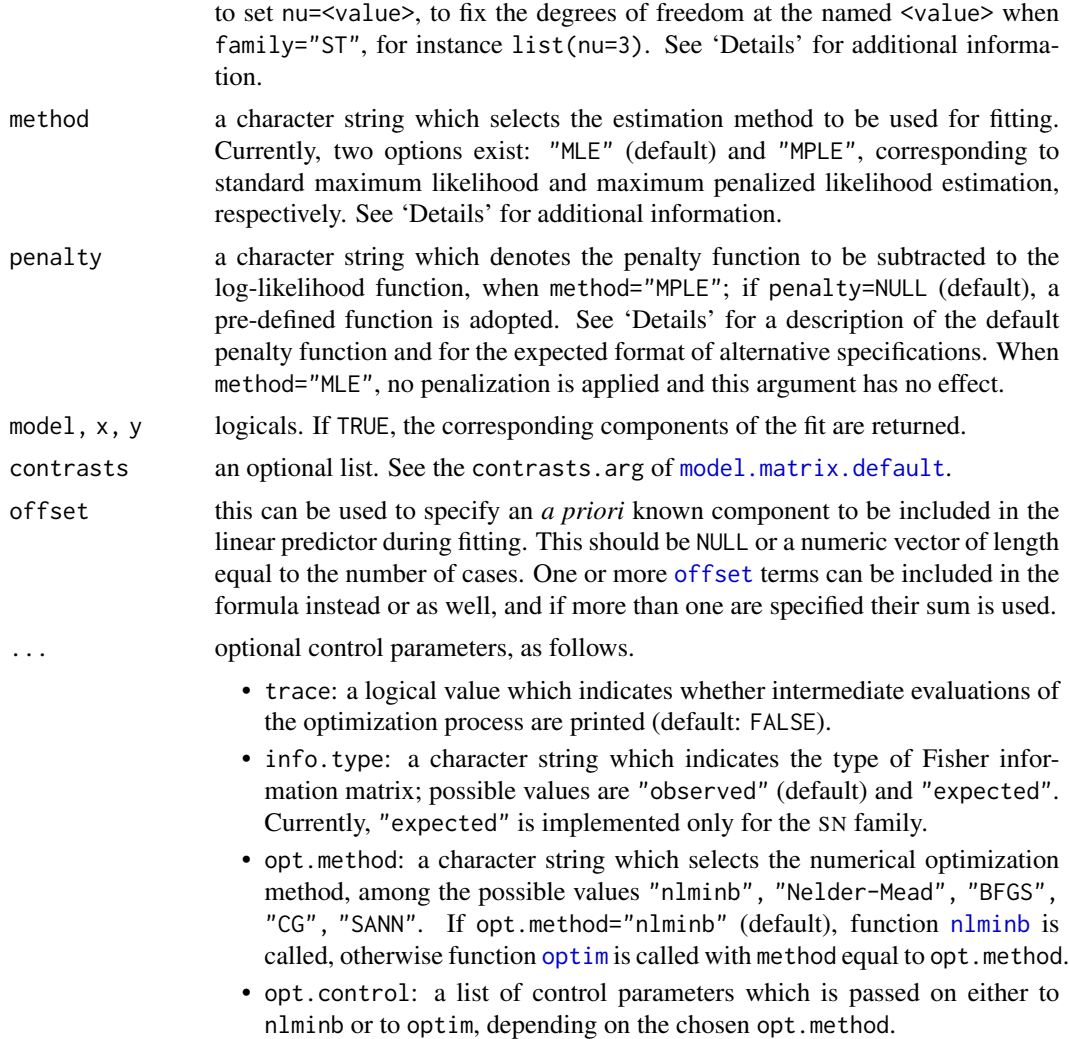

## Details

By default, selm fits the selected model by maximum likelihood estimation (MLE), making use of some numerical optimization method. Maximization is performed in one parameterization, usually DP, and then the estimates are mapped to other parameter sets, CP and pseudo-CP; see [dp2cp](#page-18-0) for more information on parameterizations. These parameter transformations are carried out trasparently to the user. The observed information matrix is used to obtain the estimated variance matrix of the MLE's and from this the standard errors. Background information on MLE in the context of SEC distributions is provided by Azzalini and Capitanio (2014); see specifically Chapter 3, Sections 4.3, 5.2, 6.2.5–6. For additional information, see the original research work referenced therein as well as the sources quoted below.

Although the density functionof SEC distributions are expressed using DP parameter sets, the methods associated to the objects created by this function communicate, by default, their outcomes in the CP parameter set, or its variant form pseudo-CP when CP does not exist; the 'Note' at [summary.selm](#page-84-0) explains why. A more detailed discussion is provided by Azzalini and Capitanio (1999, Section 5.2) and Arellano-Valle and Azzalini (2008, Section 4), for the univariate and the multivariate SN case, respectively; an abriged account is available in Sections 3.1.4–6 and 5.2.3 of Azzalini and Capitanio (2014). For the ST case, see Arellano-Valle and Azzalini (2013).

There is a known open issue which affects computation of the information matrix of the multivariate skew-normal distribution when the slant parameter  $\alpha$  approaches the null vector; see p.149 of Azzalini and Capitanio (2014). Consequently, if a model with multivariate response is fitted with family="SN" and the estimate alpha of  $\alpha$  is at the origin or neary so, the information matrix and the standard errors are not computed and a warning message is issued. In this unusual circumstance, a simple work-around is to re-fit the model with family="ST", which will work except in remote cases when (i) the estimated degrees of freedom nu diverge and (ii) still alpha remains at the origin.

The optional argument fixed.param=list(alpha=0) imposes the constraint  $\alpha = 0$  in the estimation process; in the multivariate case, the expression is interpreted in the sense that all the components of vector  $\alpha$  are zero, which implies symmetry of the error distribution, irrespectively of the parameterization subsequently adopted for summaries and diagnostics. When this restriction is selected, the estimation method cannot be set to "MPLE". Under the constraint  $\alpha = 0$ , if  $family="SN"$ , the model is fitted similarly to  $lm$ , except that here MLE is used for estimation of the covariance matrix. If family="ST" or family="SC", a symmetric Student's t or Cauchy distribution is adopted.

Under the constraint  $\alpha = 0$ , the location parameter  $\xi$  coincides with the mode and the mean of the distribution, when the latter exists. In addition, when the covariance matrix of a ST distribution exists, it differs from  $\Omega$  only by a multiplicative factor. Consequently, the summaries of a model of this sort automatically adopt the DP parametrization.

The other possible form of constraint allows to fix the degrees of freedom when  $fami1y="ST$ ". The two constraints can be combined writing, for instance, fixed.param=list(alpha=0, nu=6). The constraint nu=1 is equivalent to select family="SC". In practice, an expression of type fixed.param=list(..) can be abbreviated to fixed=list(..).

Argument start allows to set the initial values, with respect to the DP parameterization, of the numerical optimization. However, there is a specific choice of start to be avoided. When family="SN", do not set the shape parameter alpha exactly at 0, as this would blow-up computation of the loglikelihood gradient and the Hessian matrix. This is not due to a software bug, but to a known peculiar behaviour of the log-likelihood function at that specific point. Therefore, in the univariate case for instance, do not set e.g. start=c(12, 21, 0), but set instead something like start=c(12, 21, 0.01).

Recall that, if one needs to fit a model forcing 0 asymmetry, typically to compare two log-likelihood functions with/without asymmetry, then the option to use is fixed.param=list(alpha=0).

Since version 1.6.0, a new initialization procedure has been introduced for the case family="ST", which adopts the method proposed by Azzalini  $&$  Salehi (2020), implemented in functions  $st$ . prelimFit and mst.prelimFit. Correspondingly, the start argument can now be of different type, namely a character with possible values "M0", "M2" (detault in the univariate case) and "M3" (detault in the multivariate case). The choice "M0" selects the older method, in use prior to version 1.6.0. For more information, see Azzalini & Salehi (2020).

In some cases, especially for small sample size, the MLE occurs on the frontier of the parameter space, leading to DP estimates with abs(alpha)=Inf or to a similar situation in the multivariate case or in an alternative parameterization. Such outcome is regared by many as unsatisfactory; surely it prevents using the observed information matrix to compute standard errors. This problem motivates the use of maximum penalized likelihood estimation (MPLE), where the regular loglikelihood function log L is penalized by subtracting an amount Q, say, increasingly large as  $|\alpha|$ increases. Hence the function which is maximized at the optimization stage is now  $log L - Q$ . If method="MPLE" and penalty=NULL, the default function Qpenalty is used, which implements the penalization:

$$
Q(\alpha) = c_1 \log(1 + c_2 \alpha_*^2)
$$

where  $c_1$  and  $c_2$  are positive constants, which depend on the degrees of freedom nu in the ST case,

 $\alpha_*^2 = \alpha^{\top} \bar{\Omega} \alpha$ 

and  $\overline{\Omega}$  denotes the correlation matrix associated to the scale matrix Omega described in connection with make SEC distr. In the univariate case  $\overline{\Omega} = 1$ , so that  $\alpha_*^2 = \alpha^2$ . Further information on MPLE and this choice of the penalty function is given in Section 3.1.8 and p.111 of Azzalini and Capitanio (2014); for a more detailed account, see Azzalini and Arellano-Valle (2013) and references therein.

It is possible to change the penalty function, to be declared via the argument penalty. For instance, if the calling statement includes penalty="anotherQ", the user must have defined

 $anotherQ < -$  function(alpha\_etc, nu = NULL, der = 0)

with the following arguments.

- alpha\_etc: in the univariate case, a single value alpha; in the multivariate case, a twocomponent list whose first component is the vector alpha, the second one is matrix equal to cov2cor(Omega).
- nu: degrees of freedom, only relevant if family="ST".
- der: a numeric value which indicates the required order of derivation; if der=0 (default value), only the penalty Q needs to be retuned by the function; if der=1, attr( $Q$ , "der1") must represent the first order derivative of Q with respect to alpha; if der=2, also attr(Q, "der2") must be assigned, containing the second derivative (only required in the univariate case).

This function must return a single numeric value, possibly with required attributes when is called with der>1. Since sn imports functions [grad](#page-0-0) and [hessian](#page-0-0) from package numDeriv, one can rely on them for numerical evaluation of the derivatives, if they are not available in an explicit form.

This penalization scheme allows to introduce a prior distribution  $\pi$  for  $\alpha$  by setting  $Q = -\log \pi$ , leading to a maximum *a posteriori* estimate in the stated sense. See [Qpenalty](#page-57-0) for more information and an illustration.

The actual computations are not performed within selm which only sets-up ingredients for work of [selm.fit](#page-71-0) and other functions further below this one. See [selm.fit](#page-71-0) for more information.

## Value

an S4 object of class selm or mselm, depending on whether the response variable of the fitted model is univariate or multivariate; these objects are described in the [selm](#page-69-0) class.

#### Cautionary notes

The first of these notes applies to the stage *preceding* the use of selm and related fitting procedures. Before fitting a model of this sort, consider whether you have enough data for this task. In this respect, the passage below taken from p.63 of Azzalini and Capitanio (2014) is relevant.

"Before entering technical aspects, it is advisable to underline a qualitative effect of working with a parametric family which effectively is regulated by moments up to the third order. The implication is that the traditional rule of thumb by which a sample size is small up to 'about  $n = 30$ ', and then starts to become 'large', while sensible for a normal population or other two-parameter distribution, is not really appropriate here. To give an indication of a new threshold is especially difficult, because the value of  $\alpha$  also has a role here. Under this *caveat*, numerical experience suggests that 'about'  $n = 50$ ' may be a more appropriate guideline in this context."

The above passage referred to the univariate SN context. In the multivariate case, increase the sample size appropriately, especially so with the ST family. This is not to say that one cannot attempt fitting these models with small or moderate sample size. However, one must be aware of the implications and not be surprised if problems appear.

The second cautionary note refers instead to the outcome of a call to selm and related function, or the lack of it. The estimates are obtained by numerical optimization methods and, as usual in similar cases, there is no guarantee that the maximum of the objective function is achieved. Consideration of model simplicity and of numerical experience indicate that models with SN error terms generally produce more reliable results compared to those with the ST family. Take into account that models involving a traditional Student's  $t$  distribution with unknown degrees of freedom can already be problematic; the presence of the (multivariate) slant parameter  $\alpha$  in the ST family cannot make things any simpler. Consequently, care must be exercised, especially so if one works with the (multivariate) ST family. Consider re-fitting a model with different starting values and, in the ST case, building the profile log-likelihood for a range of  $\nu$  values; function profile. selm can be useful here.

Details on the numerical optimization which has produced object obj can be extracted with slot (obj, "opt.method"); inspection of this component can be useful in problematic cases. # Be aware that occasionally optim and nlminb declare successful # completion of a regular minimization problem at a point where the Hessian # matrix is not positive-definite.

#### Author(s)

Adelchi Azzalini

#### References

Arellano-Valle, R. B., and Azzalini, A. (2008). The centred parametrization for the multivariate skew-normal distribution. *J. Multiv. Anal.* 99, 1362–1382. Corrigendum: 100 (2009), 816.

Arellano-Valle, R. B., and Azzalini, A. (2013, available online 12 June 2011). The centred parametrization and related quantities for the skew-*t* distribution. *J. Multiv. Anal.* 113, 73–90.

Azzalini, A. and Capitanio, A. (1999). Statistical applications of the multivariate skew normal distribution. *J.Roy.Statist.Soc. B* 61, 579-602. Full-length version available at [https://arXiv.](https://arXiv.org/abs/0911.2093) [org/abs/0911.2093](https://arXiv.org/abs/0911.2093)

Azzalini, A. and Arellano-Valle, R. B. (2013, available online 30 June 2012). Maximum penalized likelihood estimation for skew-normal and skew-*t* distributions. *J. Stat. Planning & Inference* 143, 419–433.

Azzalini, A. with the collaboration of Capitanio, A. (2014). *The Skew-Normal and Related Families*. Cambridge University Press, IMS Monographs series.

Azzalini, A. and Salehi, M. (2020). Some computational aspects of maximum likelihood estimation of the skew-*t* distribution. In *Computational and Methodological Statistics and Biostatistics*, edited by A. Bekker, Ding-Geng Chen and Johannes T. Ferreira, pp.3-28. Springer Nature Switzerland.

selm 69

## See Also

- [selm-](#page-69-0)class for classes "selm" and "mselm", [summary.selm](#page-84-0) for summaries, [plot.selm](#page-47-0) for plots, [residuals.selm](#page-58-0) for residuals and fitted values
- the generic functions [coef](#page-0-0), [logLik](#page-0-0), [vcov](#page-0-0), [profile](#page-0-0), [confint](#page-0-0), [predict](#page-0-0)
- the underlying function selm. fit and those further down
- the selection of a penalty function of the log-likelihood, such as [Qpenalty](#page-57-0)
- the function [extractSECdistr](#page-26-0) to extract the SEC error distribution from an object returned by selm
- the broad underlying logic and a number of ingredients are like in function  $\text{lm}$  $\text{lm}$  $\text{lm}$

```
data(ais)
m1 \le - selm(log(Fe) \sim BMI + LBM, family="SN", data=ais)
print(m1)
summary(m1)
s <- summary(m1, "DP", cov=TRUE, cor=TRUE)
plot(m1)
plot(m1, param.type="DP")
logLik(m1)
coef(m1)
coef(m1, "DP")
var \leq vcov(m1)
#
m1a \le selm(log(Fe) \sim BMI + LBM, family="SN", method="MPLE", data=ais)
m1b \le - selm(log(Fe) \sim BMI + LBM, family="ST", fixed.param=list(nu=8), data=ais)
#
data(barolo)
attach(barolo)
A75 <- (reseller=="A" & volume==75)
logPrice <- log(price[A75],10)
m <- selm(logPrice ~ 1, family="ST", opt.method="Nelder-Mead")
summary(m)
summary(m, "DP")
plot(m, which=2, col=4, main="Barolo log10(price)")
# cfr Figure 4.7 of Azzalini & Capitanio (2014), p.107
detach(barolo)
#-----
# examples with multivariate response
#
m3 <- selm(cbind(BMI, LBM) ~ WCC + RCC, family="SN", data=ais)
plot(m3, col=2, which=2)
summary(m3, "dp")
coef(m3)
coef(m3, vector=FALSE)
#
data(wines)
m28 <- selm(cbind(chloride, glycerol, magnesium) ~ 1, family="ST", data=wines)
dp28 <- coef(m28, "DP", vector=FALSE)
pcp28 <- coef(m28, "pseudo-CP", vector=FALSE)
```

```
# the next statement takes a little more time than others
plot(m28)
#
m4 <- selm(cbind(alcohol,sugar)~1, family="ST", data=wines)
m5 <- selm(cbind(alcohol,sugar)~1, family="ST", data=wines, fixed=list(alpha=0))
print(1 - pchisq(2*as.numeric(logLik(m4)-logLik(m5)), 2)) # test for symmetry
```
<span id="page-69-0"></span>selm-class *Classes* selm *and* mselm *of objects created by function* selm

#### Description

A successful call to function selm creates an object of either of these classes, having a structure described in section 'Slots'. A set of methods for these classes of objects exist, listed in section 'Methods'.

# Objects from the class

An object can be created by a successful call to function selm.

#### **Slots**

call: the calling statement.

family: the parametric family of skew-ellitically contoured distributed (SEC) type.

logL: log-likelihood or penalized log-likelihood value achieved at the end of the maximization process.

method: estimation method ("MLE" or "MPLE").

param: estimated parameters, for various parameterizations.

param.var: approximate variance matrices of the parameter estimates, for various parameterizations.

size: a numeric vector with size of various components.

fixed.param: a vector of parameters which have been kept fixed in the fitting process, if any.

residuals.dp: residual values, for DP-type parameters.

fitted.values.dp: fitted values, for DP-type parameters.

control: a list with control parameters.

input: a list of selected input values.

opt.method: a list with details on the optimization method.

#### selm-class 71

# Methods

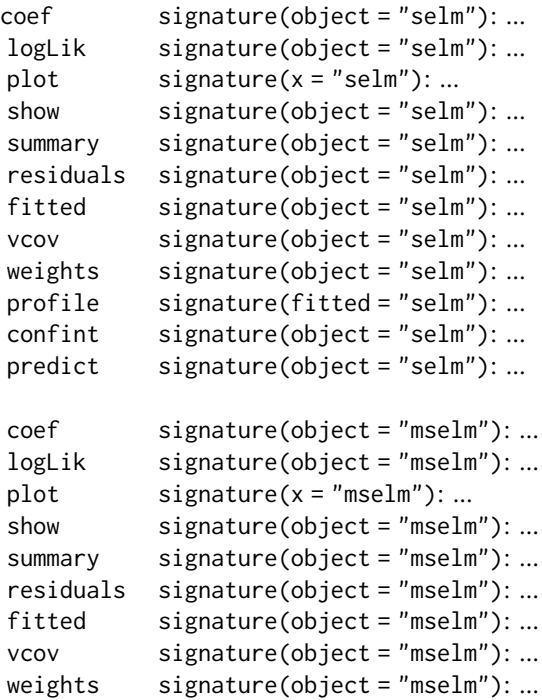

# Note

See [dp2cp](#page-18-0) for a description of possible parameter sets. When  $logLik$  is used on an object obtained using the MPLE estimation method, the value reported is actually the *penalized* log-likelihood.

# Author(s)

Adelchi Azzalini

# See Also

See also [selm](#page-63-0) function, [plot.selm](#page-47-0), [summary.selm](#page-84-1), [dp2cp](#page-18-0)

```
data(ais)
m1 <- selm(log(Fe) ~ BMI + LBM, family="SN", data=ais)
summary(m1)
plot(m1)
logLik(m1)
res <- residuals(m1)
```

```
fv <- fitted(m1)
#
data(wines, package="sn")
m2 \le - selm(alcohol \sim malic + phenols, data=wines)
#
m12 <- selm(cbind(acidity, alcohol) ~ phenols + wine, family="SN", data=wines)
coef(m12)
cp <- coef(m12, vector=FALSE)
dp <- coef(m12, "DP", vector=FALSE)
plot(m12)
plot(m12, which=2, col="gray60", pch=20)
```
<span id="page-71-0"></span>

selm.fit *Fitting functions for* selm *models*

#### **Description**

A call to selm activates a call to selm.fit and from here to some other function which actually performs the parameter search, among those listed below. These lower-level functions can be called directly for increased efficiency, at the expense of some more programming effort and lack of methods for the returned object.

## Usage

```
selm.fit(x, y, family = "SN", start = NULL, w, fixed.param = list(),
   offset = NULL, selm.control=list())
sn.mple(x, y, cp = NULL, w, penalty = NULL, trace = FALSE, opt.method =
   c("nlminb", "Nelder-Mead", "BFGS", "CG", "SANN"), control = list())
st.mple(x, y, dp = NULL, w, fixed.nu = NULL, symmetr = FALSE, penalty = NULL,
  trace = FALSE, opt.method = c("nlminb", "Nelder-Mead", "BFGS", "CG", "SANN"),
   control = list()msn.mle(x, y, start = NULL, w, trace = FALSE, opt.method = c("nlminb","Nelder-Mead", "BFGS", "CG", "SANN"), control = list())
msn.mple(x, y, start = NULL, w, trace = FALSE, penalty = NULL,
   opt.method = c("nlminb", "Nelder-Mead", "BFGS", "CG", "SANN"),
   control = list()mst.mple(x, y, start = NULL, w, fixed.nu = NULL, symmetr=FALSE,
   penalty = NULL, trace = FALSE,
   opt.method = c("nlminb", "Nelder-Mead", "BFGS", "CG", "SANN"),
   control = list()
```
#### selm.fit 73

# Arguments

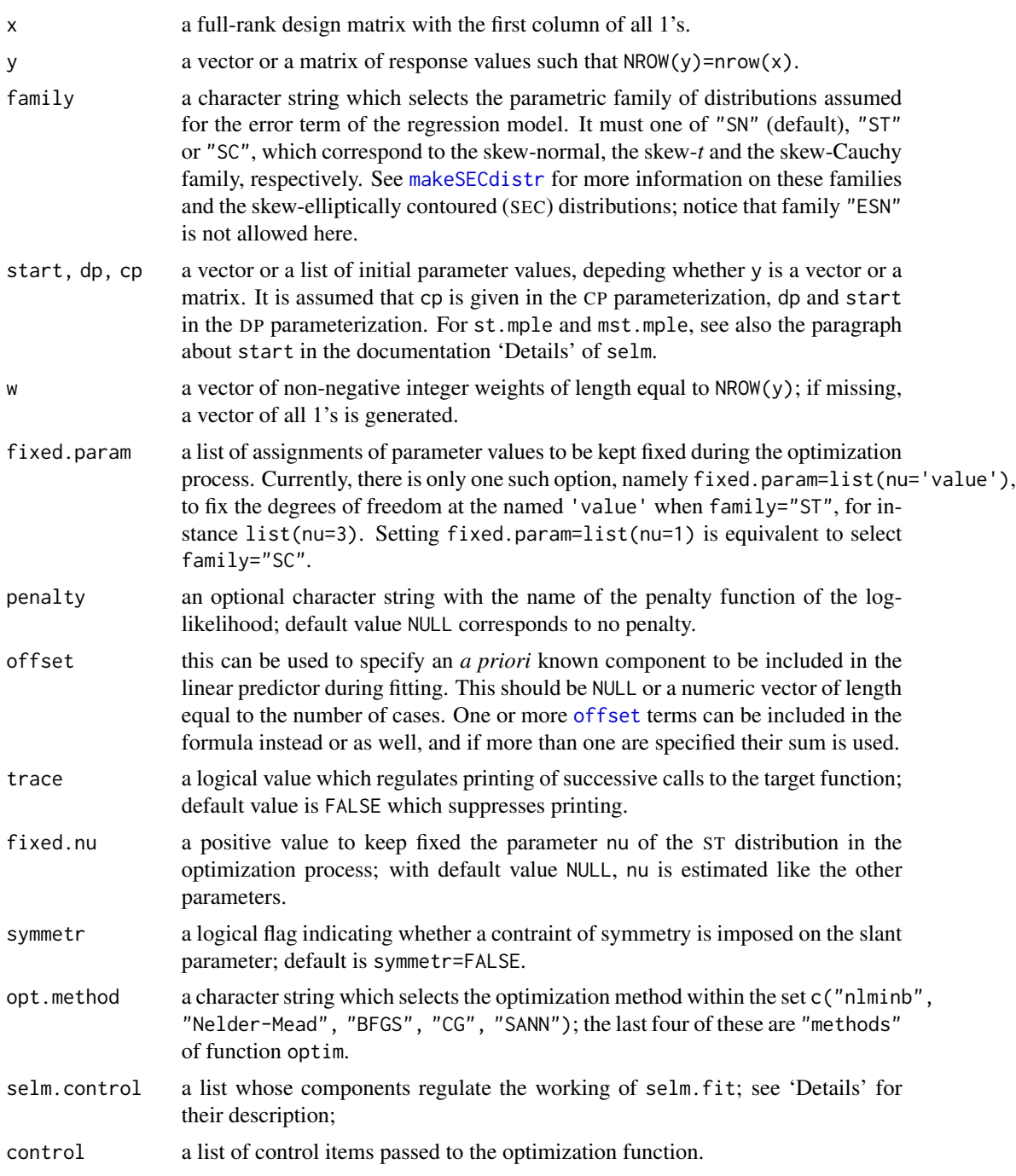

# Details

A call to selm produces a call to selm.fit which selects the appropriate function among sn.mple, st.mple, msn.mle, msn.mple, mst.mple, depending on the arguments of the calling statement. In the adopted scheme for function names, msn refers to a multivariate skew-normal distribution and mst refers to a multivariate skew-t distribution, while mle and mple refers to maximum likelihood and maximum penalized likelihood estimation, respectively. Of these functions, sn.mple works in CP space; the others in the DP space. In all cases, a correspondig mapping to the alternative parameter space is performed before exiting selm.fit, in addition to the selected parameter set.

The components of selm.control are as follows:

- method: the estimation method, "MLE" or "MPLE".
- penalty: a string with the name of the penalty function.
- info.type: a string with the name of the information matrix, "observed" or "expected"; currently fixed at "observed".
- opt.method: a character string which selects the optimization method.
- opt.control: a list of control parameters of opt.method.

Function msn.mle, for MLE estimation of linear models with SN errors, is unchanged from version 0.4-x of the package. Function msn.mple is similar to msn.mle but allows to introduce a penalization of the log-likelihood; when penalty=NULL, a call to msn.mle is more efficient. Functions sn.mple and mst.mple work like sn.mle and mst.mle in version 0.4-x if the argument penalty is not set or it is set to NULL, except that mst.mple does not handle a univariate response (use st.mple for that).

# Value

A list whose specific components depend on the named function. Typical components are:

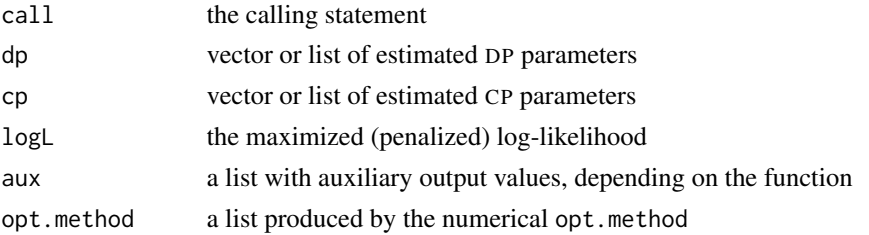

#### Background

Computational aspects of maximum likelihood estimation for univariate SN distributions are discussed in Section 3.1.7 of Azzalini and Capitanio (2014). The working of sn.mple follows these lines; maximization is performed in the CP space. All other functions operate on the DP space.

The technique underlying msn.mle is based on a partial analytical maximization, leading implicitly to a form of profile log-likelihood. This scheme is formulated in detail in Section 6.1 of Azzalini and Capitanio (1999) and summarized in Section 5.2.1 of Azzalini and Capitanio (2014). The same procedure is not feasible when one adopts MPLE; hence function msn.mple has to maximize over a larger parameter space.

When the SN family is fitted with the constraint alpha=0, this amounts to adopt a classical linear model with Gaussian distributional assumption. The corresponding MLE's are the same as those produced by lm, except that the denominator the of the MLE variance (matrix) has the 'uncorrected' form. In the multivariate case, the covariance matrix of MLE is computed using expression (10) in Section 15.8 of Magnus and Neudecker (2007).

#### <span id="page-74-0"></span>sn-st.cumulants 75

Maximization of the univariate ST log-likelihood is speeded-up by using the expressions of the gradient given by DiCiccio and Monti (2011), reproduced with inessential variants in Section 4.3.3 of Azzalini and Capitanio (2014).

The working of mst.mple is based on a re-parameterization described in Section 5.1 of Azzalini and Capitanio (2003). The expressions of the corresponding log-likelihood derivatives are given in Appendix B of the full version of the paper.

# Author(s)

Adelchi Azzalini

# References

Azzalini, A. and Capitanio, A. (1999). Statistical applications of the multivariate skew normal distribution. *J.Roy.Statist.Soc. B* 61, 579–602. Full-length version available at [https://arXiv.](https://arXiv.org/abs/0911.2093) [org/abs/0911.2093](https://arXiv.org/abs/0911.2093)

Azzalini, A. and Capitanio, A. (2003). Distributions generated by perturbation of symmetry with emphasis on a multivariate skew *t* distribution. *J.Roy. Statist. Soc. B* 65, 367–389. Full-length version available at <https://arXiv.org/abs/0911.2342>

Azzalini, A. with the collaboration of Capitanio, A. (2014). *The Skew-Normal and Related Families*. Cambridge University Press, IMS Monographs series.

DiCiccio, T. J. and Monti, A. C. (2011). Inferential aspects of the skew t-distribution. *Quaderni di Statistica* 13, 1–21.

Magnus, J. R. and Neudecker, H. (2007). *Matrix Differential Calculus with Applications in Statistics and Econometrics*, third edition. John Wiley & Sons.

# See Also

[selm](#page-63-0) for a comprehensive higher level fitting function, [Qpenalty](#page-57-0) for specification of a penalty function

# Examples

```
data(wines, package="sn")
X \leq model.matrix(\sim phenols + wine, data=wines)
fit <- msn.mle(x=X, y=cbind(wines$acidity, wines$alcohol), opt.method="BFGS")
fit <- st.mple(x=X, y = wines$acidity, fixed.nu=4, penalty="Qpenalty")
```
sn-st.cumulants *Cumulants of univariate skew-normal and skew-*t *distributions*

#### **Description**

Compute cumulants of univariate (extended) skew-normal and skew-t distributions up to a given order.

# Usage

```
sn.cumulants(xi=0, omega=1, alpha=0, tau=0, dp=NULL, n=4)
st.cumulants(xi=0, omega=1, alpha=0, nu=Inf, dp=NULL, n=4)
```
# Arguments

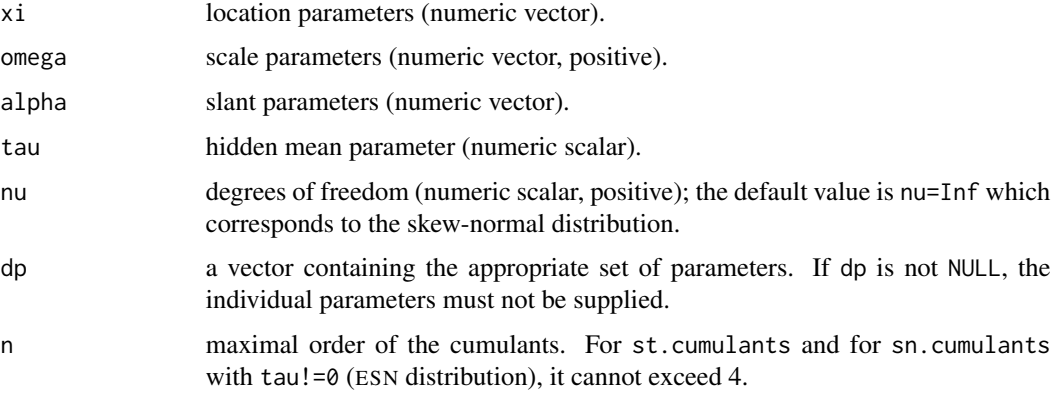

#### Value

A vector of length n or a matrix with n columns, in case the input values are vectors.

# Background

See Sections 2.1.4, 2.2.3 and 4.3.1 of the reference below

# Author(s)

Adelchi Azzalini

# References

Azzalini, A. with the collaboration of Capitanio, A. (2014). *The Skew-Normal and Related Families*. Cambridge University Press, IMS Monographs series.

# See Also

[dsn](#page-22-0), [dsn](#page-22-0)

# Examples

```
sn.cumulants(omega=2, alpha=c(0, 3, 5, 10), n=5)
sn.cumulants(dp=c(0, 3, -8), n=6)
st.cumulants(dp=c(0, 3, -8, 5), n=6) # only four of them are computed
st.cumulants(dp=c(0, 3, -8, 3))
```
<span id="page-75-0"></span>

<span id="page-76-0"></span>

# Description

Computes Fisher information for parameters of simple sample having skew-normal (SN) or skew-t (ST) distribution or for a regression model with errors term having such distributions, in the DP and CP parametrizations.

# Usage

sn.infoUv(dp=NULL, cp=NULL, x=NULL, y, w, penalty=NULL, norm2.tol=1e-06) sn.infoMv(dp, x=NULL, y, w, penalty=NULL, norm2.tol=1e-06, at.MLE=TRUE) st.infoUv(dp = NULL, cp = NULL,  $x =$  NULL,  $y$ ,  $w$ , fixed.nu = NULL, symmetr = FALSE, penalty = NULL, norm2.tol = 1e-06) st.infoMv(dp, x = NULL, y, w, fixed.nu = NULL, symmetr = FALSE,  $penalty = NULL, normal.tol = 1e-06)$ 

# Arguments

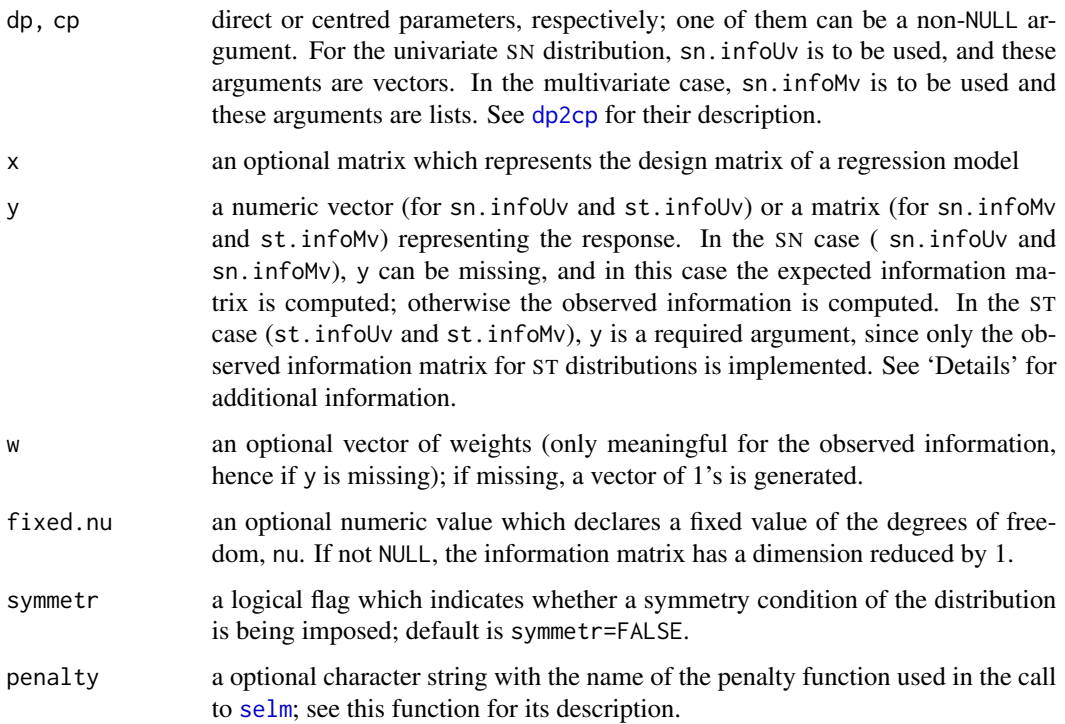

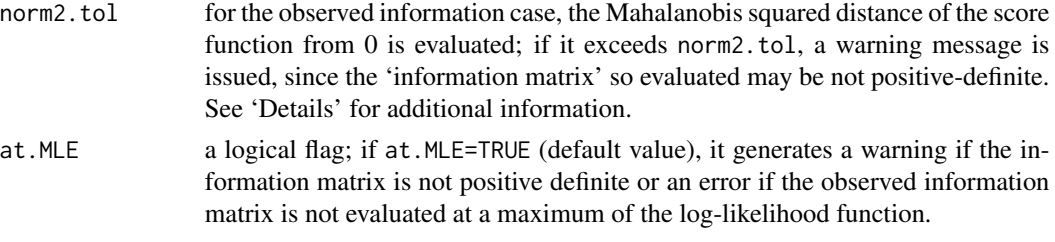

#### Value

a list containing the following components:

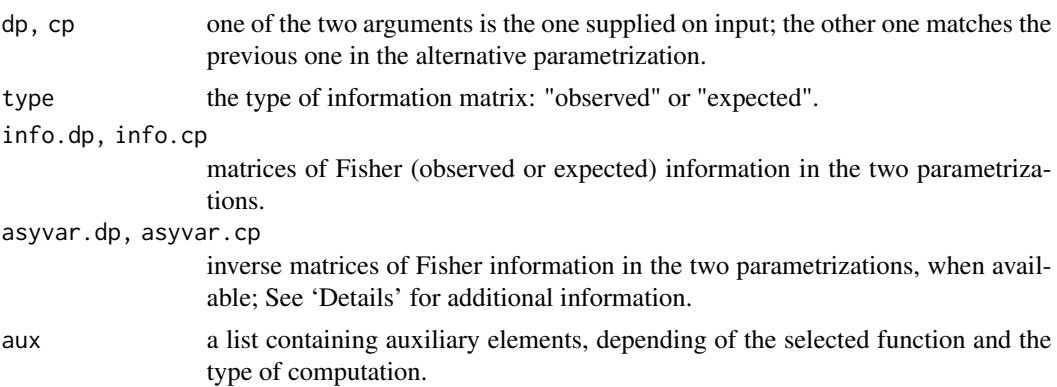

# Details

In the univariate SN case, when x is not set, then a simple random sample is assumed and a matrix x with a single column of all 1's is constructed; in this case, the supplied vector dp or cp must have length 3. If x is set, then the supplied vector of parameters, dp or cp, must have length ncol(x)+2. In the multivariate case, a direct extension of this scheme applies.

If the observed information matrix is required, dp or cp should represent the maximum likelihood estimates (MLE) for the given y, otherwise the information matrix may fail to be positive-definite and it would be meaningless anyway. Therefore, the squared Mahalobis norm of the score vector is evaluated and compared with norm2.tol. If it exceeds this threshold, this is taken as an indication that the supplied parameter list is not at the MLE and a warning message is issued. The returned list still includes info.dp and info.cp, but in this case these represent merely the matrices of second derivatives; asyvar.dp and asyvar.cp are set to NULL.

# **Background**

The information matrix for the the univariate SN distribution in the two stated parameterizations in discussed in Sections 3.1.3–4 of Azzalini and Capitanio (2014). For the multivariate distribution, Section 5.2.2 of this monograph summarizes briefly the findings of Arellano-Valle and Azzalini (2008).

For ST distributions, only the observed information matrix is provided, at the moment. Computation for the univariate case is based on DiCiccio and Monti (2011). For the multivariate case, the score function is computed using an expression of Arellano-Valle (2010) followed by numerical differentiation.

# <span id="page-78-0"></span>spread.grouped 79

#### References

Arellano-Valle, R. B. (2010). The information matrix of the multivariate skew-*t* distribution. *Metron*, LXVIII, 371–386.

Arellano-Valle, R. B., and Azzalini, A. (2008). The centred parametrization for the multivariate skew-normal distribution. *J. Multiv. Anal.* 99, 1362–1382. Corrigendum: 100 (2009), 816.

Azzalini, A. with the collaboration of Capitanio, A. (2014). *The Skew-Normal and Related Families*. Cambridge University Press, IMS Monographs series.

DiCiccio, T. J. and Monti, A. C. (2011). Inferential aspects of the skew t-distribution. *Quaderni di Statistica* 13, 1–21.

# See Also

[dsn](#page-22-0), [dmsn](#page-14-0), [dp2cp](#page-18-0)

# Examples

```
infoE \leq sn.infollow(dp=c(0,1,5)) # expected information
set.seed(1); rnd <- rsn(100, dp=c(0, 1, 3))
fit <- selm(rnd~1, family="SN")
infoO <- sn.infoUv(cp=coef(fit), y=rnd) # observed information
#
data(wines)
X \leq model.matrix(\sim pH + wine, data=wines)
fit <- sn.mple(x=X, y=wines$alcohol)
infoE <- sn.infoUv(cp=fit$cp, x=X)
infoO <- sn.infoUv(cp=fit$cp, x=X, y=wines$alcohol)
```
spread.grouped *Spreading grouped data over intervals*

#### Description

Assuming that counts represents the frequencies of observations falling into intervals identified by breaks, the function returns a vector of values obtained by uniformly spreading each group of data over the pertaining interval.

#### Usage

```
spread.grouped(breaks, counts, shift = "centre")
```
# Arguments

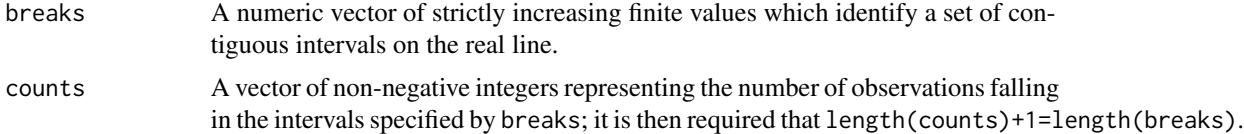

<span id="page-79-0"></span>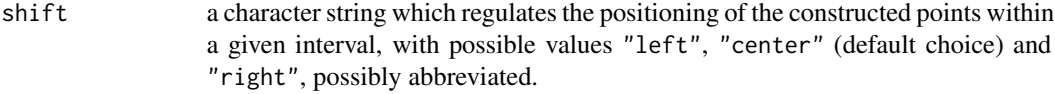

# Value

A numeric vector of length sum(counts) of values within range(breaks).

#### Author(s)

Adelchi Azzalini

# See Also

fitdistr.grouped

# Examples

breaks <- c(10, 12, 15, 20) counts  $<-$  c(3, 2, 4) spread.grouped(breaks, counts) spread.grouped(breaks, counts, "l")

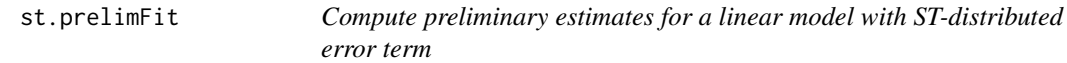

#### Description

For a univariate or multivariate linear model where the error term is assumed to have skew-*t* (ST) distribution and the location parameter is a linear function of a set of explanatory values, the functions compute preliminary estimates to be used as initial values for a subsequent maximization of the likelihood function. These functions are mainly intended for internal package use.

# Usage

```
st.prelimFit(x, y, w, quick = TRUE, verbose = 0, max.nu = 30, SN=FALSE)
mst.prelimFit(x, y, w, quick = TRUE, verbose = 0, max.nu = 30, SN=FALSE)
```
#### Arguments

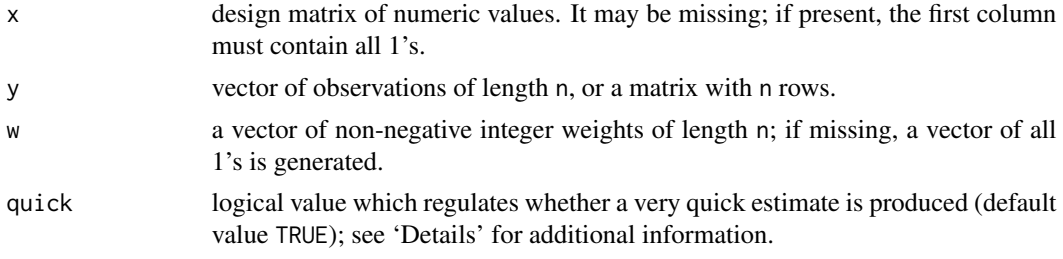

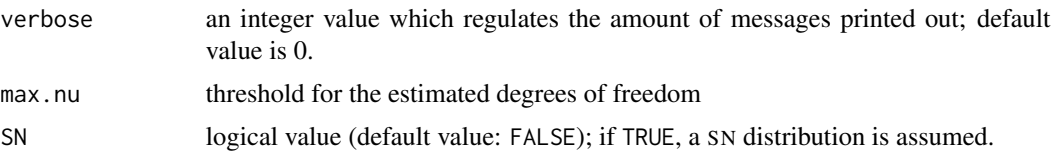

# Details

The underlying methodology is the one presented by Azzalini and Salehi (2020). In its essence, it is based on the selection of parameter values achieving the best matching between certain quantilebased summaries of the ST distribution and the corresponding empirical quantities for the sample or, in the presence of explanatory variables, the same quantities computed from the residuals after fitting a median regression.

Argument quick selects whether the above-described matching is performed in a quick or in an accurate way. Since the output values of this function are intended to be only initial values for subsequent likelihood maximization, this explains the default option quick=TRUE. Other possible values are FALSE and NULL; the latter simply sets alpha=0 and nu=10.

Since the methodology hinges on some selected sample quantiles, it can occasionally be spoiled by poor behaviour of these basic quantiles, especially for small or moderate sample sizes. The more visible effect of such situation is a very large value of the estimated degrees of freedom, which then hampers rather than help a subsequent likelihood maximization. It is therefore appropriate to set an upper limit max.nu to this component.

Argument x may be missing. In this case, a one-column matrix with all elements 1 is created.

# Value

A call to st.prelimFit returns a list with these components:

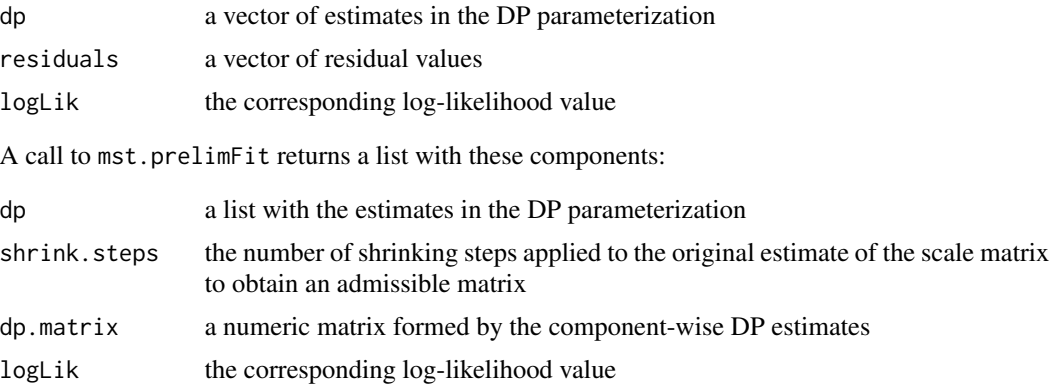

# **Note**

These functions are mainly intended to be called by [selm](#page-63-0), but they could be of interest for people developing their own procedures.

# Author(s)

Adelchi Azzalini

# <span id="page-81-1"></span>References

Azzalini, A. and Salehi, M. (2020). Some computational aspects of maximum likelihood estimation of the skew-*t* distribution. In: *Computational and Methodological Statistics and Biostatistics*, edited by Andriëtte Bekker, Ding-Geng Chen and Johannes T. Ferreira. Springer. DOI: 10.1007/978-3- 030-42196-0

# See Also

[selm](#page-63-0) and either [dst](#page-24-0) or [dmst](#page-16-0) for explanation of the DP parameters

# Examples

```
data(barolo)
attach(barolo)
A75 <- (reseller=="A" & volume==75)
log.price <- log(price[A75], 10)
prelimFit <- st.prelimFit(y=log.price)
detach(barolo)
#
data(ais)
attach(ais)
prelim32 <- mst.prelimFit(y=cbind(BMI, LBM), x=cbind(1, Ht, Wt))
detach(ais)
```
summary.SECdistr *Summary of a* SEC *distribution object*

# <span id="page-81-0"></span>Description

Produce a summary of an object of class either "SECdistrUv" or "SECdistrMv", which refer to a univariate or a multivariate SEC distribution, respectively. Both types of objects can be produced by makeSECditr.

#### Usage

```
## S4 method for signature 'SECdistrUv'
summary(object, cp.type = "auto", probs)
```

```
## S4 method for signature 'SECdistrMv'
summary(object, cp.type = "auto")
```
# **Arguments**

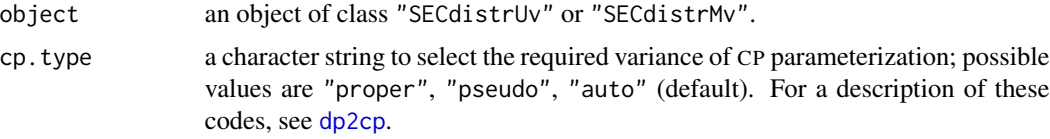

<span id="page-82-0"></span>probs in the univariate case, a vector of probabilities for which the corresponding quantiles are required. If missing, the vector  $c(0.05, 0.25, 0.50, 0.75, 0.95)$ is used.

# Details

For a description of the DP, CP and pseudo-CP parameter sets included in the returned object, see [dp2cp](#page-18-0).

The aux slot of the returned object includes other summary quantities, as described next. In the univariate case, the reported quantile-based measures of skewness and kurtosis refer to the Bowley and Moors measures, respectively; see Groeneveld (2006) and Moors (1988) for their specifications. In the multivariate case, the Mardia's measures of skewness and kurtosis are computed from the expressions given on p.153 and p.178 of Azzalini and Capitanio (2014).

In the univariate case, delta is a simple transformation of the slant parameter alpha; it takes values in  $(-1, 1)$ . In the multivariate case, delta is a vector with components of similar type; they correspond to the matching terms of the univariate components. The alpha $*$  and delta $*$ coefficients are univariate comprehensive summary quantities of slant; see pp.132-3 of Azzalini and Capitanio (2014) for their expressions. These quantities play an important role in SEC distributions; for instance, the Mardia's measures of multivariare skewness and kurtosis depend on the vector of slant parameters only via delta\* or, equivalently, via alpha\*.

The mode, which is unique for all these distributions, is computed by a numerical line search between the DP location and the CP location (or the pseudo-DP location, when the latter does exists). This line search is univariate also in the multivariate case, using Propositions 5.14 and 6.2 of Azzalini and Capitanio (2014); see also Problem 5.14.

The examples below illustrate how extract various components from aux and other slots of the returned object.

#### Value

A list with the following components:

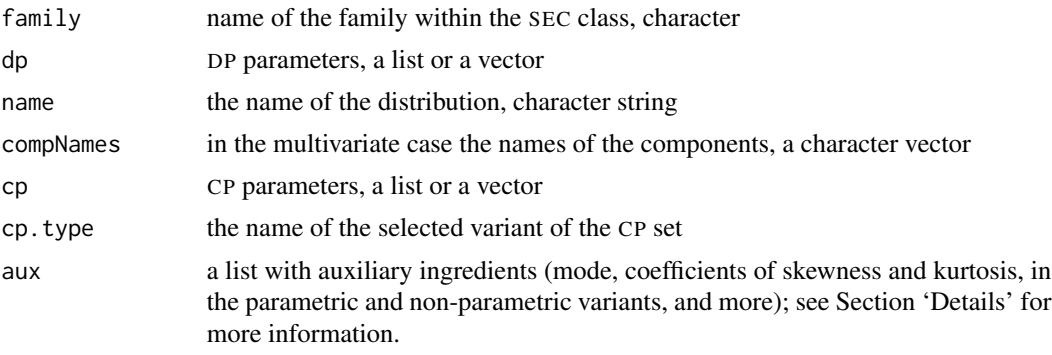

The list items dp and cp are vectors if class(object) is SECdistrUv (univariate distribution); they are lists if class(object) is SECdistrMv (multivariate distribution).

# Author(s)

Adelchi Azzalini

#### <span id="page-83-0"></span>References

Azzalini, A. with the collaboration of Capitanio, A. (2014). *The Skew-Normal and Related Families*. Cambridge University Press, IMS Monographs series.

Moors, I. J. A. (1988). A quantile alternative for kurtosis. *The Statistician* 37, 25-32.

Groeneveld, R. A. (2006). Skewness, Bowley's measures of. In volume 12, 7771-3, of *Encyclopedia of Statistical Sciences*, 2nd edition, edited by Kotz et al. Wiley, New York.

# See Also

[makeSECdistr](#page-35-0) for building a SEC distribution

[extractSECdistr](#page-26-0) for extracting a SEC distribution from a [selm](#page-63-0) fit

methods [mean](#page-0-0) and [sd](#page-60-0) for computing the mean and the standard deviation of [SECdistrUv-class](#page-61-0) objects, methods [mean](#page-0-0) and [vcov](#page-0-0) for computing the mean vector and the variance matrix of [SECdistrMv-class](#page-60-1) objects

[modeSECdistr](#page-40-0) for computing the mode directly

#### Examples

```
f3 <- makeSECdistr(dp=c(3,2,5), family="SC")
summary(f3)
s \leq -\text{summary}(f3, \text{probs}=(1:9)/10)print(slotNames(s))
print(names(slot(s,"aux"))) # the components of the 'aux' slot
slot(s, "aux")$mode # the same of modeSECdistr(object=f3)
slot(s, "aux")$q.measures # quantile-based measures of skewness and kurtosis
#
dp3 <- list(xi=1:3, Omega=toeplitz(1/(1:3)), alpha=c(-3, 8, 5), nu=6)
st3 <- makeSECdistr(dp=dp3, family="ST", name="ST3", compNames=c("U", "V", "W"))
s < - summary(st3)
dp <- slot(s, "dp") # the same of slot(st3, "dp")<br>slot(s, "cp")$var.cov # the same of vcov(st3)
                            # the same of vcov(st3)
slot(s, "aux")$delta.star # comprehensive coefficient of shape
slot(s, "aux")$mardia # Mardia's measures of skewness and kurtosis
#
dp2 <- list(xi=rep(0,2), Omega=matrix(c(2,2,2,4),2,2), alpha=c(3,-5), tau=-1)
esn2 <- makeSECdistr(dp=dp2, family="ESN", name="ESN-2d")
summary(esn2)
```
summary.SECdistrMv-class

*Classes* summary.SECdistrMv *and* summary.SECdistrUv

# Description

Summaries of objects of classes SECdistrMv and SECdistrUv

# <span id="page-84-0"></span>summary.selm 85

# Objects from the Class

Objects can be created by calls of type summary(object) when object is of class either "SECdistrMv" or "SECdistrUv".

# **Slots**

family: A character string which represents the parametric family of SEC type

dp: Object of class "list" or "vector" for "SECdistrMv" and "SECdistrUv", respectively

name: Object of class "character" with the name of distribution

- compNames: For "SECdistrMv" objects, a character vector with names of the components of the multivariate distribution
- cp: Object of class "list" or "vector" for "SECdistrMv" and "SECdistrUv", respectively
- cp.type: a character string of the CP version
- aux: A list of auxiliary quantities

#### Methods

```
show signature(object = "summary.SECdistrMv"): ...
```

```
show signature(object = "summary.SECdistrUv"): ...
```
#### Author(s)

Adelchi Azzalini

#### See Also

[summary.SECdistrMv](#page-81-0), [summary.SECdistrUv](#page-81-0), [makeSECdistr](#page-35-0), [dp2cp](#page-18-0)

summary.selm *Summarizing* selm *fits*

#### Description

summary method for class "selm" and "mselm".

# Usage

```
## S4 method for signature 'selm'
summary(object, param.type = "CP", cov = FALSE, cor = FALSE)
## S4 method for signature 'mselm'
summary(object, param.type = "CP", cov = FALSE, cor = FALSE)
```
# **Arguments**

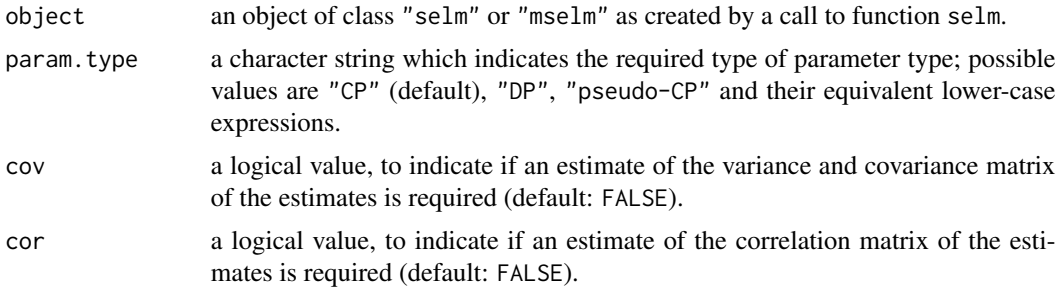

#### Value

An S4 object of class summary.selm with 12 slots.

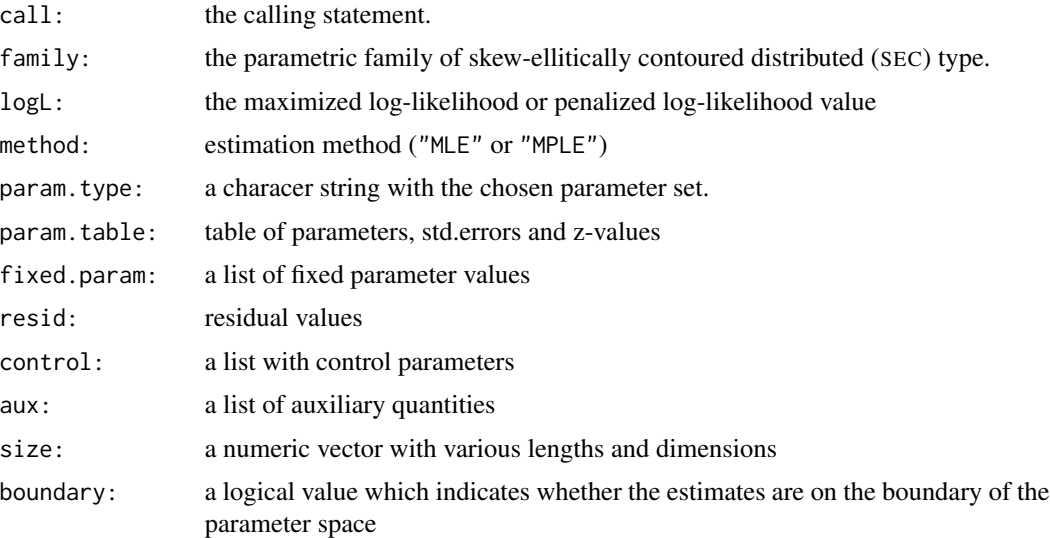

# Note

There are two reasons why the default choice of param.type is CP. One is the the easier interpretation of cumulant-based quantities such as mean value, standard deviation, coefficient of skewness.

The other reason is more technical and applies only to cases when the estimate of the slant parameter alpha of the SN distribution is close to the origin: standard asymptotic distribution theory of maximum likelihood estimates (MLE's) does not apply in this case and the corresponding standard errors are not trustworthy. The problem is especialy severe at  $\alpha = 0$  but to some extent propagates to its vicinity. If  $d = 1$ , adoption of CP leads to MLE's with regular asymptotic distribution across the parameter space, including  $\alpha = 0$ . For  $d > 1$  and  $\alpha = 0$ , the problem is still unsolved at the present time, which is the reason why selm issues a warning message when the MLE is in the vicinity of  $\alpha = 0$ ; see 'Details' of [selm](#page-63-0). For background information, see Sections 3.1.4–6 and 5.2.3 of Azzalini and Capitanio (2014) and references therein.

This problem does not occur with the the SC and the ST distribution (unless its tail-weight parameter nu diverges, that is, when we are effectively approaching the SN case).

# <span id="page-86-1"></span>Author(s)

Adelchi Azzalini

#### References

Azzalini, A. with the collaboration of Capitanio, A. (2014). *The Skew-Normal and Related Families*. Cambridge University Press, IMS Monographs series.

# See Also

[selm](#page-63-0) function, [selm](#page-69-0) (and mselm) class, [plot.selm](#page-47-0), [dp2cp](#page-18-0)

# Examples

```
data(wines, package="sn")
m5 <- selm(acidity ~ phenols + wine, family="SN", data=wines)
summary(m5)
summary(m5, "dp")
s5 <- summary(m5, "dp", cor=TRUE, cov=TRUE)
dp.cor <- slot(s5, "aux")$param.cor
cov2cor(vcov(m5, "dp")) # the same
#
# m6 <- selm(acidity ~ phenols + wine, family="ST", data=wines) # boundary!?
#
m12 <- selm(cbind(acidity, alcohol) ~ phenols + wine, family="SN", data=wines)
s12 \leftarrow summary(m12)coef(m12, 'dp')
coef(m12, "dp", vector=FALSE)
#
# see other examples at function selm
```
<span id="page-86-0"></span>summary.SUNdistr *Summary of a* SUN *distribution object*

# Description

Produce a summary of an object of class "SUNdistr"

#### Usage

```
## S4 method for signature 'SUNdistr'
summary(object, ...)
```
#### Arguments

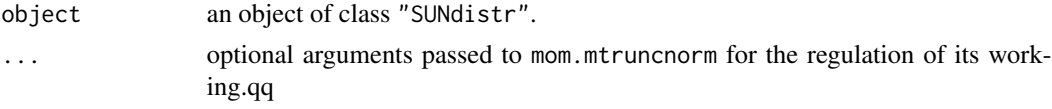

# Value

An S4-object with the following slots:

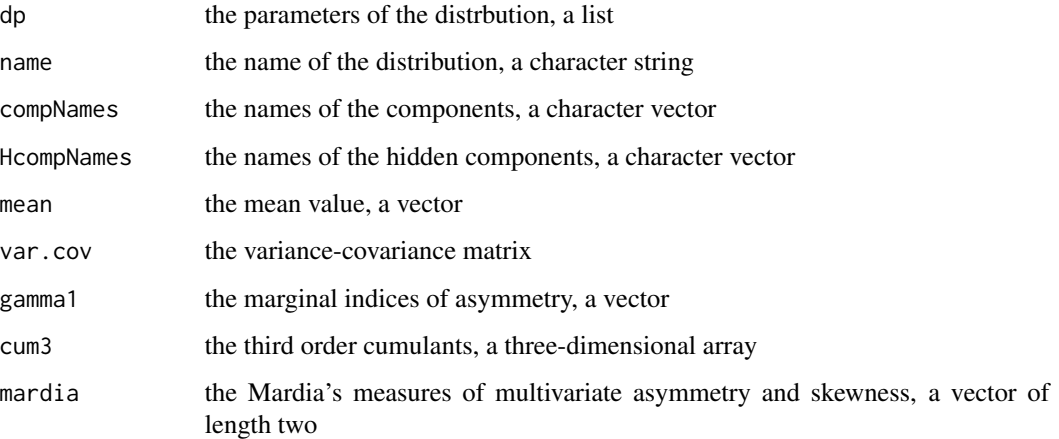

#### Author(s)

Adelchi Azzalini

# References

Arellano-Valle, R. B. and Azzalini, A. (2021). Some properties of the unified skew-normal distribution. *Statistical Papers*, [doi:10.1007/s00362021012352](https://doi.org/10.1007/s00362-021-01235-2) and [arXiv:2011.06316](https://arxiv.org/abs/2011.06316)

Azzalini, A. with the collaboration of Capitanio, A. (2014). *The Skew-Normal and Related Families*. Cambridge University Press, IMS Monographs series.

# See Also

[makeSUNdistr](#page-37-0) for building a SUN distribution object

methods [mean](#page-0-0) and [vcov](#page-0-0) for computing the mean vector and the variance matrix of [SUNdistr-class](#page-92-0) objects

# Examples

```
Omega <- matrix(c(5, 1, 1, 6), 2, 2)
Delta <- matrix(c(0.30, 0.50, 0.50, 0.85), 2, 2, byrow=TRUE)
Gamma <- matrix(c(1, 0.18, 0.18, 1), 2, 2)
tau <-c(0.4, -0.8)dp2 <- list(x=c(1, 0), Omega=Omega, Delta=Delta, tau=tau, Gamma=Gamma)
sun2 <- makeSUNdistr(dp=dp2, name="SUN2", compNames=c("u", "v"))
s <- summary(sun2)
```
<span id="page-88-0"></span>summary.SUNdistr-class

*Class* summary.SUNdistr

# Description

Summaries of objects of classes SUNdistr

# Objects from the Class

Objects can be created by calls of type summary(object) when object is of class "SUNdistr".

# Slots

dp: a list of parameters name the name of the distribution, a character string compNames the names of the components, a character vector HcompNames the names of the hidden components, a character vector mean the mean value, a vector var.cov the variance-covariance matrix gamma1 the marginal indices of asymmetry, a vector cum3 the third order cumulants, a three-dimensional array mardia the Mardia's measures of multivariate asymmetry and skewness, a vector of length two

# Methods

show signature(object = "summary.SUNdistr"): ...

# Author(s)

Adelchi Azzalini

#### See Also

[summary.SUNdistr](#page-86-0), [makeSUNdistr](#page-37-0)

<span id="page-89-1"></span><span id="page-89-0"></span>

#### Description

Density, distribution function, random number generation, the mean value, the variance-covariance matrix and the Mardia's measures of multivariate skewness and kurtosis of the SUN probability distribution.

#### Usage

```
dsun(x, xi, Omega, Delta, tau, Gamma, dp = NULL, log = FALSE, silent=FALSE, ...)
psun(x, xi, Omega, Delta, tau, Gamma, dp = NULL, log = FALSE, silent=FALSE, ...)
rsun(n=1, xi, Omega, Delta, tau, Gamma, dp = NULL, silent=FALSE)
sunMean(xi, Omega, Delta, tau, Gamma, dp = NULL, silent=FALSE, ...)
sunVcov(xi, Omega, Delta, tau, Gamma, dp = NULL, silent=FALSE, ...)
sunMardia(xi, Omega, Delta, tau, Gamma, dp = NULL, silent=FALSE, ...)
```
# Arguments

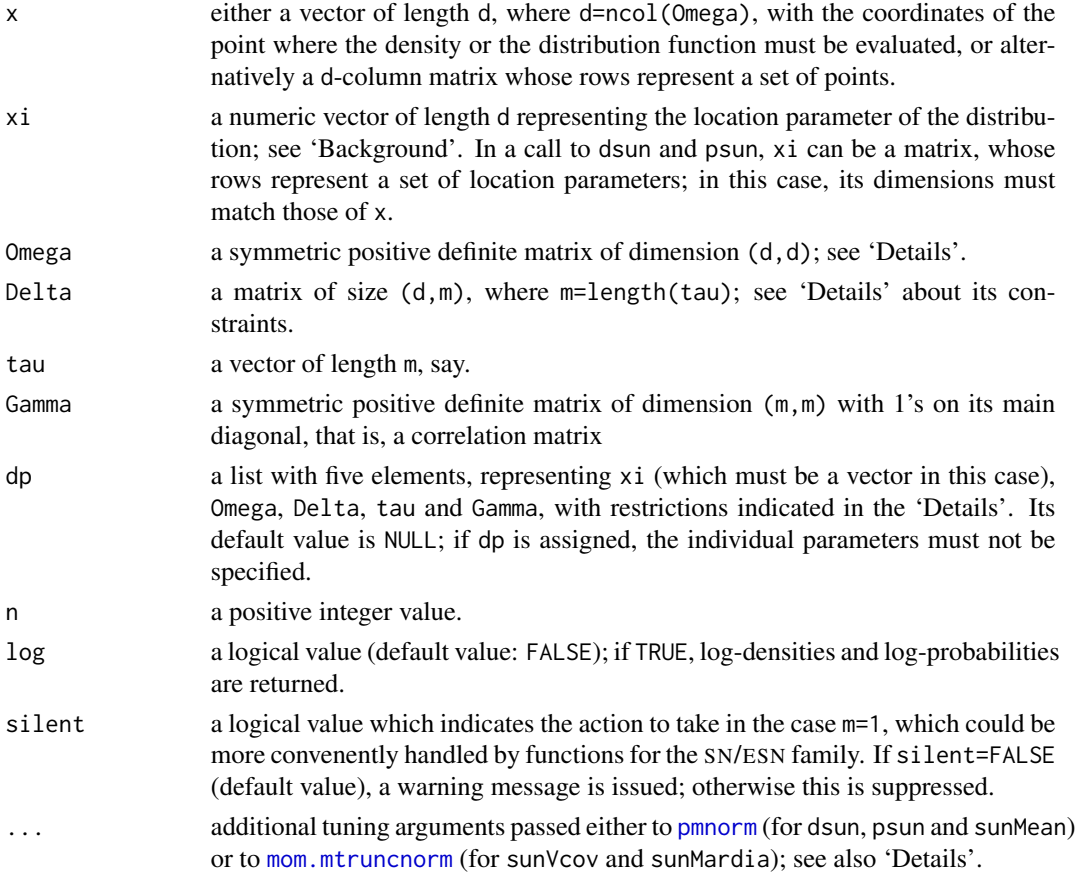

# <span id="page-90-0"></span>SUNdistr-base 91

#### Details

A member of the SUN family of distributions is identified by five parameters, which are described in the 'Background' section. The five parameters can be supplied by combining them in a list, denoted dp, in which case the individual parameters must *not* be supplied. The elements of dp must appear in the above-indicated order and must be named.

The optional arguments in  $\dots$  passed to [pmnorm](#page-0-0), which uses  $ptriv$ .nt when d=3, [biv.nt.prob](#page-0-0) when d=2 and and [sadmvn](#page-0-0) when  $d>2$ . In practice these arguments are effective only if  $d>3$ , since for lower dimensions the computations are made to full available precision anyway. A similar fact applies to the ... argument passed to [mom.mtruncnorm](#page-0-0).

Some numerical inaccuracy is inevitably involved in these computations. In most cases, they are of negligible extent, but they can possibly become more relevant, especially in the computation of higher order moments involved by sunMardia, depending on the dimension d and on the specific parameter values. Consider the 'Warning' section in [recintab](#page-0-0) which is used by [mom.mtruncnorm](#page-0-0).

The above-described functions operate following the traditional R scheme for probability distributions. Another scheme, coexisting with the classical one, works with SUNdistr-class objects, which represent SUN distributions, by encapsulating their parameters and other characteristics. These objects are created by [makeSUNdistr](#page-37-0), and various methods exist for them; see [SUNdistr-class](#page-92-0). Moreover these objects can be manipulated by a number of tools, described in [SUNdistr-op](#page-94-0), leading to new objects of the same class.

# Value

The structure of the returned value depends on the called function, as follows:

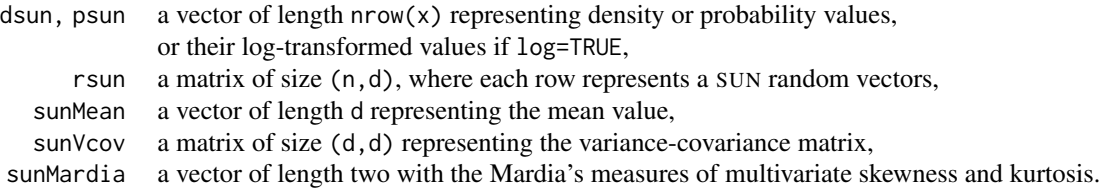

#### Background

A member of the SUN family is characterized by two dimensionality indices, denoted d and  $m$ , and a set of five parameters blocks (vector and matrices, as explained soon). The value d represents the number of observable components; the value  $m$  represents the number of latent (or hidden) variables notionally involved in the construction of the distribution. The parameters and their corresponding R variables are as follows:

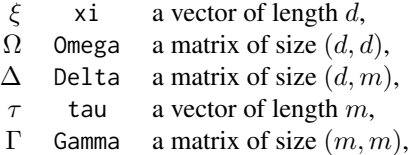

and must satisfy the following conditions:

1.  $\Omega$  is a symmetric positive definite matrix;

- 2. Γ is a symmetric positive definite matrix with 1's on the main diagonal, hence a correlation matrix;
- 3. if  $\overline{\Omega}$  denotes the correlation matrix associated to  $\Omega$ , the matrix of size  $(d+m) \times (d+m)$

$$
\left(\begin{array}{cc} \bar{\Omega} & \Delta \\ \Delta^\top & \Gamma \end{array}\right)
$$

must be a positive definite correlation matrix.

The formulation adopted here has arisen as the evolution of earlier constructions, which are recalled very briefly next. A number of extensions of the multivariate skew-normal distributions, all involving a number m (with  $m \ge 1$ ) of latent variables (instead of  $m=1$  like the skew-normal distribution), have been put-forward in close succession in the years 2003-2005. Special attention has been drawn by the 'closed skew-normal (CSN)' distribution developed by González-Farías *et alii* (2004a, 2004b) and the 'fundamental skew-normal (FUSN)' distribution developed by Arellano-Valle and Genton (2005), but other formulations have been considered too.

Arellano Valle and Azzalini (2006) have shown the essential equivalence of these apparently alternative constructions, after appropriate reparameterizations, and underlined the necessity of removing over-parameterizations in some cases, to avoid lack of identifiability. This elaboration has led to the SUN formulation. A relatively less technical account of their development is provided in Section 7.1 of Azzalini and Capitanio (2014), using very slightly modified notation and parameterization, which are the ones adopted here.

Additional results have been presented by Arellano-Valle and Azzalini (2021), such as expressions for the variance matrix and higher order moments, the Mardia's measures of multivariate skewness and kurtosis, which are implemented here. Another result is the conditional distribution when the conditioning event is represented by an orthant.

#### Note

The present structure and user interface of this function, and of other ones related to the SUN distribution, must be considered experimental, and they might possibly change in the future.

#### Author(s)

Adelchi Azzalini

#### References

Arellano-Valle, R. B., and Azzalini, A. (2006). On the unification of families of skew-normal distributions. *Scand. J. Stat.* 33, 561-574. Corrigendum in 49 (2022), 1418-1419.

Arellano-Valle, R. B. and Azzalini, A. (2021). Some properties of the unified skew-normal distribution. *Statistical Papers* 63, 461-487, [doi:10.1007/s00362021012352;](https://doi.org/10.1007/s00362-021-01235-2) see also [arXiv:2011.06316](https://arxiv.org/abs/2011.06316)

Arellano-Valle, R. B. and Genton, M. G. (2005). On fundamental skew distributions. *J. Multivariate Anal.* 96, 93–1116.

Azzalini, A. with the collaboration of Capitanio, A. (2014). *The Skew-Normal and Related Families*. Cambridge University Press, IMS Monographs series.

González-Farías, G., Domínguez-Molina, J. A., & Gupta, A. K. (2004a). Additive properties of skew normal random vectors. *J. Statist. Plann. Inference* 126, 521-534.

# <span id="page-92-1"></span>SUNdistr-class 93

González-Farías, G., Domínguez-Molina, J. A., & Gupta, A. K. (2004b). The closed skew-normal distribution. In M. G. Genton (Ed.), *Skew-elliptical Distributions and Their Applications: a Journey Beyond Normality*, Chapter 2, (pp. 25–42). Chapman & Hall/CRC.

# See Also

[makeSUNdistr](#page-37-0) to build a SUN distribution object, with related methods in [SUNdistr-class](#page-92-0), and other facilities in [SUNdistr-op](#page-94-0)

[convertCSN2SUNpar](#page-11-0) to convert a parameter set of the Closed Skew-Normal formulation to the equivalent SUN parameter set

# Examples

```
xi \leftarrow c(1, 0, -1)Omega <- matrix(c(2,1,1, 1,3,1, 1,1,4), 3, 3)
Delta <- matrix(c(0.72,0.20, 0.51,0.42, 0.88, 0.94), 3, 2, byrow=TRUE)
Gamma <- matrix(c(1, 0.8, 0.8, 1), 2, 2)
dp3 <- list(xi=xi, Omega=Omega, Delta=Delta, tau=c(-0.5, 0), Gamma=Gamma)
x \leq -c(0.8, 0.5, -1.1)f1 <- dsun(x, xi, Omega, Delta, c(-0.5, 0), Gamma) # mode 1
f2 \leq - dsun(x, dp=dp3) # mode 2, equivalent to mode 1
set.seed(1)
xm <- rsun(10, dp=dp3)
f3 \leq dsun(xm, dp=dp3)
psun(xm, dp=dp3)
sunMean(dp=dp3)
sunVcov(dp=dp3)
sunMardia(dp=dp3)
```
<span id="page-92-0"></span>SUNdistr-class *Class* "SUNdistr" *and its methods*

#### Description

A class of objects representing Unified Skew-Normal (SUN) distributions.

# Details

See [SUNdistr-base](#page-89-0) for a description of the required structure of dp.

Note that here the methods mean and vcov are not applied to data or to a fitted model, but to a *probability distribution*, of which they provide the mean (expected) value and the variance-covariance matrix.

The object of this class follow the S4 protocol.

#### Objects from the class

Objects can be created by a call to the function [makeSUNdistr](#page-37-0) or by a suitable transformation of some object of this class.

# <span id="page-93-0"></span>**Slots**

dp: a list of parameters of length five, as described in [SUNdistr-base](#page-89-0)

name: a character string with the name of the multivariate variable; it can be an empty string.

compNames: a vector of character strings with the names of the component variables.

HcompNames a vector of character strings with the names of the hidden variables.

#### Methods

```
show signature(object = "SUNdistr-class"): ...
```
 $plot$  signature(x = "SUNdistr-class"):...

summary signature(object = "SUNdistr-class"): ...

**mean** signature( $x =$ "SUNdistr"): ...

 $vcov$  signature(object = "SUNdistr"): ...

# Author(s)

Adelchi Azzalini

# See Also

[plot,SUNdistr-method](#page-0-0), [summary,SUNdistr-method](#page-0-0), [affineTransSUNdistr](#page-94-1), [marginalSUNdistr](#page-94-1)

[convertSN2SUNdistr](#page-13-0) to convert a SECdistr object with family "SN" or "ESN" to the equivalent SUNdistr-class object

# Examples

```
xi \leftarrow c(1, 0, -1)Omega <- matrix(c(2,1,1, 1,3,1, 1,1,4), 3, 3)
Delta <- matrix(c(0.72,0.20, 0.51,0.42, 0.88, 0.94), 3, 2, byrow=TRUE)
Gamma <- matrix(c(1, 0.8, 0.8, 1), 2, 2)
dp3 <- list(xi=xi, Omega=Omega, Delta=Delta, tau=c(-0.5, 0), Gamma=Gamma)
sun3 <- makeSUNdistr(dp=dp3, name="firstSUN", compNames=c("x", "w", "z"))
show(sun3)
plot(sun3)
mean(sun3) # the mean value of the probability distribution
vcov(sun3) # the variance-covariance matrix of the probability distribution
summary(sun3) # a more detailed summary
```
<span id="page-94-2"></span><span id="page-94-0"></span>

# <span id="page-94-1"></span>Description

Given an object of SUNdistr-class, or possibly two such things in some cases, the functions perform various operations, and produce a new object of the same class.

# Usage

```
affineTransSUNdistr(object, a, A, name, compNames, HcompNames, drop = TRUE)
conditionalSUNdistr(object, comp, values, eventType = "=", name, drop = TRUE)
convolutionSUNdistr(object1, object2, name, compNames, HcompNames)
joinSUNdistr(object1, object2, name, compNames, HcompNames)
marginalSUNdistr(object, comp, name, drop=TRUE)
```
# Arguments

object, object1, object2

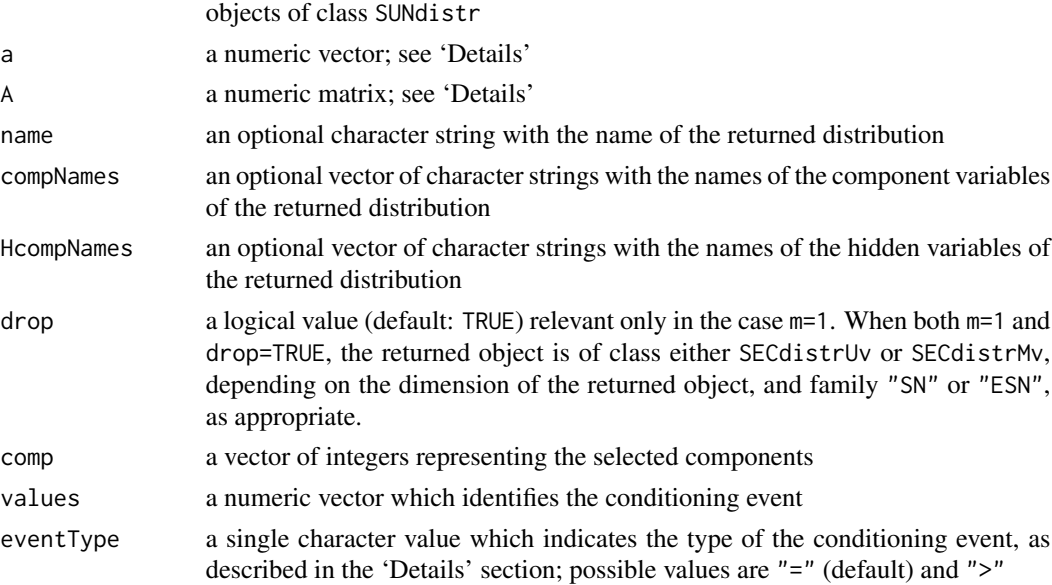

# Details

For an object which represents the distribution of a multivariate SUN random variable  $Y$  of dimension d, say, a number of operations are possible, producing a new object of the same class. This object could have been created by [makeSUNdistr](#page-37-0) or it could be the outcome from some previous call to one of the functions described here.

The function affineTransSUNdistr computes the distribution of  $a + A'Y$ , provided A is a fullrank matrix with nrow(A)=d and length(a)=ncol(A). See equation (7.6) of Azzalini & Capitanio (2014).

The function marginalSUNdistr builds a SUN distribution from the components selected by the comp vector.

A conditional distribution can be computed using conditionalSUNdistr for two type of events, selected by eventType. The "=" case corresponds to the event  $Y_1 = y_1$  where  $Y_1$  is the subset of components identified by the comp argument,  $y_1$  is vector specified by the values argument and the equality sign must hold for each component. See equation (7.6) of Azzalini & Capitanio (2014).

If conditionalSUNdistr is used with eventType=">", the conditiong refers to the event  $Y_1 > y_1$ , where the inequality must be interpreted components-wise; see Arellano-Valle & Azzalini (2021) for the underlying mathematical result. If the conditional distribution is required for the reverse inequality condition, "<" say, this is equivalent to consideration of the event  $-Y_1 > -y_1$ . The corresponding distribution can be obtained in two steps: first a new variable is constructed reversing the sign of the required components using affineTransSUNdistr; then conditionalSUNdistr is applied to this new variable with the ">" condition and values  $-y_1$ . More complex conditions, where the "<" and ">" signs are mixed for different component varables, can be handled similarly, by introducing a square matrix A for affineTransSUNdistr having an appropriate combination of 1s' and -1's on its main diagonal, and 0's elsewhere, and matching changes of sign to the components of  $y_1$ .

Functions convolutionSUNdistr and joinSUNdistr operate under the assumptions that object1 and object2 refer to independent variables. Specifically, convolutionSUNdistr computes the convolution of the two objects (i.e. the distribution of the sum of two independent variables), which must have the same dimension d. Function joinSUNdistr combines two objects into a joint distribution.

If the arguments name, compNames and HcompNames are missing, they are composed from the supplied arguments.

# Value

an object of SUNdistr-class

# **Note**

The present structure and user interface of this function, and of other ones related to the SUN distribution, must be considered experimental, and they might possibly change in the future.

# Author(s)

Adelchi Azzalini

#### References

Arellano-Valle, R. B. and Azzalini, A. (2021). Some properties of the unified skew-normal distribution. *Statistical Papers*, [doi:10.1007/s00362021012352](https://doi.org/10.1007/s00362-021-01235-2) and [arXiv:2011.06316](https://arxiv.org/abs/2011.06316)

Azzalini, A. with the collaboration of Capitanio, A. (2014). *The Skew-Normal and Related Families*. Cambridge University Press, IMS Monographs series.

# See Also

[SUNdistr-base](#page-89-0), [makeSUNdistr](#page-37-0), [SUNdistr-class](#page-92-0)

# <span id="page-96-0"></span>symm-modulated-distr 97

# Examples

```
xi \leftarrow c(1, 0, -1)Omega <- matrix(c(2,1,1, 1,3,1, 1,1,4), 3, 3)
Delta <- matrix(c(0.72,0.20, 0.51,0.42, 0.88, 0.94), 3, 2, byrow=TRUE)
Gamma <- matrix(c(1, 0.8, 0.8, 1), 2, 2)
dp3 <- list(xi=xi, Omega=Omega, Delta=Delta, tau=c(-0.5, 0), Gamma=Gamma)
sun3 <- makeSUNdistr(dp=dp3, name="SUN3", compNames=c("x", "w", "z"))
#
a \leftarrow c(1, -2)A \leq - matrix(1:6, 3, 2)
sun2at <- affineTransSUNdistr(sun3, a, A, "SUN2at", compNames=c("at1", "at2"))
sun2m <- marginalSUNdistr(sun3, comp=c(1,3), name="SUN2m")
sun1c <- conditionalSUNdistr(sun3, comp=c(1,3), values=c(1.1, 0.8),
            eventType=">", name="SUN1c", drop=FALSE)
#
Omega <- matrix(c(5, 1, 1, 6), 2, 2)
Delta <- matrix(c(0.30, 0.50, 0.50, 0.85), 2, 2, byrow=TRUE)
Gamma <- matrix(c(1, 0.18, 0.18, 1), 2, 2)
tau <-c(0.4, -0.8)dp2 <- list(x=c(1, 0), Omega=Omega, Delta=Delta, tau=tau, Gamma=Gamma)
sun2 <- makeSUNdistr(dp=dp2, name="SUN2", compNames=c("u", "v"))
#
sun2conv <- convolutionSUNdistr(sun2, sun2m, name="SUN2sum")
sun5 <- joinSUNdistr(sun3, sun2)
```
symm-modulated-distr *Symmetry-modulated distributions*

# Description

Symmetry-modulated distributions, univariate and multivariate, AKA skew-symmetric distributions

#### Usage

```
dSymmModulated(x, xi=0, omega=1, f0, G0, w, par.f0, par.G0, odd="check",
  log=FALSE, \ldots)rSymmModulated(n=1, xi=0, omega=1, f0, G0, w, par.f0, par.G0, odd="check", ...)
dmSymmModulated(x, xi, Omega, f0, G0, w, par.f0, par.G0, odd="check",
  log=FALSE, ...)
rmSymmModulated(n=1, xi, Omega, f0, G0, w, par.f0, par.G0, odd="check", ...)
plot2D.SymmModulated(range, npt=rep(101,2), xi=c(0,0), Omega, f0, G0, w,
 par.f0, par.G0, odd="check", ...)
```
# Arguments

x a vector of coordinates where the density must be evaluated; for multivariate densities, evaluated by dmSymmModulated, a matrix is also allowed, each row representing a point.

<span id="page-97-0"></span>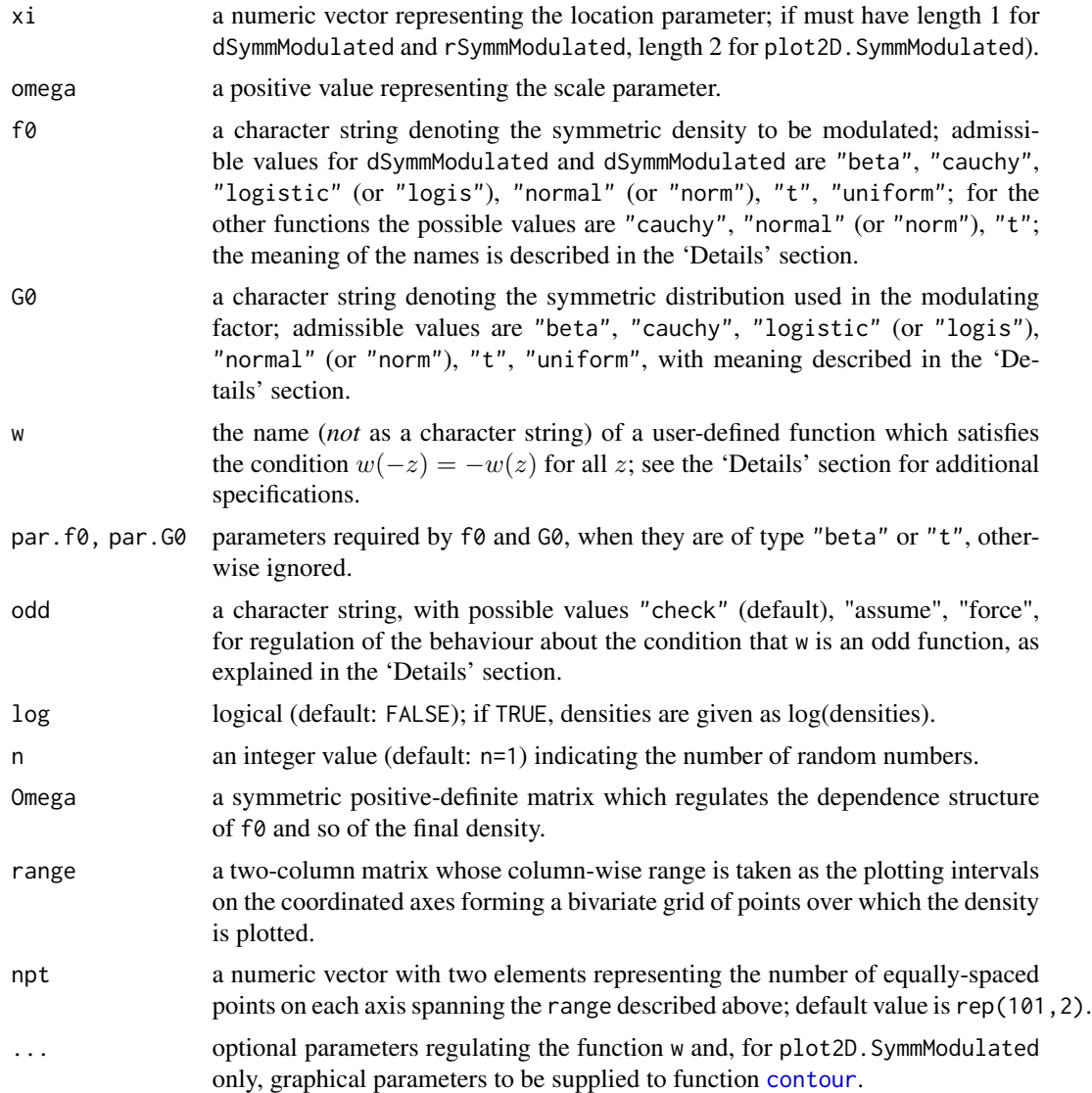

# Value

For dSymmModulated, rSymmModulated and dmSymmModulated, a numeric vector; for dmSymmModulated a matrix, unless n=1.

For plot2D.SymmModulated an invisible list containing the x and y coordinates forming the grid over which the density pdf has been evaluated for plotting.

# Background

In the univariate case, start from symmetric density function  $f_0$ , such that  $f_0(z) = f_0(-z)$  for all z, and 'modulate' it in the form

$$
f(z) = 2 f_0(z) G_0 \{w(z)\}\
$$

<span id="page-98-0"></span>where  $G_0$  is a univariate symmetric (about 0) distribution function and  $w(z)$  is a real-valued odd function, hence satisfying the condition  $w(-z) = -w(z)$ ; then \$f(z)\$ is a proper density function wich integrates to 1. A subsequent location and scale transformation applied to  $f(z)$  delivers the final density. Specifically, if Z denotes a univariate random variable with density  $f(z)$ , then the computed density pertains to the transformed variable

$$
\xi+\omega Z.
$$

In the multivariate case, the scheme is similar, with natural adaptation. Density  $f_0$  is now ddimensional, while G<sub>0</sub> is still univariate. The conditions  $f_0(z) = f_0(-z)$  and  $w(-z) = -w(z)$ refer to a d-dimensional vector z. Given a  $d \times d$  symmetric positive-definite matrix  $\Omega$ , we extract the the square roots  $\omega$  of the diagonal element of  $\Omega$  and correspondingly obtain the scale-free matrix

$$
\bar{\Omega} = \text{diag}(\omega)^{-1} \, \Omega \, \text{diag}(\omega)^{-1}
$$

which is used to regulate the dependence structure of  $f_0(z)$  and so of  $f(z)$ . If Z is multivariate random variable with density  $f(z)$ , then the final distribution refers to

$$
\xi + \text{diag}(\omega) Z
$$

where  $\xi$  is a d-dimensional vector of location parametes.

This construction was put forward by Azzalini and Capitanio (2003). An essentially equivalent formulation has been presented by Wang et al. (2004). A summary account is available in Section 1.2 of Azzalini and Capitanio (2014); this includes, inter alia, an explanation of why the term 'symmetry-modulated' distributions is preferred to 'skew-symmetric' distributions.

Random number generation is based on expression (1.11a) of Azzalini and Capitanio (2014).

#### Details

Functions dSymmModulated and rSymmModulated deal with univariate distributions, for computing densities and generating random rumbers, respectively; dmSymmModulated and rmSymmModulated act similarly for multivariate distributions. For the bivariate case only, plot2D.SymmModulated computes a density over a grid of coordinates and produces a contour plot.

The distribution names used in  $\epsilon \theta$  and  $\epsilon \theta$  have, in the univariate case, the same meaning as described in the [Distributions](#page-0-0) page, with the following exceptions, to achive symmetry about 0: "uniform" denotes a uniform distribution over the interval  $(-1, 1)$ ; "beta" denotes the a symmetric Beta distribution with support over the interval  $(-1, 1)$  and a common value of the shape parameters.

In the multivariate case, the available options "normal" and " $t$ " for  $f\varnothing$  refer to densities computed by [dmnorm](#page-0-0) and [dmt](#page-0-0) with 0 location and correlation matrix  $\Omega$ , implied by  $\Omega$ . Argument G0 has the same meaning as in the univariate case.

Options "beta" and "t" for f0 and G0 require the specification of a shape parameter, via the arguments par.f0 and par.G0, respectively. For "beta" the parameter represents the common value of the shape parameters of [Beta](#page-0-0); for "t", it represents df of [TDist](#page-0-0) and [dmt](#page-0-0).

Function w most be of the form  $w \leq -f$  function(z, ...) where ... are optional additional parameters and z represents valued of the standardized form of the density; in the univariate case, x and z are related by  $z=(x-xi)/\omega$  and an analogous fact holds in the multivariate setting. The function must satisfy the condition  $w(-z) = -w(z)$ . It is assumed that the function is vectorized and, <span id="page-99-0"></span>in the multivariate case, it will be called with z representing a matrix with d columns, if d denotes the dimensionality of the random variable.

Argument odd regulates the behaviour with respect to the condition  $w(-z) = -w(z)$ . If its value is "assume", the condition is just assumed to hold, and no action is taken. If the value is "check" (deafult), a *limited* check is performed; namely, in case of densities, the check is at 0 and the supplied x points, while for random numbers the check is at 0 and the generated points. The value "force" ensures that the condition is satisfied by actually constructing a modified version of the user-supplied function w, such that the required condition is enforced.

# Author(s)

Adelchi Azzalini

# References

Arellano-Valle, R. B., Gómez, H. W. and Quintana, F. A. (2004). A new class of skew-normal distributions. *Comm. Stat., Theory & Methods*, 58, 111-121.

Azzalini, A. and Capitanio, A. (2003). Distributions generated by perturbation of symmetry with emphasis on a multivariate skew-*t* distribution. *J.Roy. Statist. Soc. B* 65, 367–389. Full version of the paper at <https://arXiv.org/abs/0911.2342>

Azzalini, A. with the collaboration of Capitanio, A. (2014). *The Skew-Normal and Related Families*. Cambridge University Press, IMS Monographs series.

Wang, J., Boyer, J. and Genton, M. G. (2004). A skew-symmetric representation of multivariate distributions. *Statistica Sinica*, 14, 1259-1270.

# See Also

[Distributions](#page-0-0), [Beta](#page-0-0), [TDist](#page-0-0), [dmnorm](#page-0-0), [dmt](#page-0-0), [contour](#page-0-0)

# Examples

```
x \le - seq(2, 13, length=45)
wLinear <- function(z, lambda) lambda*z
y <- dSymmModulated(x, 5, 2, f0="normal", G0="normal", w=wLinear, lambda=3)
# the same of dsn(x, 5, 2, 3), up to negligible numerical differences
#
wSGN <- function(z, lambda) z*lambda[1]/sqrt(1 + lambda[2]*z^2)
y \le - dSymmModulated(x, 5, 2, f0="normal", G0="normal", w=wSGN, lambda=c(3,5))
# SGN distribution of Arellano-Valle et al. (2004)
#
wST <- function(z, lambda, nu) lambda*z*sqrt((nu+1)/(nu+z^2))
y <- rSymmModulated(n=100, 5, 2, f0="t", G0="t", w=wST, par.f0=8, par.G0=9,
        lambda=3, nu=8)
# equivalent to rst(n=100, 5, 2, 3, 8)
#
wTrigs \le function(z, p, q) \sin(z * p)/(1 + \cos(z * q))x \leq -\text{seq}(-1, 1, \text{length}=51)y <- dSymmModulated(x, 0, 1, f0="beta", G0="logistic", w=wTrigs, par.f0=2,
        par.G0=NULL, p=5, q=0.5)
plot(x, y, type="l")
```
# <span id="page-100-0"></span>T.Owen 101

```
# univariate analogue of the bivariate distribution on pp.372-3 of
# Azzalini & Capitanio (2003)
#
range \le - cbind(c(-3,3), c(-3,3))
wMvTrigs \leq function(z, p, q) sin(z %*% p)/(1 + cos(z %*% q))
plot2D.SymmModulated(range, xi=c(0,0), Omega=diag(2), f0="normal", G0="normal",
    w=wMvTrigs, par.f0=NULL, par.G0=NULL, p=c(2,3), q=c(1,1), col=4)
# w(.) as in (1.6) of Azzalini & Capitanio (2014, p.4) and plot as in
# bottom-right panel of their Figure 1.1.
```
T.Owen *Owen's function*

# Description

Evaluates function  $T(h, a)$  studied by D.B.Owen

# Usage

T.Owen(h, a, jmax=50, cut.point=8)

# Arguments

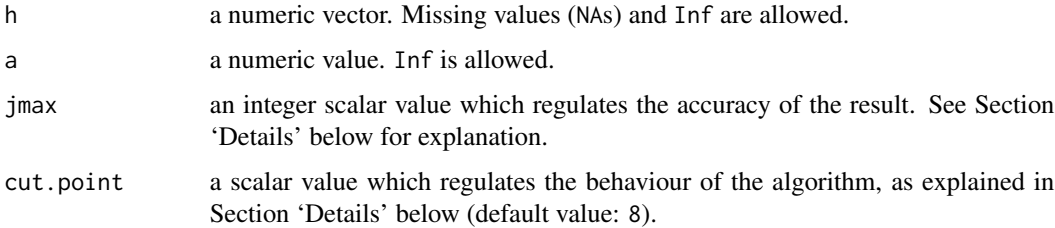

# Details

If  $a > 1$  and  $0 < b < -cut$ . point, a series expansion is used, truncated after jmax terms. If  $a > 1$  and h>cut.point, an asymptotic approximation is used. In the other cases, various reflection properties of the function are exploited. See the reference below for more information.

#### Value

a numeric vector.

# Background

The function *T(h,a)* studied by Owen (1956) is useful for the computation of the bivariate normal distribution function and related quantities, including the distribution function of a skew-normal variate; see psn. See the reference below for more information on function  $T(h, a)$ .

# <span id="page-101-0"></span>Author(s)

Adelchi Azzalini and Francesca Furlan

# References

Owen, D. B. (1956). Tables for computing bivariate normal probabilities. *Ann. Math. Statist.* 27, 1075-1090.

# See Also

[psn](#page-22-1)

# Examples

owen <- T.Owen(1:10, 2)

wines *Piedmont wines data*

# Description

Data refer to chemical properties of 178 specimens of three types of wine produced in the Piedmont region of Italy.

# Usage

data(wines)

# Format

A data frame with 178 observations on the following 28 variables.

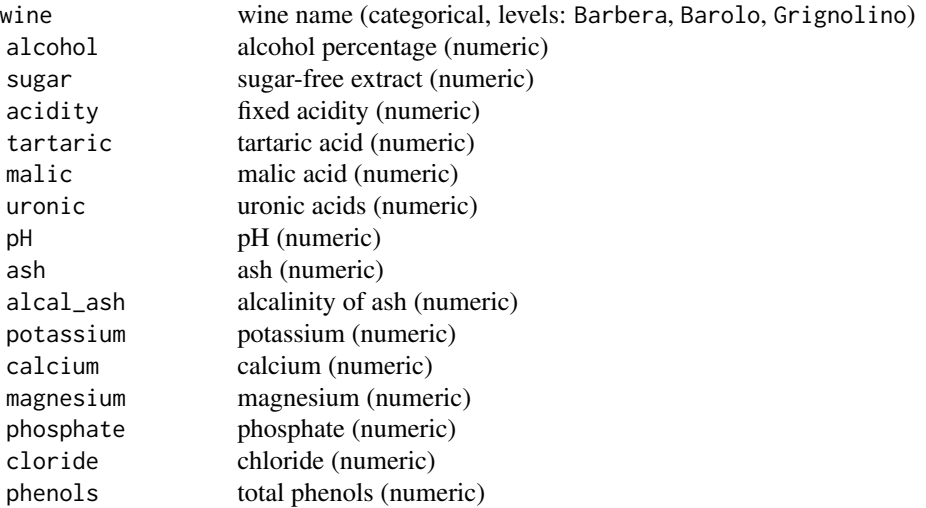

#### wines and the set of the set of the set of the set of the set of the set of the set of the set of the set of the set of the set of the set of the set of the set of the set of the set of the set of the set of the set of the

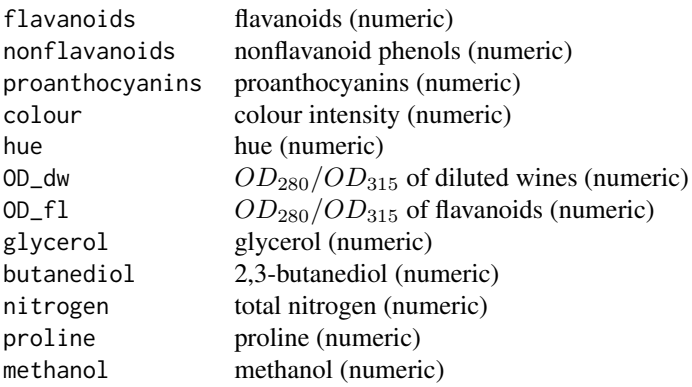

#### Details

The data represent 27 chemical measurements on each of 178 wine specimens belonging to three types of wine produced in the Piedmont region of Italy. The data have been presented and examined by Forina *et al.* (1986) and were freely accessible from the PARVUS web-site until it was active. These data or, more often, a subset of them are now available from various places, including some R packages. The present dataset includes all variables available on the PARVUS repository, which are the variables listed by Forina *et al.* (1986) with the exception of 'Sulphate'. Moreover, it reveals the undocumented fact that the original dataset appears to include also the vintage year; see the final portion of the 'Examples' below.

# Source

Forina, M., Lanteri, S. Armanino, C., Casolino, C., Casale, M. and Oliveri, P. V-PARVUS 2008: an extendible package of programs for esplorative data analysis, classification and regression analysis. Dip. Chimica e Tecnologie Farmaceutiche ed Alimentari, Università di Genova, Italia. Web-site (not accessible as of 2014): 'http://www.parvus.unige.it'

# References

Forina M., Armanino C., Castino M. and Ubigli M. (1986). Multivariate data analysis as a discriminating method of the origin of wines. *Vitis* 25, 189–201.

# Examples

```
data(wines)
pairs(wines[,c(2,3,16:18)], col=as.numeric(wines$wine))
#
code <- substr(rownames(wines), 1, 3)
table(wines$wine, code)
#
year <- as.numeric(substr(rownames(wines), 6, 7))
table(wines$wine, year)
# coincides with Table 1(a) of Forina et al. (1986)
```
<span id="page-103-0"></span>

# Description

The function  $log(2 * pnorm(x))$  and its derivatives, including inverse Mills ratio.

# Usage

zeta(k, x)

# Arguments

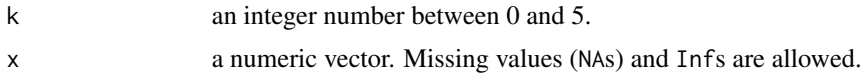

# Details

For k between 0 and 5, the derivative of order k of  $\log(2 \Phi(x))$  is evaluated, where  $\Phi(x)$  denotes the  $N(0, 1)$  cumulative distribution function. The derivative of order k=0 refers to the function itself. If k is not an integer within  $0, \ldots, 5$ , NULL is returned.

#### Value

a vector representing the k-th order derivative evaluated at x.

# Background

The computation for k>1 is reduced to the case k=1, making use of expressions given by Azzalini and Capitanio (1999); see especially Section 4 of the full-length version of the paper. The main facts are summarized in Section 2.1.4 of Azzalini and Capitanio (2014).

For numerical stability, the evaluation of  $zeta(1,x)$  when  $x < -50$  makes use of the asymptotic expansion (26.2.13) of Abramowitz and Stegun (1964).

zeta(1,-x) equals dnorm(x)/pnorm(-x) (in principle, apart from the above-mentioned asymptotic expansion), called the *inverse Mills ratio*.

# References

Abramowitz, M. and Stegun, I. A., editors (1964). *Handbook of Mathematical Functions*. Dover Publications.

Azzalini, A. and Capitanio, A. (1999). Statistical applications of the multivariate skew normal distribution. *J.Roy.Statist.Soc. B* 61, 579–602. Full-length version available at [https://arXiv.](https://arXiv.org/abs/0911.2093) [org/abs/0911.2093](https://arXiv.org/abs/0911.2093)

Azzalini, A. with the collaboration of Capitanio, A. (2014). *The Skew-Normal and Related Families*. Cambridge University Press, IMS Monographs series.

# Examples

```
y <- zeta(2,seq(-20,20,by=0.5))
#
for(k in 0:5) curve(zeta(k,x), from=-1.5, to=5, col = k+2, add = k > 0)
legend(3.5, -0.5, legend=as.character(0:5), col=2:7, lty=1)
```
# Index

∗ CSN distribution convertCSN2SUNpar, [12](#page-11-1) makeSUNdistr, [38](#page-37-1) SUNdistr-base, [90](#page-89-1) SUNdistr-class, [93](#page-92-1) SUNdistr-op, [95](#page-94-2) ∗ Closed Skew-Normal distribution convertCSN2SUNpar, [12](#page-11-1) makeSUNdistr, [38](#page-37-1) SUNdistr-base, [90](#page-89-1) SUNdistr-class, [93](#page-92-1) SUNdistr-op, [95](#page-94-2) ∗ FUSN distribution SUNdistr-base, [90](#page-89-1) SUNdistr-class, [93](#page-92-1) ∗ Fundamental Skew-Normal distribution SUNdistr-base, [90](#page-89-1) SUNdistr-class, [93](#page-92-1) ∗ Mills ratio zeta, [104](#page-103-0) ∗ QQ-plot plot.selm, [48](#page-47-1) ∗ SUN distribution convertCSN2SUNpar, [12](#page-11-1) convertSN2SUNdistr, [14](#page-13-1) makeSUNdistr, [38](#page-37-1) SUNdistr-base, [90](#page-89-1) SUNdistr-class, [93](#page-92-1) SUNdistr-op, [95](#page-94-2) ∗ Unified Skew-Normal distribution convertCSN2SUNpar, [12](#page-11-1) convertSN2SUNdistr, [14](#page-13-1) makeSUNdistr, [38](#page-37-1) SUNdistr-base, [90](#page-89-1) SUNdistr-class, [93](#page-92-1) SUNdistr-op, [95](#page-94-2) ∗ asymmetry fournum, [32](#page-31-0) galton\_moors2alpha\_nu, [34](#page-33-0)

∗ bivariate Student's t distribution pprodt2, [52](#page-51-0) ∗ bivariate normal distribution pprodt2, [52](#page-51-0) ∗ classes fitdistr.grouped-class, [30](#page-29-0) SECdistrMv-class, [61](#page-60-2) SECdistrUv-class, [62](#page-61-1) selm-class, [70](#page-69-1) summary.SECdistrMv-class, [84](#page-83-0) summary.SUNdistr-class, [89](#page-88-0) SUNdistr-class, [93](#page-92-1) ∗ confidence interval confint.selm, [10](#page-9-0) predict.selm, [54](#page-53-0) profile.selm, [55](#page-54-0) ∗ confidence region profile.selm, [55](#page-54-0) ∗ cumulant sn-st.cumulants, [75](#page-74-0) ∗ datasets ais, [6](#page-5-0) barolo, [7](#page-6-0) frontier, [34](#page-33-0) wines, [102](#page-101-0) ∗ distributions symm-modulated-distr, [97](#page-96-0) ∗ distribution affineTransSECdistr, [5](#page-4-0) conditionalSECdistr, [9](#page-8-0) convertCSN2SUNpar, [12](#page-11-1) convertSN2SUNdistr, [14](#page-13-1) dmsn, [15](#page-14-1) dmst, [17](#page-16-1) dp2cp, [19](#page-18-1) dsc, [21](#page-20-0) dsn, [23](#page-22-2) dst, [25](#page-24-1) extractSECdistr, [27](#page-26-1)

# INDEX  $107$

```
fitdistr.grouped, 28
    makeSECdistr, 36
    makeSUNdistr, 38
    modeSECdistr, 41
    overview-sn, 42
    plot.fitdistr.grouped, 44
    pprodt2, 52
    sn-package, 3
    sn-st.cumulants, 75
    sn-st.info, 77
    summary.SECdistr, 82
    summary.SUNdistr, 87
    SUNdistr-base, 90
    SUNdistr-class, 93
    SUNdistr-op, 95
∗ duplication matrix
    matrix-op, 39
∗ grouped data
    fitdistr.grouped, 28
    fitdistr.grouped-class, 30
    plot.fitdistr.grouped, 44
    79
∗ hplot
    plot.fitdistr.grouped, 44
    plot.SECdistr, 46
    plot.selm, 48
    plot.SUNdistr-method, 51
    symm-modulated-distr, 97
∗ kurtosis
    fournum, 32
    galton_moors2alpha_nu, 34
∗ manip
    spread.grouped, 79
∗ math
    matrix-op, 39
    T.Owen, 101
    zeta, 104
∗ matrix operator
    matrix-op, 39
∗ median
    fournum, 32
∗ methods
    plot.SECdistr, 46
    plot.SUNdistr-method, 51
∗ multinomial distribution
    fitdistr.grouped, 28
∗ multivariate
    affineTransSECdistr, 5
```
conditionalSECdistr, [9](#page-8-0) convertCSN2SUNpar, [12](#page-11-1) convertSN2SUNdistr, [14](#page-13-1) dmsn, [15](#page-14-1) dmst, [17](#page-16-1) extractSECdistr, [27](#page-26-1) makeSECdistr, [36](#page-35-1) makeSUNdistr, [38](#page-37-1) modeSECdistr, [41](#page-40-1) overview-sn, [42](#page-41-0) selm, [64](#page-63-1) selm.fit, [72](#page-71-0) sn-package, [3](#page-2-0) summary.SECdistr, [82](#page-81-1) summary.SUNdistr, [87](#page-86-1) SUNdistr-base, [90](#page-89-1) SUNdistr-class, [93](#page-92-1) SUNdistr-op, [95](#page-94-2) ∗ nonparametric fournum, [32](#page-31-0) ∗ penalized likelihood Qpenalty, [58](#page-57-1) ∗ prior distribution Qpenalty, [58](#page-57-1) ∗ quantile fournum, [32](#page-31-0) galton\_moors2alpha\_nu, [34](#page-33-0) ∗ regression coef.selm, [8](#page-7-0) overview-sn, [42](#page-41-0) residuals.selm, [59](#page-58-0) selm, [64](#page-63-1) selm.fit, [72](#page-71-0) sn-package, [3](#page-2-0) summary.selm, [85](#page-84-0) ∗ robust fournum, [32](#page-31-0) galton\_moors2alpha\_nu, [34](#page-33-0) st.prelimFit, [80](#page-79-0) ∗ skew-elliptical distribution extractSECdistr, [27](#page-26-1) makeSECdistr, [36](#page-35-1) selm, [64](#page-63-1) sn-package, [3](#page-2-0) ∗ skew-normal distribution dmsn, [15](#page-14-1) sn-package, [3](#page-2-0) ∗ skew-symmetric distribution

symm-modulated-distr, [97](#page-96-0) ∗ skew-t distribution sn-package, [3](#page-2-0) ∗ skewness fournum, [32](#page-31-0) galton\_moors2alpha\_nu, [34](#page-33-0) ∗ symmetric distribution sn-package, [3](#page-2-0) ∗ symmetry-modulated distribution sn-package, [3](#page-2-0) symm-modulated-distr, [97](#page-96-0) ∗ tolerance interval predict.selm, [54](#page-53-0) ∗ unified skew-normal distribution sn-package, [3](#page-2-0) ∗ univar fitdistr.grouped, [28](#page-27-0) fournum, [32](#page-31-0) overview-sn, [42](#page-41-0) sd, [61](#page-60-2) selm, [64](#page-63-1) sn-package, [3](#page-2-0) ∗ variability fournum, [32](#page-31-0)

affineTransSECdistr, [5,](#page-4-0) *[10](#page-9-0)*, *[37](#page-36-0)*, *[62](#page-61-1)* affineTransSUNdistr, *[94](#page-93-0)* affineTransSUNdistr *(*SUNdistr-op*)*, [95](#page-94-2) ais, [6](#page-5-0)

barolo, [7](#page-6-0) Beta, *[99,](#page-98-0) [100](#page-99-0)* biv.nt.prob, *[24,](#page-23-0) [25](#page-24-1)*, *[91](#page-90-0)* blockDiag *(*matrix-op*)*, [39](#page-38-0)

```
coef, 69
coef,mselm-method (coef.selm), 8
coef,selm-method (coef.selm), 8
coef.fitdistr.grouped
        (fitdistr.grouped-class), 30
coef.mselm (coef.selm), 8
coef.selm, 8
conditionalSECdistr, 9, 28, 37
conditionalSUNdistr (SUNdistr-op), 95
confint, 69
confint,selm-method (selm-class), 70
confint.selm, 10
confint.selm-method (confint.selm), 10
contour, 98, 100
```
convertCSN2SUNpar, [12,](#page-11-1) *[93](#page-92-1)* convertSN2SUNdistr, [14,](#page-13-1) *[94](#page-93-0)* convolutionSUNdistr *(*SUNdistr-op*)*, [95](#page-94-2) cp2dp, *[4](#page-3-0)*, *[16](#page-15-0)* cp2dp *(*dp2cp*)*, [19](#page-18-1) Distributions, *[30](#page-29-0)*, *[99,](#page-98-0) [100](#page-99-0)* dmnorm, *[99,](#page-98-0) [100](#page-99-0)* dmsc, *[22](#page-21-0)*, *[36](#page-35-1)* dmsc *(*dmst*)*, [17](#page-16-1) dmsn, *[4](#page-3-0)*, [15,](#page-14-1) *[19](#page-18-1)*, *[25](#page-24-1)*, *[36,](#page-35-1) [37](#page-36-0)*, *[79](#page-78-0)* dmst, *[16](#page-15-0)*, [17,](#page-16-1) *[25](#page-24-1)*, *[27](#page-26-1)*, *[36,](#page-35-1) [37](#page-36-0)*, *[82](#page-81-1)* dmSymmModulated *(*symm-modulated-distr*)*, [97](#page-96-0) dmt, *[18,](#page-17-0) [19](#page-18-1)*, *[99,](#page-98-0) [100](#page-99-0)* dmultinom, *[30](#page-29-0)* dp2cp, *[4](#page-3-0)*, *[9](#page-8-0)*, [19,](#page-18-1) *[37](#page-36-0)*, *[46](#page-45-0)*, *[48](#page-47-1)[–50](#page-49-0)*, *[60](#page-59-0)*, *[65](#page-64-0)*, *[71](#page-70-0)*, *[77](#page-76-0)*, *[79](#page-78-0)*, *[82,](#page-81-1) [83](#page-82-0)*, *[85](#page-84-0)*, *[87](#page-86-1)* dp2op *(*dp2cp*)*, [19](#page-18-1) dsc, *[19](#page-18-1)*, [21,](#page-20-0) *[27](#page-26-1)*, *[30](#page-29-0)*, *[36,](#page-35-1) [37](#page-36-0)* dsn, *[4](#page-3-0)*, *[16](#page-15-0)*, [23,](#page-22-2) *[27](#page-26-1)*, *[30](#page-29-0)*, *[36,](#page-35-1) [37](#page-36-0)*, *[76](#page-75-0)*, *[79](#page-78-0)* dst, *[4](#page-3-0)*, *[19](#page-18-1)*, *[22](#page-21-0)*, *[25](#page-24-1)*, [25,](#page-24-1) *[30](#page-29-0)*, *[36,](#page-35-1) [37](#page-36-0)*, *[82](#page-81-1)* dsun *(*SUNdistr-base*)*, [90](#page-89-1) dSymmModulated *(*symm-modulated-distr*)*, [97](#page-96-0) duplicationMatrix *(*matrix-op*)*, [39](#page-38-0) extractSECdistr, *[5,](#page-4-0) [6](#page-5-0)*, [27,](#page-26-1) *[37](#page-36-0)*, *[41](#page-40-1)*, *[62,](#page-61-1) [63](#page-62-0)*, *[69](#page-68-0)*,

# *[84](#page-83-0)*

```
fitdistr, 29
fitdistr.grouped, 28, 31, 44, 45
fitdistr.grouped-class, 30
fitted,mselm-method (residuals.selm), 59
fitted,selm-method (residuals.selm), 59
fitted.fitdistr.grouped
        (fitdistr.grouped-class), 30
fitted.mselm (residuals.selm), 59
fitted.selm (residuals.selm), 59
fivenum, 33
formula, 64
fournum, 32, 35
frontier, 34
```
galton2alpha *(*galton\_moors2alpha\_nu*)*, [34](#page-33-0) galton\_moors2alpha\_nu, [34](#page-33-0) grad, *[67](#page-66-0)*

hessian, *[67](#page-66-0)*
## INDEX 109

IQR, *[33](#page-32-0)* joinSUNdistr *(*SUNdistr-op*)*, [95](#page-94-0) lm, *[64](#page-63-0)*, *[69](#page-68-0)* logLik, *[69](#page-68-0)* logLik,mselm-method *(*selm-class*)*, [70](#page-69-0) logLik,selm-method *(*selm-class*)*, [70](#page-69-0) logLik.fitdistr.grouped *(*fitdistr.grouped-class*)*, [30](#page-29-0) makeSECdistr, *[5,](#page-4-0) [6](#page-5-0)*, *[10](#page-9-0)*, *[12](#page-11-0)*, *[19–](#page-18-0)[21](#page-20-0)*, *[28](#page-27-0)*, [36,](#page-35-0) *[38](#page-37-0)*, *[41](#page-40-0)*, *[48](#page-47-0)*, *[55](#page-54-0)*, *[57](#page-56-0)*, *[61–](#page-60-0)[64](#page-63-0)*, *[67](#page-66-0)*, *[73](#page-72-0)*, *[84,](#page-83-0) [85](#page-84-0)* makeSUNdistr, *[13](#page-12-0)*, [38,](#page-37-0) *[52](#page-51-0)*, *[88,](#page-87-0) [89](#page-88-0)*, *[91](#page-90-0)*, *[93](#page-92-0)*, *[95,](#page-94-0) [96](#page-95-0)* marginalSECdistr, *[62](#page-61-0)* marginalSECdistr *(*affineTransSECdistr*)*, [5](#page-4-0) marginalSUNdistr, *[94](#page-93-0)* marginalSUNdistr *(*SUNdistr-op*)*, [95](#page-94-0) matrix-op, [39](#page-38-0) mean, *[84](#page-83-0)*, *[88](#page-87-0)* mean,SECdistrMv-method *(*SECdistrMv-class*)*, [61](#page-60-0) mean,SECdistrUv-method *(*SECdistrUv-class*)*, [62](#page-61-0) mean,SUNdistr-method *(*SUNdistr-class*)*, [93](#page-92-0) mean.SUNdistr, *[39](#page-38-0)* mean.SUNdistr *(*SUNdistr-class*)*, [93](#page-92-0) model.matrix.default, *[65](#page-64-0)* modeSECdistr, [41,](#page-40-0) *[84](#page-83-0)* mom.mtruncnorm, *[90,](#page-89-0) [91](#page-90-0)* MPpenalty *(*Qpenalty*)*, [58](#page-57-0) mselm-class *(*selm-class*)*, [70](#page-69-0) msn.mle, *[4](#page-3-0)* msn.mle *(*selm.fit*)*, [72](#page-71-0) msn.mple *(*selm.fit*)*, [72](#page-71-0) mst.mple *(*selm.fit*)*, [72](#page-71-0) mst.prelimFit *(*st.prelimFit*)*, [80](#page-79-0) na.omit, *[64](#page-63-0)* nlminb, *[65](#page-64-0)* offset, *[65](#page-64-0)*, *[73](#page-72-0)* op2dp, *[16](#page-15-0)* op2dp *(*dp2cp*)*, [19](#page-18-0) optim, *[29](#page-28-0)*, *[56,](#page-55-0) [57](#page-56-0)*, *[65](#page-64-0)* options, *[64](#page-63-0)*

overview-sn, [42](#page-41-0) plot,fitdistr.grouped-method *(*plot.fitdistr.grouped*)*, [44](#page-43-0) plot,mselm,ANY-method *(*selm-class*)*, [70](#page-69-0) plot,mselm,missing-method *(*selm-class*)*, [70](#page-69-0) plot,mselm-method *(*plot.selm*)*, [48](#page-47-0) plot,SECdistrMv,missing-method *(*plot.SECdistr*)*, [46](#page-45-0) plot,SECdistrMv-method *(*plot.SECdistr*)*, [46](#page-45-0) plot,SECdistrUv,missing-method *(*plot.SECdistr*)*, [46](#page-45-0) plot,SECdistrUv-method *(*plot.SECdistr*)*, [46](#page-45-0) plot,selm,ANY-method *(*selm-class*)*, [70](#page-69-0) plot,selm,missing-method *(*selm-class*)*, [70](#page-69-0) plot,selm-method *(*plot.selm*)*, [48](#page-47-0) plot,SUNdistr,missing-method *(*plot.SUNdistr-method*)*, [51](#page-50-0) plot,SUNdistr-method *(*plot.SUNdistr-method*)*, [51](#page-50-0) plot.fitdistr.grouped, *[30,](#page-29-0) [31](#page-30-0)*, [44](#page-43-0) plot.histogram, *[45](#page-44-0)* plot.mselm *(*plot.selm*)*, [48](#page-47-0) plot.SECdistr, *[37](#page-36-0)*, [46](#page-45-0) plot.SECdistrMv *(*plot.SECdistr*)*, [46](#page-45-0) plot.SECdistrUv *(*plot.SECdistr*)*, [46](#page-45-0) plot.selm, [48,](#page-47-0) *[69](#page-68-0)*, *[71](#page-70-0)*, *[87](#page-86-0)* plot.SUNdistr, *[39](#page-38-0)* plot.SUNdistr *(*plot.SUNdistr-method*)*, [51](#page-50-0) plot.SUNdistr-method, [51](#page-50-0) plot2D.SymmModulated *(*symm-modulated-distr*)*, [97](#page-96-0) pmnorm, *[15,](#page-14-0) [16](#page-15-0)*, *[90,](#page-89-0) [91](#page-90-0)* pmsc *(*dmst*)*, [17](#page-16-0) pmsn *(*dmsn*)*, [15](#page-14-0) pmst *(*dmst*)*, [17](#page-16-0) pprodn2 *(*pprodt2*)*, [52](#page-51-0) pprodt2, [52](#page-51-0) predict, *[69](#page-68-0)* predict,selm-method *(*selm-class*)*, [70](#page-69-0) predict.lm, *[54,](#page-53-0) [55](#page-54-0)* predict.selm, [54](#page-53-0) predict.selm-method *(*predict.selm*)*, [54](#page-53-0) print.fitdistr.grouped *(*fitdistr.grouped-class*)*, [30](#page-29-0)

## 110 INDEX

profile, *[69](#page-68-0)* profile.selm, *[12](#page-11-0)*, [55,](#page-54-0) *[68](#page-67-0)* profile.selm-method *(*profile.selm*)*, [55](#page-54-0) psc *(*dsc*)*, [21](#page-20-0) psn, *[102](#page-101-0)* psn *(*dsn*)*, [23](#page-22-0) pst *(*dst*)*, [25](#page-24-0) psun *(*SUNdistr-base*)*, [90](#page-89-0) ptriv.nt, *[91](#page-90-0)* Qpenalty, [58,](#page-57-0) *[67](#page-66-0)*, *[69](#page-68-0)*, *[75](#page-74-0)* qprodt2 *(*pprodt2*)*, [52](#page-51-0) qsc *(*dsc*)*, [21](#page-20-0) qsn *(*dsn*)*, [23](#page-22-0) qst *(*dst*)*, [25](#page-24-0) quantile, *[32,](#page-31-0) [33](#page-32-0)* recintab, *[91](#page-90-0)* residuals,mselm-method *(*residuals.selm*)*, [59](#page-58-0) residuals,selm-method *(*residuals.selm*)*, [59](#page-58-0) residuals.mselm *(*residuals.selm*)*, [59](#page-58-0) residuals.selm, [59,](#page-58-0) *[69](#page-68-0)* rmsc *(*dmst*)*, [17](#page-16-0) rmsn, *[21](#page-20-0)* rmsn *(*dmsn*)*, [15](#page-14-0) rmst *(*dmst*)*, [17](#page-16-0) rmSymmModulated *(*symm-modulated-distr*)*, [97](#page-96-0) rsc *(*dsc*)*, [21](#page-20-0) rsn *(*dsn*)*, [23](#page-22-0) rst *(*dst*)*, [25](#page-24-0) rsun *(*SUNdistr-base*)*, [90](#page-89-0) rSymmModulated *(*symm-modulated-distr*)*, [97](#page-96-0) rug, *[47](#page-46-0)* sadmvn, *[91](#page-90-0)* sd, *[61](#page-60-0)*, [61,](#page-60-0) *[84](#page-83-0)* sd,SECdistrUv-method *(*SECdistrUv-class*)*, [62](#page-61-0) SECdistrMv, *[63](#page-62-0)* SECdistrMv-class, [61](#page-60-0) SECdistrUv, *[61,](#page-60-0) [62](#page-61-0)*

SECdistrUv-class, [62](#page-61-0) selm, *[4](#page-3-0)*, *[9](#page-8-0)*, *[12](#page-11-0)*, *[28](#page-27-0)*, *[30](#page-29-0)*, *[37](#page-36-0)*, *[50](#page-49-0)*, *[55–](#page-54-0)[60](#page-59-0)*, [64,](#page-63-0) *[67](#page-66-0)*, *[69](#page-68-0)*, *[71](#page-70-0)*, *[75](#page-74-0)*, *[77](#page-76-0)*, *[81,](#page-80-0) [82](#page-81-0)*, *[84](#page-83-0)*, *[86,](#page-85-0) [87](#page-86-0)* selm-class, [70](#page-69-0)

selm.fit, *[67](#page-66-0)*, *[69](#page-68-0)*, [72](#page-71-0) show,mselm-method *(*selm-class*)*, [70](#page-69-0) show,SECdistrMv-method *(*SECdistrMv-class*)*, [61](#page-60-0) show,SECdistrUv-method *(*SECdistrUv-class*)*, [62](#page-61-0) show,selm-method *(*selm-class*)*, [70](#page-69-0) show,summary.mselm-method *(*summary.selm*)*, [85](#page-84-0) show,summary.SECdistrMv-method *(*summary.SECdistrMv-class*)*, [84](#page-83-0) show,summary.SECdistrUv-method *(*summary.SECdistrMv-class*)*, [84](#page-83-0) show,summary.selm-method *(*summary.selm*)*, [85](#page-84-0) show,summary.SUNdistr-method *(*summary.SUNdistr-class*)*, [89](#page-88-0) show,SUNdistr-method *(*SUNdistr-class*)*, [93](#page-92-0) show.SUNdistr, *[39](#page-38-0)* show.SUNdistr *(*SUNdistr-class*)*, [93](#page-92-0) SN *(*sn-package*)*, [3](#page-2-0) sn-package, [3](#page-2-0) sn-st.cumulants, [75](#page-74-0) sn-st.info, [77](#page-76-0) sn.cumulants, *[4](#page-3-0)*, *[21](#page-20-0)* sn.cumulants *(*sn-st.cumulants*)*, [75](#page-74-0) sn.infoMv *(*sn-st.info*)*, [77](#page-76-0) sn.infoUv *(*sn-st.info*)*, [77](#page-76-0) sn.mple, *[4](#page-3-0)* sn.mple *(*selm.fit*)*, [72](#page-71-0) spread.grouped, [79](#page-78-0) st.cumulants *(*sn-st.cumulants*)*, [75](#page-74-0) st.infoMv *(*sn-st.info*)*, [77](#page-76-0) st.infoUv *(*sn-st.info*)*, [77](#page-76-0) st.mple, *[4](#page-3-0)* st.mple *(*selm.fit*)*, [72](#page-71-0) st.prelimFit, *[35](#page-34-0)*, [80](#page-79-0) summary,mselm-method *(*summary.selm*)*, [85](#page-84-0) summary, SECdistrMv-method *(*summary.SECdistr*)*, [82](#page-81-0) summary, SECdistrUv-method *(*summary.SECdistr*)*, [82](#page-81-0) summary,selm-method *(*summary.selm*)*, [85](#page-84-0) summary,SUNdistr-method *(*summary.SUNdistr*)*, [87](#page-86-0) summary.fitdistr.grouped *(*fitdistr.grouped-class*)*, [30](#page-29-0)

## INDEX 111

```
85
summary.mselm-class
(summary.selm
)
, 85
summary.SECdistr
, 21
, 28
, 37
, 48
, 82
summary.SECdistrMv
, 85
summary.SECdistrMv
(summary.SECdistr
)
,
        82
summary.SECdistrMv-class
, 84
summary.SECdistrUv
, 85
summary.SECdistrUv
(summary.SECdistr
)
,
        82
summary.SECdistrUv-class (summary.SECdistrMv-class
)
, 84
912215557606569,
         71
, 85
summary.selm-class
(summary.selm
)
, 85
summary.SUNdistr
, 39
, 87
, 89
89
SUNdistr-base
, 90
SUNdistr-class
, 93
SUNdistr-op
, 95
sunMardia
(SUNdistr-base
)
, 90
sunMean
(SUNdistr-base
)
, 90
sunVcov
(SUNdistr-base
)
, 90
symm-modulated-distr
, 97
SymmModulatedDistr (symm-modulated-distr
)
, 97
T.Owen
,
4
, 24
, 25
, 101
TDist
, 99
, 100
tr
(matrix-op
)
, 39
uniroot
, 11
, 12
, 53
vcov
, 69
, 84
, 88
vcov,mselm-method
(selm-class
)
, 70
vcov,SECdistrMv-method (SECdistrMv-class
)
, 61
vcov,selm-method
(selm-class
)
, 70
vcov,SUNdistr-method
(SUNdistr-class
)
,
        93
vcov.fitdistr.grouped (fitdistr.grouped-class
)
, 30
vcov.SUNdistr
, 39
vcov.SUNdistr
(SUNdistr-class
)
, 93
vech
(matrix-op
)
, 39
vech2mat
(matrix-op
)
, 39
```
weights,mselm-method *(*selm-class *)* , [70](#page-69-0) weights,selm-method *(*selm-class *)* , [70](#page-69-0)

wines, [102](#page-101-0)

zeta , [104](#page-103-0)